#### **1. ANTECEDENTES.-**

El presente trabajo sustenta las razones para la realización del diseño estructural de sustentación, del nuevo BLOQUE DE CELDAS, DE LA CÁRCEL DE MORROS BLANCOS en el barrio Morros Blancos de la ciudad de Tarija en la provincia Cercado. Las instituciones y personas involucradas en el proyecto, son la Gobernación del Departamento de Tarija, la Universidad Autónoma Juan Misael Saracho y los universitarios Bejarano Martínez Luís Adolfo, Anachuri Aguilera Milton, Ventura Torres Eyver Franz y Vargas Villa Piter Franz

La propuesta de proyecto de ingeniería contempla el diseño estructural de la sub estructura y la superestructura del nuevo y moderno CÁRCEL DE MORROS BLANCOS en el barrio Morros Blancos de la ciudad de Tarija en la provincia Cercado, que está dividida en cuatro módulos:

- Módulo I: Bloque Administrativo Cárcel M. Blancos- Estudiante Ventura Torrez Eyver Franz
- Módulo II: Bloque de Celdas Régimen Progresivo Estudiante Milton Anachuri Aguilera.
- Módulo III: Bloque de Celdas Cárcel M. Blancos- Estudiante Bejarano Martínez Luis
- Módulo V: Bloque Comedor Cárcel M. Blancos- Estudiante Vargas Villa Piter Franz

Con la construcción posterior de la nueva Cárcel de Morros Blancos se resolverá el problema de hacinamiento, como también de la obsoleta infraestructura de la actual cárcel en funcionamiento, por consiguiente los conflictos entre los reos y carcelarios que concurre en este centro de rehabilitación.

En el diseño estructural se considera una estructura a porticada de Hormigón Armado, con cubierta de losa másica, y como elemento estructural de separación de niveles losa másica, por razones topográficas y de diseño arquitectónico la sub-estructura contempla un diseño de zapatas centradas a tres diferentes niveles, además de muros de sótano. Para ello se empleará el paquete computarizado CYPE CAD 2015 para el cálculo estructural de la sub estructura y super estructura.

#### **1.1 EL PROBLEMA**

La Cárcel de Morros Blancos que actualmente está en funcionamiento, cuenta con una estructura insuficiente para la población sentenciada a cumplir su castigo en dicha cárcel, no está en óptimas condiciones para brindar una rehabilitación apropiada por la antigüedad que tiene la actual infraestructura.

Por lo que se presentó el problema de OBSOLENCIA Y PRECARIA INFRAESTRUCTURA DE LAS CELDAS.

**Planteamiento.-**De acuerdo a la información obtenida por el I.N.E. el incremento de la población tiene un índice de crecimiento más 20 %, en comparación con anteriores años, esto se debe en gran parte a que existe un alto número de personas sin sentencia ejecutoriada, a espera de su situación viven en hacinamiento junto con los demás presos.

Las principales causas que dieron lugar a la OBSOLENCIA Y PRECARIA INFRAESTRUCTURA DE LAS CELDAS son las siguientes:

- Infraestructura antigua y deteriorada.
- Crecimiento de la población dentro de la cárcel.
- Espacio y ambientes insuficientes para los presos.

De mantenerse la situación actual, el hacinamiento e incertidumbre por parte de los presos, el aumento de crímenes cometidos entre presos, la mala y tardía atención por parte de la policía, puede provocar el colapso del penal, a causa de esta situación se hace necesario plantear como solución las siguientes alternativas:

- Mejoramiento de las actuales celdas existentes.
- Ampliación de la infraestructura.
- Construcción de nueva un nuevo bloque de celdas.

**Formulación.-**Las alternativas de solución al problema, a partir de lo cual se ve por conveniente: la implementación de una NUEVA INFRAESTRUCTURA CON CELDAS MODERNAS Y ACORDES A LAS EXIGENCIAS DE UN RECINTO PENITENCIARIO.

El cual está contemplado en cuatro módulos:

- Módulo I: Bloque Administrativo Cárcel M. Blancos
- $\bullet$  Módulo II: Bloque de Celdas Régimen Progresivo
- Módulo III: Bloque de Celdas Cárcel M. Blancos
- Módulo V: Bloque Comedor Cárcel M. Blancos

En el presente diseño estructural de esta NUEVA INFRAESTRUCTUA se hace referencia al que corresponde al MÓDULO III.

## **Sistematización**

De la alternativa definida BLOQUE DE CELDAS Cárcel de M. Blancos de la ciudad de Tarija, que corresponde al MÓDULO III se definió que estará contemplado de los siguientes elementos estructurales.

Sub-estructura:

- Zapatas aisladas.
- Muro de sótano.

Super-estructura

- Estructura apartidada.
- Losa maciza.
- Muro reforzado de máxima seguridad.

## **1.2 Objetivos**

## **-Objetivo General**

Realizar el diseño estructural del "NUEVO BLOQUE QUE CELDAS DE LA CÁRCEL DE MORROS BLANCOS" correspondiente al (MÓDULO III) de la ciudad de Tarija, cumpliendo con los parámetros mínimos de diseño, que recomienda la USPEC (Unidad de Servicios Penitenciarios y Carcelarios, República de Colombia), y la Norma Boliviana del Hormigón Armado CBH-87, en el caso de la edificación para garantizar su estabilidad y resistencia requerida.

## **-Objetivos Específicos**

Entre los objetivos específicos se plantean los siguientes:

- Realizar el estudio de suelos, en el lugar de emplazamiento físico del proyecto.
- Realizar una verificación manual de los elementos más solicitados, y así corroborar los resultados obtenidos con el programa CYPECAD 2015.
- Realizar el diseño para muros de mampostería reforzada y muros de Hormigón Armado, como una alternativa técnica, para celdas de máxima seguridad.
- Plantear un análisis técnico-económico de cada muro, para determinar cuál será el que se empleará en el "NUEVO BLOQUE QUE CELDAS DE LA CÁRCEL DE MORROS BLANCOS"
- Estimar el costo aproximado del proyecto, este costo no contemplará amueblamiento, instalación eléctrica, instalación hidro-sanitaria.

**1.3 Justificación.-** Las razones por las cuales se justifica el proyecto de Ingeniería Civil son las siguientes:

**Teórica (Académica).-** El diseño se lo realizó en base a los requisitos mínimos que especifica la USPEC (Unidad de Servicios Penitenciarios y Carcelarios, República de Colombia), al no contar con una norma propia en el país para este tipo de estructuras se profundizarán los conocimientos adquiridos en el diseño estructural de edificaciones analizando las estructuras de acuerdo a sus usos. Además plantear soluciones a los distintos problemas que se presenten en el cálculo estructural basándose en el principio de ingeniería que son el análisis, cálculo y verificación.

**Metodológica (Técnica).-** Se usará el programa de resolución y diseño de estructuras CYPE CAD 2015 para el diseño y cálculo de estructuras de Hormigón Armado, dando su respectiva verificación manual aplicando los conocimientos de la ingeniería civil logrados en la carrera universitaria asimismo creando planillas auxiliares que faciliten la realización de los cálculos.

**Práctica (Social – Institucional).-** Contribuir a la población de la ciudad de Tarija con el diseño estructural del bloque de celdas del penal de Morros Blancos, para mejorar la calidad de vida de los presos y así mitigar el hacinamiento que predomina en el penal de morros blancos, sin mencionar que la seguridad para la ciudad mejoraría considerablemente.

#### **1.4. Alcance del proyecto**

El presente trabajo sólo se enfocará en el diseño estructural de la edificación, por lo tanto se analizará el levantamiento topográfico del área de emplazamiento de la estructura, análisis de suelos para determinar la resistencia admisible del terreno de fundación, y en base a esta información del terreno se realizará el planteo estructural y posterior diseño de las fundaciones, columnas, vigas, losas maciza y muro de sótano de Hormigón Armado.

En consecuencia se plasmará todo el diseño y cálculo realizado, en un ejemplar que contendrá la memoria de cálculo, planos estructurales, especificaciones técnicas, costo y tiempo de ejecución física del proyecto según planeamiento.

El costo estimado sólo contemplará el diseño de toda la sub-estructura y super estructura, hasta el acabado de la obra fina sin dar a lugar al amueblamiento, instalación eléctrica, instalación hidro sanitaria.

## **1.5. Localización**

El "Bloque de Celdas de la Cárcel de M. Blancos" de la ciudad de Tarija, que se plantea diseñar estructuralmente en el proyecto, se encuentra ubicado en el barrio Morros Blancos, perteneciente al distrito 13, de la ciudad de Tarija, primera sección de la provincia Cercado, localizado en la parte central del departamento de Tarija, a 5 minutos del centro de la capital. Está ubicado entre los siguientes puntos geográficos Cuadro 1.1.

#### **Cuadro 1.1**

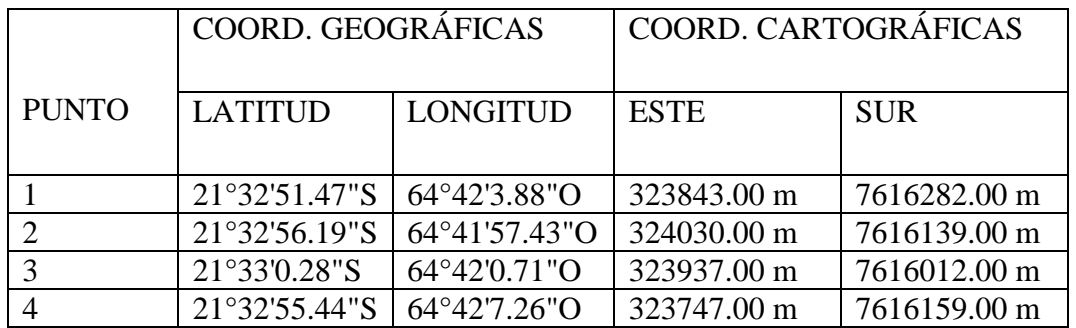

## **COORDENADAS DE LA CARCEL "MORROS BLACOS"**

**País:** Bolivia

#### **Departamento:** Tarija

**Provincia:** Cercado

**Sección Municipal:** Primera Sección (Provincia Cercado)

**Municipio:** Cercado

**Distrito:** N°13 de la Provincia Arce

**Barrio:** Morros Blancos

## **Figura 1.1**

## **MUNICIPIO DE CERCADO**

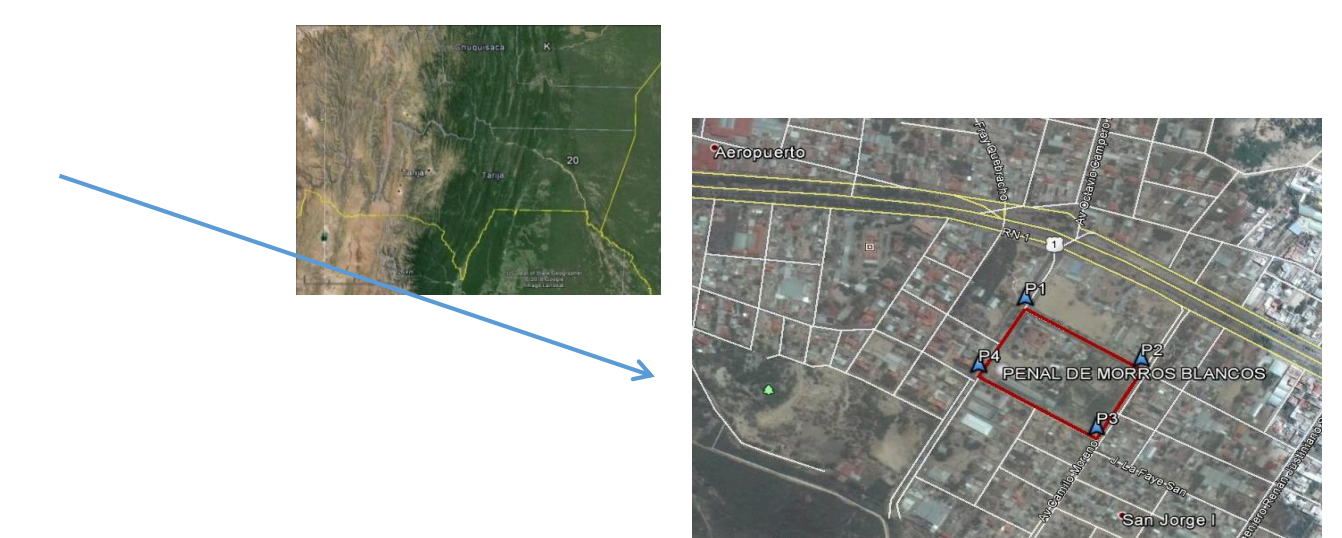

## **1.5.1. Información socioeconómica relativa al proyecto**

De acuerdo a las encuestas realizadas del CENSO 2012, el Distrito 13 de la ciudad de Tarija, cuenta con una población de 19.120 habitantes

**Población beneficiaria directa e indirecta.-** La población que se beneficiará directamente es la que actualmente se encuentra dentro el recinto carcelario y alcanza un número de 406 reclusos, e indirectamente beneficiará a las regiones que no cuentan con carceleras y que se encuentran en las distintas poblaciones del departamento.

## **Cuadro Nº 1.2**

# **POBLACIÓN BENEFICIARIA DIRECTA**

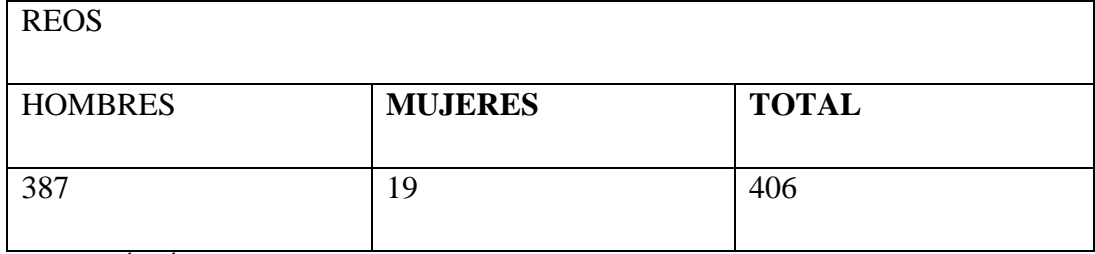

REGISTRÓ CÁRCEL DE MORROS BLANCOS.INE 2012

## **Cuadro Nº 1.3**

## **POBLACIÓN POR DISTRITO**

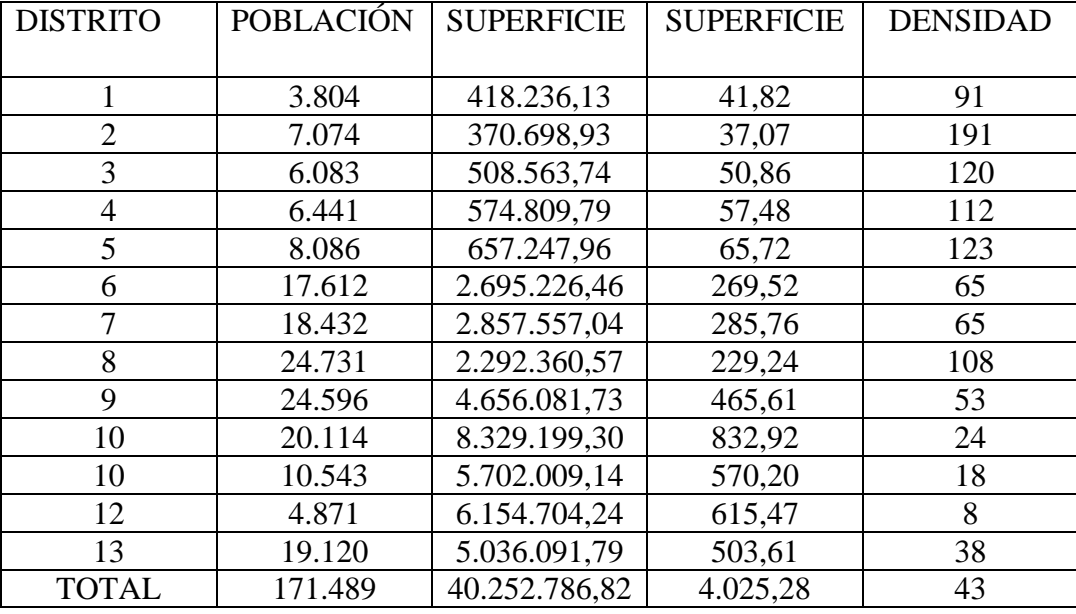

#### **BENEFICIARIA DIRECTA**

FUENTE: CENSO 2012.INE

Desde el punto de vista social, el proyecto beneficiará directamente a todas las familias que viven en el Departamento de Tarija, tales como a las familias de la ciudad capital, capitales de provincia y pueblo en general, e indirectamente a toda la población de nuestro país Bolivia.

## **1.5.2. Servicios Básicos Existentes**

**Agua.-** La dotación del recurso agua a la población, requiere de una costosa infraestructura tanto en lo que se refiere a la captación de la materia prima, como en la distribución de la misma, la que determina la localización de actividades económicas y su ordenación en el territorio. Este recurso al igual que otros servicios, requieren de una organización institucional que regule su distribución y utilización.

La empresa encargada de suministrar agua potable a la ciudad de Tarija es la Cooperativa COSAALT LTDA., datos proporcionados por la misma, nos refieren de que en 1998 tenía 19,300 conexiones, para el año siguiente 1999 tiene 20,200 conexiones y un incremento del 4.7% respecto al año anterior. Para el año 2007 COSAALT tiene 25.806 conexiones y su incremento respecto al año anterior fue del 3.3%.

El servicio de agua potable en la ciudad de Tarija tiene una cobertura de 86,3%, la cual se puede apreciar en el siguiente cuadro:

## **Cuadro Nº 1.4**

#### **CIUDAD DE TARIJA:**

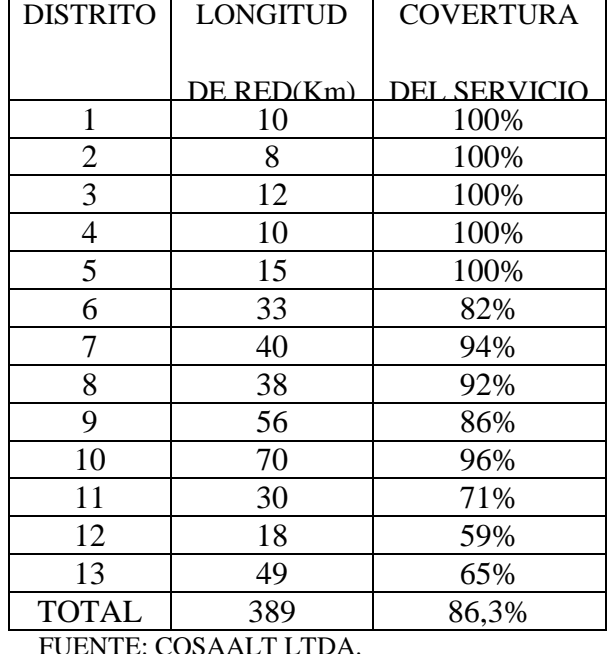

#### **COBERTURA DE AGUA POTABLE**

Los distritos que cuentan con total cobertura son los comprendidos del 1 al 5; ubicados en el centro de la ciudad. El distrito que menor cobertura tiene de agua potable es el 12 debido a que algunos de sus barrios se encuentran en proceso de consolidación.

**-Alcantarillado Sanitario y Pluvial.-** La ciudad de Tarija cuenta con una red de alcantarillado sanitario que cubre los 13 distritos urbanos, la Cooperativa de Agua y Alcantarillado COSAALT, encargada de prestar este servicio, cubre a gran parte de la ciudad mediante una red de recolección de aguas servidas, las que tienen un tratamiento final en las lagunas de oxidación ubicadas en el barrio de San Luís, el resto de la ciudad es atendida mediante subsistemas, ubicados sobre todo en los distritos que se ubican en la banda del Guadalquivir, el distrito 13 tiene 6 subsistemas y el distrito 12 cuenta con uno, al margen del subsistema ubicado en el Hotel Los Parrales, el distrito 10 cuenta con 2 y finalmente el distrito 11 tiene 4, estos subsistemas funcionan con cámaras sépticas, cuyas descargas líquidas, son drenadas en los causes de las quebradas Sagredo, Sossa y el Guadalquivir. Debido a la inexistencia de una planta de tratamiento para el alcantarillado sanitario del sector oeste de la ciudad, COSAALT tiene previsto la ejecución del proyecto "Saneamiento del Río Guadalquivir" elaborado por el INIBREH para el saneamiento del Guadalquivir, el cual prevé la ejecución del mismo hasta el año 2038. La red del servicio de alcantarillado sanitario tiene una cobertura del 63%, las viviendas que no tienen acceso a este servicio tienen como sistema de drenaje los pozos ciegos y letrinas que de una u otra forma se constituyen en focos de infección de enfermedades diarreicas agudas, para los niños/as.

De igual manera COSAALT tiene 322 Km. de red en toda la ciudad. El siguiente cuadro muestra los distritos con mayor cobertura, que como apreciábamos en los otros servicios, son los cinco de la zona central, mientras que los distritos 11 y 12 serían los distritos con las más bajas coberturas, atribuible a la dispersión de su población. Anecdóticamente, el barrio San Luís, lugar donde se ubican los depósitos de aguas residuales, no tiene tratamiento de sus desechos líquidos.

#### **Cuadro 1.5**

## **CIUDAD DE TARIJA: COBERTURA DE ALCANTARILLADO SANITARIO**

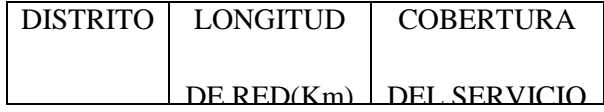

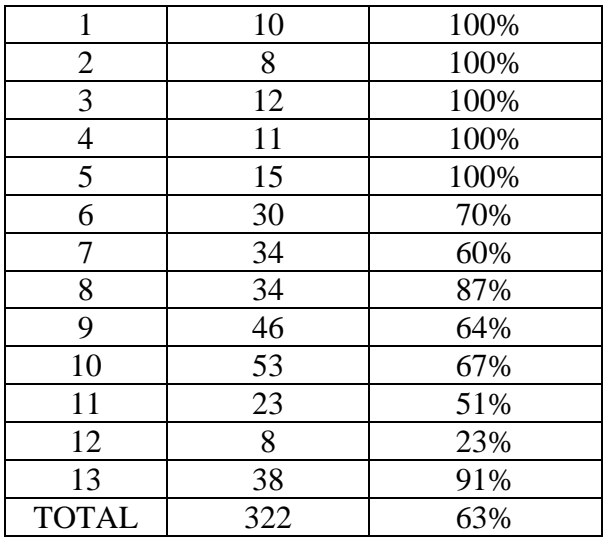

FUENTE: COSAALT LTDA.

En cuanto al alcantarillado pluvial en la ciudad de Tarija, no se cuenta con planos que señalen con exactitud la ubicación de bocas de tormenta para poder cuantificar su cobertura. El recorrido por las calles nos permitió identificar que el servicio tan solo alcanza al área central de la ciudad, pudiéndoselo catalogar como el servicio básico más deficiente de todos los instalados en la ciudad de Tarija. La ausencia de planos, nos confirma la falta de un proyecto de drenaje pluvial para la ciudad, todas las nuevas áreas de la mancha urbana no cuentan con esta infraestructura, y una instalación posterior ocasionará que los costos serán mayores, ya que se deberá romper asfaltos y otras instalaciones para su implementación, como aconteció en la ampliación de alcantarillas pluviales en la zona de las viviendas de la Base Aérea, Av. Víctor Paz.

- **Energía Eléctrica Domiciliaria y Alumbrado Público.-** La empresa que genera y distribuye energía eléctrica en el municipio es SETAR S.A., que abarca la ciudad de Tarija y todo el Valle Central denominado Sistema Central. Como se puede observar en el Cuadro Nº 1.6, en el año 1992 el Sistema Central tenía 16,107 consumidores. Para el año siguiente 1999 tiene un crecimiento del 6.9% y cuenta con 26.786 consumidores, para el año 2005 se tiene 34,777

usuarios y para el 2006 crece en un 6.10%, es decir que para el año 2006 se tiene 36,902 consumidores.

## **Cuadro 1.6**

## **MUNICIPIO DE CERCADO:**

## **TOTAL DE CONSUMIDORES Y TASAS INTERANUALES DE CRECIMIENTO**

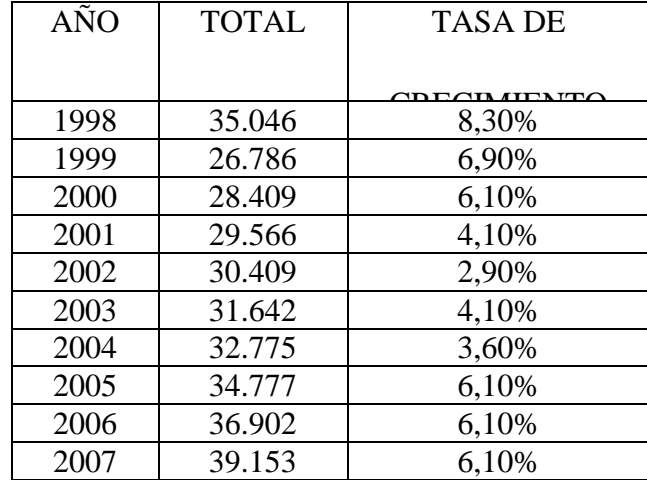

FUENTE: SUPERINTENDENCIA DE ELECTRICIDAD

La cobertura del alumbrado público en la ciudad de Tarija no es el más adecuado, sin embargo tiene una buena cobertura, teniendo como aspecto negativo el escaso mantenimiento de los postes y luminarias sobre todo en zonas dispersas, esta situación provoca en los barrios inseguridad en las calles, característica que incrementa y facilita la actividad delincuencial, igualmente incide y agrava las condiciones de pobreza en que se desenvuelven los habitantes de las zonas periféricas. El siguiente cuadro nos muestra que hab excepción de los distritos 11, 12 y 13 el alumbrado público supera el 80 % de cobertura en la totalidad de los distritos.

## **Cuadro 1.7**

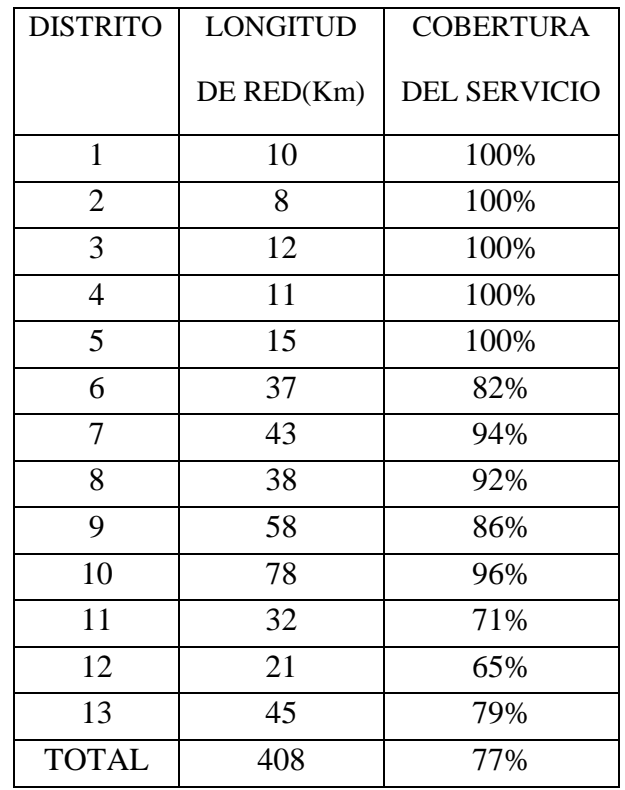

## **CIUDAD DE TARIJA: COBERTURA DE ENERGÍA ELÉCTRICA**

#### FUENTE: SUPERINTENDENCIA DE ELECTRICIDAD

## **2.- MARCO TEÓRICO.-**

El proyecto comprende un análisis técnico siguiendo las normas CBH-87 (Código Boliviano del Hormigón Armado), NSR-10(Reglamento Colombiano de Construcción Sismo Resistente) y USPEC (Unidad de Servicios Penitenciarios y Carcelarios, República de Colombia).

## **2.1. Levantamiento Topográfico**

El levantamiento topográfico es el conjunto de operaciones necesarias para obtener la representación de un determinado terreno natural.

La topografía es un aspecto muy relevante en el momento de realizar la delimitación del terreno y el emplazamiento de la construcción. Para el proyecto se tomará puntos representativos como esquinas y límites del terreno.

El levantamiento topográfico fue facilitado por la entidad solicitante (Gobernación del Dpto. de Tarija, Secretaria de obras públicas, dirección de infraestructura)

El método de las curvas de nivel es el empleado para la representación gráfica de las formas del relieve de la superficie del terreno, porque permite determinar, en forma sencilla y rápida, la cota o elevación de cualquier punto del terreno, trazar perfiles, calcular pendientes, resaltar las formas y accidentes del terreno.

Las curvas de nivel y la explanación de las terracerías, se la realizará con ayuda del paquete informático Civil 3D 2013.

#### **2.2. Estudio de Suelos**

Con el estudio de suelos se determina la capacidad máxima de carga del terreno. Esto se realizará mediante un ensayo del suelo "in situ" utilizando el equipo SPT (penetró metro dinámico estándar). Este ensayo permite averiguar la densidad relativa del suelo. Realizado el ensayo en campo se procede a los siguientes ensayos en laboratorio:

- **-** Contenido de humedad de la muestra.
- Peso específico.

**-** Ensayos de granulometría y límites de Atterberg para determinar su clasificación de suelos según AASHTO y SUCS

Obtenida la clasificación del suelo, se puede determinar la resistencia del suelo a nivel de fundación.

## **2.3. Diseño Arquitectónico**

El diseño arquitectónico fue realizado y facilitado por la entidad solicitante (Gobernación del Dpto. de Tarija, Secretaria de obras públicas, dirección de infraestructura) mediante la elaboración de alternativas arquitectónicas de acuerdo a las características y normativas técnicas para recintos carcelarios, se determinó el más acorde y funcional, con el cual se procedió al diseño final.

El detalle del Bloque de Celdas Cárcel M. Blancos se puede apreciar ampliamente en los planos arquitectónicos que se encuentran en el Anexo A-4

#### **2.4. Idealización de las Estructuras**

## **2.4.1. Sustentación de la Edificación y Cubierta**

La estructura de sustentación de la edificación está constituida por varios pórticos. Los pórticos de la estructura están compuestos de columnas de sección cuadrada o rectangular, las vigas de arrostramiento (sobre cimientos y encadenado) de sección rectangular y losas macizas.

La cubierta está constituida por una losa maciza de espesor constante.

#### **2.4.2. Fundaciones**

Las fundaciones estarán compuestas de zapatas aisladas, muros de contención con zapatas corridas. Las cargas provenientes de la estructuras son moderadas por tratarse de una edificación de tres plantas, como así también se tiene un suelo de fundación regular, la fundación se divide en tres niveles por razones topográficas, las zapatas aisladas son más económicas, puesto que los volúmenes de hormigón que requieren para materializar este tipo de fundación son reducidos.

En el caso de zapatas de base cuadrada, las armaduras se distribuirán uniformemente en las dos direcciones paralelas a los lados de la base.

#### **2.5. Diseño Estructural**

El proyecto comprende un análisis técnico siguiendo las normas de construcción bolivianas CBH-87 para el hormigón armado y USPEC (Unidad de Servicios Penitenciarios y Carcelarios, Republica de Colombia), para este tipo de estructura en especial.

Guiándonos en la teoría de aplicación de la norma boliviana (CBH) y del libro Hormigón Armado de Jiménez Montoya:

Se hará empleo del programa estructural Cypecad-versión 2015 el mismo que sí contempla en su diseño la norma boliviana.

#### **2.5.1. Análisis de Cargas**

**2.5.1.1. Acciones en la Edificación.-** Se denomina carga o acción a toda causa que pueda provocar y cambiar el estado de tensiones al que está sometido un elemento estructural.

Clasificación de las acciones o cargas.

**2.5.1.1.1. Carga Gravitatoria**. Es la producida por el peso de los elementos constructivos, de los objetos que pueden actuar por razón de uso, y de la nieve en las cubiertas. Son cargas siempre verticales. Pueden ser de los siguientes tipos:

**2.5.1.1.1.2. Peso Propio.** Es la carga debida al elemento resistente. El peso propio de un elemento resistente, cuyas dimensiones van a determinarse en el cálculo, se estimará inicialmente, pudiendo para ello utilizarse tablas o fórmulas empíricas, o datos de estructuras construidas de características semejantes.

Con las dimensiones calculadas se determinará el peso propio real del elemento y se rectificarán, si es preciso, los cálculos basados en la estimación.

**2.5.1.1.1.3. Carga Permanente.** Es la carga debida a los pesos de todos los elementos constructivos, instalaciones fijas, etc., que soporta la estructura.

**2.5.1.1.2. Sobrecarga**. Es la carga cuya magnitud y/o posición puede ser variable a lo largo del tiempo. Pueden ser:

-**De uso**. Es la sobrecarga debida al peso de todos los objetos que puedan gravitar por el uso, incluso durante la ejecución. Como nos indica en la tabla 4.1 pagina 3 capitulo 4 sobrecargas de uso de la NSC AE-2011(Norma de Acciones en Edificaciones).

## **2.5.2. Estructura de sustentación de la edificación**

#### **2.5.2.1 Norma de Diseño**

El proyecto comprende un análisis técnico aplicando el CBH-87 (Código Boliviano del Hormigón Armado-87), de aplicación obligatoria en todo el territorio del país

## **2.5.2.2 Hipótesis de Carga**

Podemos considerar tres tipos de hipótesis de las cuales se empleara la más desfavorable, como nos indica el CHB87, pagina 52 (7.4.2 hipótesis de carga más desfavorable)

#### **2.5.2.3 Parámetros de Diseño**

Los materiales empleados para la fabricación de las piezas de hormigón armado son el hormigón y el acero de refuerzo, que se describen a continuación:

## **2.5.2.3.1 Hormigón**

El Hormigón es un material semejante a la piedra, que se obtiene mediante la mezcla cuidadosamente proporcionada de cemento, arena, grava u otro agregado y agua.

Una característica importante tanto del hormigón como del acero es que el coeficiente de expansión y contracción térmica de ambos varía en una cantidad pequeña (α Hº Aº = 0,000011 m/m<sup>o</sup>C y para el acero  $\alpha A^{\circ} = 0,000012$  m/m<sup>o</sup>C), esta ventaja es sumamente importante ya que permite a los dos materiales trabajar de una manera conjunta. Habitualmente el hormigón de una estructura es definido en el proyecto fijando tres de sus parámetros fundamentales:

- **-** Tamaño máximo del árido.
- **-** Consistencia.
- **-** Resistencia a compresión.

#### **2.5.2.3.2 Propiedades Mecánicas del Hormigón**

Entre las propiedades mecánicas, la resistencia a compresión del hormigón se refiere a la amasada y se obtiene a partir de los resultados de ensayos de ruptura por compresión, en número igual o superior a dos, realizados sobre probetas normalizadas, fabricadas a partir de la amasada, conservadas y ensayadas. Al igual que la resistencia a compresión del hormigón, la resistencia a tracción es determinada a partir de ensayos con probetas.

## -**2.5.2.3.2.1. Resistencia a Compresión**

La resistencia característica del hormigón es el resultado de un control estadístico realizado con probetas de ensayo cuyo resultado sigue una curva de distribución de frecuencias (curva de Gauss), asociado a un valor de un 95% de probabilidad de ocurrencia.

Se adopta como resistencia característica del hormigón a compresión (fck), a la resistencia que alcanza el hormigón a los 28 días. Una manera de determinar la resistencia a compresión a j días, es mediante la tabla 3.4.b del CBH87 página21**.** 

#### **2.5.2.3.2.2. Resistencia a Tracción**

Al igual que la resistencia a compresión del hormigón, la resistencia a tracción es determinada a partir de ensayos con probetas. Esta resistencia bien puede determinase mediante el ensayo brasileño, que utiliza probetas cilíndricas, de 15 cm de diámetro y 30 cm de altura, de veintiocho días de edad.

Una manera de determinar la resistencia a tracción a j días, teniendo el valor de la resistencia a los 28 días, es mediante la tabla 3.3.c del CBH87 pagina21.

#### **2.5.2.3.3 Módulos de Deformación Longitudinal**

Para cargas instantáneas o rápidamente variables, el módulo de deformación longitudinal inicial Eo del hormigón (pendiente de la tangente en el origen de la curva real σ - ε), a la edad de j días, puede tomarse igual a:

$$
E_o = 2100 * \sqrt{f_{cj}} \qquad ; \qquad \text{En kg/cm}^2
$$
  

$$
E_o = 6640 * \sqrt{f_{cj}} \qquad ; \qquad \text{En MPa.}
$$

Dónde: fcj = resistencia característica a compresión del hormigón a j días de edad. Como módulo instantáneo de deformación longitudinal, secante, Es (pendiente de la secante), se adoptará:

$$
E_s = 6000 * \sqrt{f_j} \qquad ; \qquad \text{en MPa.}
$$

$$
E_s = 0.9 * E_o
$$

Válido siempre que las tensiones en condiciones de servicio no sobrepasen el valor de 0,5 fj. en esta expresión debe entrarse con fj en MPa.

Como valor medio del módulo secante de la deformación longitudinal del hormigón Ecm, se adoptará el dado por la siguiente expresión:

$$
E_{cm} = 44000 * (f_{ck} + 80)^{1/3}
$$
 :=  $\text{Re/cm}^2$   

$$
E_{cm} = 9500 * (f_{ck} + 80)^{1/3}
$$
 =  $\text{MPa}$ .

Normalmente, fck está referido a la edad de 28 días y por consiguiente el valor de Ecm corresponde a dicha edad. Sin embargo, puede utilizarse igualmente la misma expresión para deducir Ecm a partir de una resistencia fj (to), correspondiente a una edad to, dada.

Cuando se trate de cargas duraderas o permanentes podrá tomarse como valor de E los dos tercios de los valores anteriores, en climas húmedos, y los dos quintos, en climas secos.

## **2.5.2.3.4 Coeficiente de Poisson**

Para el coeficiente de Poisson, relativo a las deformaciones elásticas, bajo tensiones normales de utilización, se tomará un valor medio, igual a 0,20. En ciertos cálculos, puede despreciarse el efecto de la dilatación transversal.

## **2.5.2.3.5 Coeficiente de Dilatación Térmica**

Como coeficiente de dilatación térmica del hormigón armado, se tomara:

$$
\propto=1.0*\frac{10^{-5}}{^{\circ}C}
$$

#### **2.5.2.3.6 Acero**

El Acero refuerzo está conformado usualmente por barras circulares de acero con deformaciones superficiales apropiadas para proporcionar anclaje y adherencia necesaria. Una vez que las barras estén completamente rodeadas por la masa de hormigón endurecido, comienzan a formar parte integral del elemento. El resultado de la unión de estos dos materiales es el hormigón armado

Las armaduras para hormigón son de acero y están constituidas generalmente por: barras lisas o barras corrugadas. Los diámetros nominales, en milímetros, de las barras lisas y corrugadas que se utilizan en el proyecto y construcción de obras de hormigón armado son los mencionados en la tabla 4.1.a del CBH87, pagina 23.

Se considerará como límite elástico fy del acero, al valor de la tensión que produce una deformación remanente del 0.2 %.

**2.5.2.3.6.1 Barras Corrugadas:** Son las que presentan en el ensayo de adherencia por flexión, una tensión media de adherencia  $\tau_{bm}$ ) y una tensión de rotura de adherencia  $(\tau_{\text{bu}})$  que cumplen las dos condiciones siguientes:

Diámetros menores a 8mm:  $\tau_{bm} \geq 7MPa$ .

$$
\tau_{bu} \ge 11,5MPa.
$$

Diámetro de 8 a 32 mm, ambos inclusive:  $\tau_{bm} \ge 8 - 0.12 * \phi$  MPa.

 $\tau_{bu} \ge 13 - 0.20 * \phi$  MPa.

Dónde:  $\emptyset =$  diametro en mm Diámetros superiores a 32 mm:  $\tau_{bm} \geq 4MPa$ .

 $\tau_{hu} \geq 7MPa$ .

Los anteriores valores tienen aplicación para determinar la resistencia de cálculo para adherencia  $(t_{bd})$ .

Las barras deben cumplir las características mecánicas mínimas como indica la tabla 4.3.a del CBH87, pagina 26.

## **2.5.2.3.6.2. Resistencia Característica**

La resistencia característica del acero fyk, se define como el cuantil 5% del límite elástico en tracción (aparente fy, o convencional al 0,2%, f0,2).

#### **2.5.2.3.6.3. Resistencia de Cálculo**

Se considera como resistencia de cálculo o de diseño del acero, el valor fyd, dado por: *fyd = fyk/*γ*s* 

Donde: fyk = límite elástico del proyecto.

γs = coeficiente de minoración del acero igual a 1,15.

La anterior expresión es válida tanto para tracción como para compresión

#### **2.5.2.3.6.4. Módulo de Deformación Longitudinal**

Para todas las armaduras nombradas en módulo de deformación longitudinal se tomará:

$$
E_o = 210.000 MPa.
$$

#### **2.5.2.3.6.5. Coeficiente de Dilatación Térmica**

El coeficiente de dilatación térmica del acero se asumirá igual al del hormigón, es decir:

$$
\alpha = 1.0 * \frac{10^{-5}}{c}
$$

## **2.5.2.3.7. Estados Límites Últimos**

La denominación de los estados límites últimos engloba todos aquellos correspondientes a una puesta fuera de servicio de la estructura, ya sea por colapso o rotura de la misma o de una parte de ella.

**-** Estado límite de equilibrio**,** definido por la pérdida de estabilidad estática de una parte o del conjunto de la estructura, considerada como cuerpo rígido.

**-** Estado límite de agotamiento o de rotura, definido por el agotamiento resistente o la deformación plástica excesiva de una o varias secciones de los elementos de la estructura.

**-** Estado límite de inestabilidad o de pandeo, de una parte o del conjunto de la estructura. (Se estudia, en general, a nivel de elementó estructural.)

**-** Estado límite de adherencia, caracterizado por la rotura de la adherencia entre las armaduras y el hormigón que las rodea.

**-** Estado límite de anclaje, caracterizado por la rotura de alguno de los materiales de la estructura por efecto de la fatiga, bajo la acción de las cargas dinámicas.

En estados límites últimos, los coeficientes de minoración de la resistencia serán los mencionados en la tabla 7.3.1.a del CBH87, pagina 51(ANEXO A - 5).

Por lo tanto los coeficientes de seguridad para el estado de límite último son:

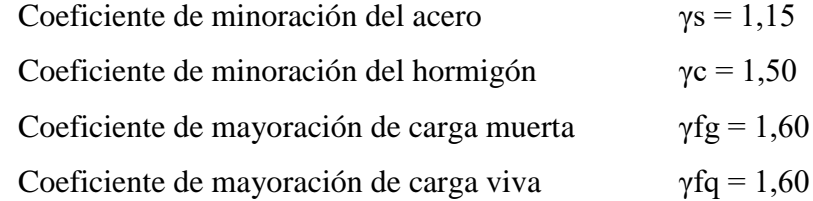

#### **2.5.2.3.8. Estados Límites de Servicio o de Utilización**

Se incluyen bajo la denominación de estados límites de utilización todas aquellas situaciones de la estructura para las que la misma queda fuera de servicio por razones de durabilidad, funcionales o estéticas.

Las comprobaciones a realizar en ELS para el hormigón armado son tres:

**2.5.2.3.8.1. Estado Límite de Fisuración:** controlada, caracterizado por el hecho de que la abertura máxima de las fisuras en una pieza alcance un determinado valor límite.

**2.5.2.3.8.2. Estado Límite de Deformación:** caracterizado por rebasarse una determinada cota de deformación (flechas, giros) en un elemento de la estructura.

**2.5.2.3.8.3. Estado Límite de Vibración:** caracterizado por la presencia de vibraciones de una determinada amplitud o frecuencia de la estructura.

Por razones estéticas los estados límites de servicio pueden identificarse con los de aparición y abertura de fisuras, o con el de deformación.

Los coeficientes de seguridad para el estado de límite de servicio tienen un valor de 1 en todos los casos.

## **2.5.2.3.8.4. Estado Límite de Fisuración**

Ya se sabe que en estructuras de hormigón armado suele ser inevitable la aparición de fisuras, que no suponen inconveniente para su normal utilización, siempre que se limite su abertura máxima a valores compatibles con las exigencias de durabilidad, funcionalidad, estanqueidad y apariencia. La clave de la verificación, entonces, es mantener la abertura de fisura por debajo de los valores máximos dados en función del tipo de ambiente.

## **Cuadro Nº 2.1**

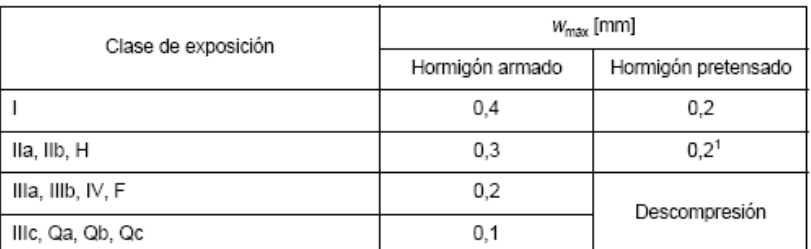

## **VALORES MÁXIMOS DE ABERTURA DE FISURAS Wmax**

-<br>Adicionalmente deberá comprobarse que las armaduras activas se encuentran en la zona comprimida de la sección,<br>bajo la combinación de acciones cuasipermanentes.

**Fuente:** Instrucción de hormigón estructural EHE-1998

## **2.5.2.3.8.4. Limitación de Fisuración por Esfuerzo Cortante**

La instrucción española estima que la fisuración debida a esfuerzo cortante se controla adecuadamente si se cumplen las separaciones entre estribos indicadas en el cuadro Nº 2.2

La separación debe ser menor que las que se indican:

## **Cuadro Nº 2.2**

## **SEPARACIÓN ENTRE ESTRIBOS DE VIGAS**

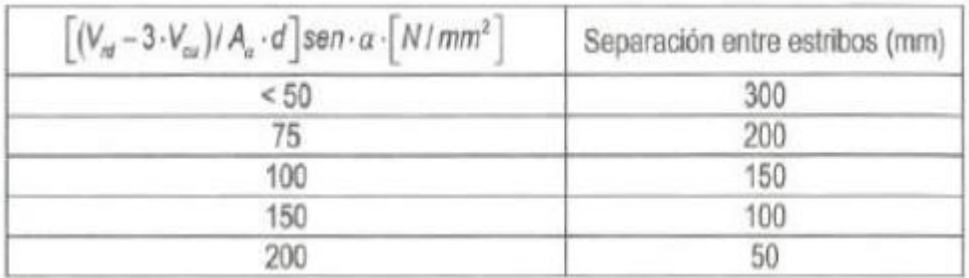

 **Fuente:** Pedro Jiménez Montoya "Hormigón Armado" (14ª Edición)

#### **2.5.2.3.8.6. Limitación de fisuración por esfuerzo torsión**

Puede suponerse que la fisuración debida a esfuerzo torsor se controla adecuadamente siempre que la separación entre armaduras transversales (st) cumpla las siguientes limitaciones:

$$
s_t \leq \frac{a}{2}
$$
  

$$
s_t \leq \frac{b}{2} \qquad ; \qquad s_t \leq 200 mm
$$

Donde:

a : menor dimensión transversal de la pieza

b : mayor dimensión transversal de la pieza

## **2.5.2.3.8.7. Estado límite de Deformación**

El Estado Límite de Deformación se satisface si los movimientos (flechas o giros) en la estructura o elemento estructural son menores que los valores límites máximos. Las normas dan valores de las flechas máximas relativas en función de la importancia del elemento que van desde L/250 hasta L/500.

#### **2.5.2.3.8.8. Cálculo de la Flecha Instantánea**

$$
f_i = \frac{5}{384} * \frac{q * L^4}{E_c * I_e}
$$

El módulo de elasticidad longitudinal

$$
E_c = 44000 * f_{cm}^{1/3}
$$

$$
f_{cm} = f_{ck,28} + 80
$$

Momento de inercia equivalente

$$
I_e = \left(\frac{M_t}{M_a}\right)^3 * I_b + \left[1 - \left(\frac{M_t}{M_a}\right)^3\right] * I_f
$$

Donde:

Ie: inercia equivalente (o de Branson)

Ma: momento flector máximo aplicado a la sección hasta el instante en que se evalúa la flecha

Mf: momento nominal de fisuración de la sección, que se calcula mediante la expresión:  $M_t = f_{ct,\lambda} * w_b$ 

fct,// : resistencia a flexo tracción del hormigón.

$$
f_{ct,\backslash \backslash}=0.37*\sqrt[3]{f_{ck}^2}
$$

Wb: módulo resistente de la sección bruta respecto a la fibra extrema de la sección

Ib: momento de inercia de la sección bruta.

If: momento de inercia de la sección fisurada en flexión simple.

Para hallar el momento de inercia de la sección totalmente fisurada es necesario conocer la posición de la línea neutra (x)

$$
\frac{x}{d} = n * \rho_1 * \left(1 - \frac{\rho_2}{\rho_1}\right) * \left[-1 + \left|1 + \frac{2 * \left(1 - \frac{\rho_2 * r}{\rho_1 * d}\right)}{n * \rho_1 * \left(1 - \frac{\rho_2 * r}{\rho_1 * d}\right)^2}\right|\right]
$$

Donde:

$$
n=\frac{E_s}{E_c}
$$

$$
\rho_1 = \frac{A_{s1}}{b*d} \qquad \rho_2 = \frac{A_{s2}}{b*d}
$$

A partir de aquí, la inercia de la sección fisurada se llama como:

$$
I_f = n * A_{s1} * (d - x) * (d - \frac{x}{3}) + n * A_{s1} * (x - r) * (\frac{x}{3} - r)
$$

#### **2.5.2.3.8.9. Cálculo de la flecha diferida**

Las flechas diferidas, producidas por las cargas de larga duración, resultantes de las deformaciones por fluencias y retracciones.

$$
\lambda = \frac{\xi}{1 + 50 * \rho'}
$$

ρ2 : cuantía geométrica de la armadura de compresión

 ξ : coeficiente que depende de la duración de la carga y que toma los valores: **Cuadro Nº 2.3**

| 5 ó más años  | 2.0 |
|---------------|-----|
| $1a\bar{p}$ o |     |
| 6 meses       |     |
| 3 mes         | 1.0 |
| 1 mes         |     |
| 2 semanas     |     |

**VALORES DEL COEFICIENTE ξ**

**Fuente:** Pedro Jiménez Montoya "Hormigón Armado" (14ª Edición)

La flecha total a plazo infinito máxima, se obtiene entonces, como una suma de la flecha instantánea más la flecha diferida.

#### **2.5.2.3.8.10. Estado límite de Vibraciones**

En general, para cumplir el Estado Límite de Vibraciones debe proyectarse la estructura para que las frecuencias naturales de vibración se aparten suficientemente de ciertos valores críticos.

A falta de datos más precisos u otros criterios que puedan sugerir otras normas específicas, en el cuadro Nº 2.4 se recogen las exigencias que deben satisfacerse en estructuras susceptibles de experimentar vibraciones por movimientos rítmicos de las personas.

## **Cuadro Nº 2.4**

## **VALORES DE FRECUENCIAS CRÍTICAS**

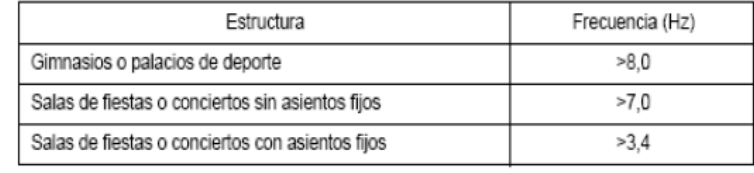

**Fuente:** Pedro Jiménez Montoya "Hormigón Armado" (14ª Edición)

## **2.5.2.4. Elementos Estructurales 2.5.2.4.1. Vigas**

Las vigas son elementos estructurales sometidos primordialmente a flexión, donde existen fibras comprimidas y fibras traccionadas.

Para determinar las máximas solicitaciones en los elementos viga se cargar la estructura de la siguiente manera:

(a) Para determinar los máximos momentos positivos en los tramos cargados ( ver figura  $N^{\circ}$  2.1):

**Figura Nº 2.1**

## **ACTUACIÓN DE LA CARGA PARA OBTENER LOS MÁXIMOS MOMENTOS POSITIVOS EN TRAMOS CARGADOS**

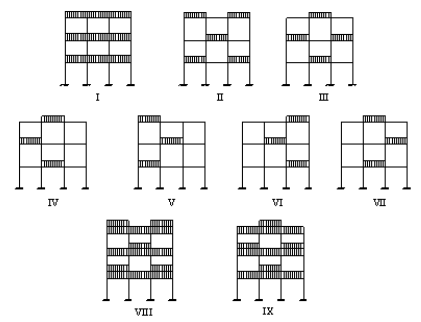

**Fuente:** PROYECTO Y CALCULO DE ESTRUCTURAS DE HORMIGÓN TOMO I (J. Calavera Dr. Ingeniero en caminos) Pag. 128

(b) Para la obtención de los máximos momentos negativos en los apoyos de las vigas principales se cargan dos luces adyacentes y otra no (ver figura N°2.2 a continuación)

## **Figura Nº 2.2**

## **ACTUACIÓN DE LA CARGA PARA OBTENER**

## **EL MÁXIMO MOMENTO NEGATIVO EN EL PUNTO A**

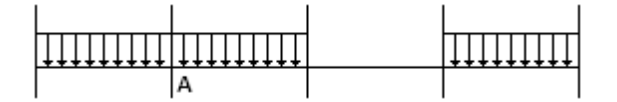

**Fuente:** 

PROYECTO Y CÁLCULO DE ESTRUCTURAS DE HORMIGÓN TOMO I (J. Calavera Dr. Ingeniero en caminos) Pag. 128

#### **2.5.2.4.1.1. Armadura Longitudinal**

Según la norma las ecuaciones para el cálculo de la armadura en vigas son las siguientes:

Momento mayorado.

$$
M_d = M * \gamma_s
$$

Momento reducido de cálculo.

$$
\mu_d = \frac{M_d}{b_w * d^2 * f_{cd}}
$$

Valores límite, como nos indica la tabla 15.3 página 220, hormigón armado de Jiménez Montoya.

**1.**si →  $\mu$ <sub>lim</sub> >  $\mu$ <sub>d</sub>no necesita armadura a compresión

**2.** si  $\rightarrow \mu_{\text{lim}} \leq \mu_d$ necesita armadura a compresión

Se debe verificar que:

$$
\mu_d < \mu_{d.lim}
$$

Con  $\mu_d$  se entra al cuadro 2.13, y se obtiene el valor de la cuantía mecánica  $W_s$ 

$$
A_s = w_s * b_w * d * \frac{f_{cd}}{f_{yd}}
$$

Se debe calcular el área mínima que necesita la pieza, para esto se encuentra la cuantía geométrica mínima referida a la sección total de hormigón de la Tabla 8.1.7.3 CBH87,

página 67 - Cuantías geométricas, mínimas, referidas a la sección total de hormigón, en tanto por mil.

Con la cuantía geométrica mínima encontramos la armadura mínima necesaria en la pieza, como nos indica la tabla 14.3 pagina 278 d, hormigón armado, Jiménez Montoya.

$$
A_{\rm s\,min} = w * b_w * h
$$

El área de armadura final será el mayor de los dos valores encontrados.

#### **2.5.2.4.1.2. Armadura Transversal**

Según la norma las ecuaciones para el cálculo de la armadura transversal en vigas son las siguientes:

$$
f_{vd} = 0.50 * \sqrt{f_{cd}}
$$
 (kg/cm<sup>2</sup>)  

$$
V_{cu} = f_{vd} * bw * d
$$

$$
Si: \tV_d \le V_{cu} \tA_{smin} = 0.02 * b_w * t * \frac{f_{cd}}{f_{yk}}
$$
  

$$
Si: \tV_d > V_{cu} \tV_{ou} = 0.30 * b_w * d * f_{cd}
$$

*Vd* debe ser menor o igual que *Vou*, y mayor que *Vcu*, caso contrario, se debe cambiar las dimensiones de la sección transversal.

$$
A_{\rm st\,min}\,=\,0.02*\,b w*t*\frac{f_{\rm cd}}{f_{\rm yd}}
$$

El área de armadura encontrada es para todas las piernas que tiene el estribo, por lo tanto si se quiere encontrar el área para una pierna de sebe dividir el área encontrada entre el número de piernas.

#### **2.5.2.4.2. Columnas**

Las columnas son elementos estructurales de hormigón armado. Su función principal es absorber los esfuerzos de la estructura y transmitirlos a la cimentación. Su forma común es la cuadrada y la rectangular.

La armadura está constituida por barras longitudinales que son las que absorben los esfuerzos principales junto con el hormigón, y la armadura transversal que son los estribos, tienen la función de evitar la rotura por deslizamiento, evitando el pandeo de la armadura longitudinal y absorber los esfuerzos cortantes.

## **2.5.2.4.2.1. Columnas Cortas y Largas**

Las columnas son elementos axiales que en la mayoría de los casos trabajan solo a compresión pero ofrecen el problema del pandeo o flexión lateral que origina que pierdan capacidad resistente. Es de esta forma que las columnas por su esbeltez pueden clasificarse en: Columnas cortas y columnas Largas

La esbeltez de un elemento se determina mediante la siguiente fórmula:

Cálculo de coeficientes adimensionales de pandeo ΨA y ΨB

$$
\Psi_{Ax} = \Psi_{Ay} = \frac{\sum \frac{E \ast I}{L_{col}}}{\frac{E \ast I}{L_{col}}} \qquad \qquad \Psi_{Bx} = \Psi_{By} = \frac{\sum \frac{E \ast I}{L_{col}}}{\frac{E \ast I}{L_{col}}}
$$

Con estos valores de ΨA y ΨB se va al monograma figura Nº 20.10, página 269, hormigón armado, Jiménez Montoya y se obtiene el coeficiente K (para pórticos traslacionales).

Valores límites para la esbeltez:

(1)  $\lambda$  < 35 ( $\lambda$ g < 10) pieza considerada corta

(2)  $35 \le \lambda \le 100$  ( $10 \le \lambda g \le 29$ ) puede calcularse excentricidad adicional

Cálculo de la longitud de pandeo y esbeltez geométrica

$$
l_o = K * l
$$

$$
\lambda_g = \frac{l_o}{b}
$$

Cálculo de la esbeltez de la columna

$$
\lambda = \frac{l_o}{i} = \frac{l_o}{\sqrt{\frac{I}{A}}}
$$

Donde: *lo=* Es la longitud de pandeo

 $k =$ Coeficiente de pandeo

## **2.5.2.4.2.2. Excentricidad Mínima de Cálculo**

Debido a la dificultad que se tiene en la práctica para que la carga actúe realmente en el baricentro la Norma Boliviana considera una excentricidad constructiva (dependiendo la dirección en que se está considerando el pandeo) igual al mayor de los dos valores:

$$
e \ge \begin{cases} \frac{h}{20} & \text{if } b/20 \\ 2 & \text{cm.} \end{cases}
$$

Excentricidad de primer orden

$$
e_o = \frac{M_{dx}}{N_d} \qquad \qquad e_o = \frac{M_{dx}}{N_d}
$$

Excentricidad por construcción

$$
e_c = \frac{h}{20}
$$

Excentricidad adicional debido al pandeo (segundo orden)

$$
e_{ax} = \left(3 + \frac{f_{yd}}{3500}\right) \cdot \frac{c + 20 \cdot e_{ox}}{c + 10 \cdot e_{ox}} \cdot \frac{l_{ox}^{2}}{h} \cdot 10^{-4}
$$

$$
e_{ay} = \left(3 + \frac{f_{yd}}{3500}\right) \cdot \frac{c + 20 \cdot e_{oy}}{c + 10 \cdot e_{oy}} \cdot \frac{l_{oy}^{2}}{h} \cdot 10^{-4}
$$

Excentricidad final

$$
e_{fx} = e_{ox} + e_{ax} + e_c
$$

$$
e_{fy} = e_{oy} + e_{ay} + e_c
$$

#### **2.5.2.4.2.3. Resistencia del Hormigón**

A través de una serie de ensayos empíricos en laboratorio, se ha concluido que se puede determinar la resistencia del hormigón para las columnas usando un coeficiente de reducción, así tenemos que la resistencia de cálculo del hormigón para las columnas es:

$$
f_{cd}=0.9*\frac{f_{ck}}{\gamma_c}
$$

#### **2.5.2.4.2.4. Armadura Longitudinal**

Mayoración de los momentos y la normal

$$
N_d = 1.6*N
$$
  

$$
M_{dx} = 1.6*M_x
$$
  

$$
M_{dy} = 1.6*M_y
$$

Determinación del momento de diseño

$$
M_{dx} = N_d * e_{fx}
$$

$$
M_{dx} = N_d * e_{fx}
$$

Determinar la capacidad mecánica del hormigón

$$
U_c = f_{cd} * h_x * h_y
$$

Determinar los esfuerzos reducidos

$$
v = \frac{N_d}{U_c}
$$

$$
\mu_x = \frac{M_{dx}}{U_c * h_y}
$$

$$
\mu_y = \frac{M_{dy}}{U_c * h_x}
$$

Con los valores de esfuerzo reducido y momentos reducidos se entra al ábaco en roseta de flexión esviada y se obtiene la cuantía mecánica (w), ábacos para flexión esviada, páginas 506 a 511, hormigón armado, Jiménez Montoya y se obtiene el coeficiente K (para pórticos traslacionales).

Determinar la capacidad mecánica de la armadura total

$$
U_{Total} = w * U_c
$$

$$
A_s = \frac{U_{Total}}{f_{yd}}
$$

#### **2.5.2.4.2.5. Armadura Transversal**

Para el cálculo de la armadura transversal en las columnas, la separación entre estribos será:

$$
s \leq \begin{cases} \text{bóh (menordimensiondelapieza)}\\ \quad 15 \cdot \emptyset_{\text{delaarmaduralongitudinal}} \end{cases}
$$

El diámetro del estribo será:

$$
\emptyset_{\text{Estribo}} \ge \begin{cases} 1/4 \cdot \emptyset_{\text{delaarmaduralongitudinal}} \\ 6 \text{ mm.} \end{cases}
$$

### **2.5.2.4.3. Losas Macizas**

Es que permite absorber mayores irregularidades en la planta estructural, ya que debido a su mayor hiperestaticidad las cargas consiguen encontrar caminos relativamente sencillos hasta los pilares. Por tanto, permite diseños en planta que el resto de tipologías no soportan adecuadamente.

La losa maciza descansa sobre vigas a las cuales les trasmiten su carga y éstas a su vez a las columnas. Se supone que los apoyos de todos sus lados son relativamente rígidos, con flechas muy pequeñas comparadas con las de la losa. El refuerzo para estas losas se coloca en dos direcciones ortogonales para soportar los momentos desarrollados en cada una de ellas. Este tipo de losa es comúnmente usado en la construcción, por ser sencillo de construir y por ser fácilmente adaptable a diseños irregulares.

El diseño se realiza tanto por flexión como por corte, de manera similar al realizado para las losas aligeradas. Además, al igual que en el caso de las losas aligeradas sólo se consideran las cargas de gravedad.

Entre las desventajas de este tipo de losas es que son caras, más pesadas tienen un mayor espesor con referencia a las losas alivianadas.

Cargas actuantes en el forjado

- **-** Peso propio de forjados
- **-** Sobre pisos y acabados: Para determinar esta carga se tomara en cuenta el peso del piso y el peso del cielo raso

**-** Carga de muros: Se adopta el peso de los ladrillos, cemento, arena, carga de revoque

**-** Carga accidental: Es aquella que está dada por norma (sobre carga de uso)

Para determinar el área de armadura que requiere la losa de acuerdo a la norma se aplica las siguientes fórmulas:

$$
M_d = 1.6 * M
$$

$$
\mu_d = \frac{M_d}{b_w * d^2 * f_{cd}}
$$

bw = ancho de la pieza, analizamos para un metro de ancho  $\mu_{d,lim} = 0.3717 \rightarrow$  para losas de hormigón con un acero fy = 5000 kg/cm2 Con el valor encontrado de , se entra en la tabla universal de cálculo en el cuadro Nº 2.11 y encontramos el valor de la cuantía mecánica *ws*. El área de armadura para la losa será:

$$
A_s = w_s * b_w * d * \frac{f_{cd}}{f_{yd}}
$$

Se debe calcular el área mínima que necesita la pieza, para esto, se encuentra la cuantía geométrica mínima (*ws mín*).

Con la cuantía geométrica mínima se encuentra la armadura mínima necesaria en la pieza.  $A_{s min} = w_{s min} * b_w * h$ 

#### **2.5.3. Estructuras Complementarias**

**2.5.3.1. Escalera.-** Se citan criterios para su diseño:

Trazado de la Escalera: El trazado de una escalera, una vez elegido el tipo, ha de basarse en las dimensiones de la huella "h" y de la contrahuella "c". Por razones de seguridad para los usuarios todos los peldaños deben ser iguales y para evitar un cansancio excesivo.

## **Figura Nº 2.3**

#### **ESQUEMA DE ESCALERA DE**

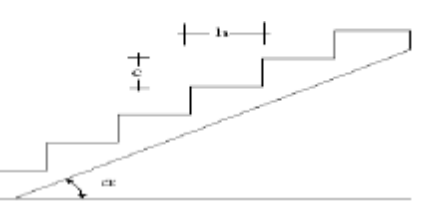

**Fuente:** Elaboración propia

Estas leyes se han derivado no sólo de la experiencia práctica, sino también de medidas sobre el cansancio de personas subiendo escaleras son diferentes formas de peldaños. Una dimensión frecuente es h = 30 cm y c = 17 cm. (Dando un ángulo  $\alpha$  = 29,5°). La pendiente de los tiros de la escalera, dados por: tan  $\alpha = c/h$ . Para el trazado definitivo, se debe tomar cuenta que no se permite que en un mismo tiro haya más de 14 peldaños. Una escalera se compone de las siguientes partes:

**-** Peldaño: Es cada una de las partes de un tramo de escalera en la que se apoya el pie al subir o bajar por ella. La parte horizontal se llama "huella" y la parte vertical se llama "contrahuella o tabica".

**-** Tramo: Es una serie de peldaños continuados. Si la escalera es de varios tramos termina en una superficie horizontal llamada Meseta o Rellano. El final de la escalera se llama Desembarco.

**-** Caja de escalera: Es el espacio que ocupa la escalera dentro de un edifico. Cuando este espacio es ocupado por completo por el conjunto se llama Escalera Ciega; y cuando hay un espacio central, éste recibe el nombre de Ojo de Escalera.

**-** Arranque de escalera: Es la parte donde se apoya la escalera en su comienzo.

**-** El ancho o ámbito de una escalera es el espacio comprendido entre las caras exteriores de las zancas o la longitud del peldaño en un tramo recto. La anchura mínima que debe tener es de 60 cm., mientras que para el cruce de dos personas deberá tener como mínimo 80 cm., aunque en escaleras para viviendas el ancho mínimo que se utiliza es de 1 metro.

**-** Cuando el rellano o meseta coincida con los suelos de los pisos, ni las puertas del ascensor ni la entrada a las viviendas deben interrumpir la circulación por las escaleras.

**-** La Altura de Paso o Escapada es: la distancia libre en vertical entre el suelo del primer peldaño y el techo que tiene encima; siendo la distancia normal la comprendida entre 2 y 2,40 m.; sólo en casos de excepción y en escaleras de poca importancia se puede reducir la medida hasta 1,80 m.

**-** El Ancho o Huella de un peldaño, suele oscilar entre los 25 y 30 cm. para que pueda apoyarse el pie por completo. La altura de la contrahuella o tabica está comprendida entre los 11 y 22 cm., siendo las cómodas las que tienen entre 11 y 17 cm.

**-** La huella, al encontrarse con la contrahuella, casi siempre queda ligeramente prolongada entre 2 y 4 cm; a este saliente se lo denomina Bordón y sirve para disminuir el desarrollo de la escalera; a la vez que consigue una anchura mayor de huella, no teniéndose en cuenta este saliente para el avance de la escalera.

**-** Las barandillas: son elementos de protección y seguridad; así como una ayuda para que sea más fácil el ascenso o descenso por la escalera. .

#### **2.5.3.1.1. Dimensionamiento:**

Cálculo del espesor de la escalera (t)

$$
t = \frac{Ln}{20} \hspace{0.2cm}; \hspace{0.2cm} t = \frac{Ln}{25}
$$

Ángulo de inclinación de la huella

$$
\cos \alpha = \frac{P}{\sqrt{P^2 + CP^2}}
$$

Altura inicial

$$
h = \frac{t}{\cos \alpha}
$$

Altura media

$$
h_m = h + \frac{CP}{2}
$$

Cargas que actúan sobre la escalera

$$
W_{u1} = W_D + W_L
$$

Momento de diseño
$$
M_{U. disc\|o} = 1.6 * M_{max}
$$

 $C$ anto útil  $(d)$ 

$$
d=t-r
$$

Dónde: recubrimiento (r)

Espesor (t)

$$
f_{cd} = \frac{f_{ck}}{1,5}
$$
 
$$
f_{yd} = \frac{f_{yk}}{1,15}
$$

Momento reducido de cálculo

$$
\mu_{\rm d} = \frac{M_{\rm d}}{b_{\rm w} * d^2 * f_{\rm cd}}
$$

$$
\mu_{\rm d} < \mu_{\rm d.lim}
$$

Cálculo de la cantidad de armadura

$$
A_{s} = w_{s} * b_{w} * d * \frac{f_{cd}}{f_{yd}}
$$

$$
A_{s min} = w_{s,min} * b_{w} * h
$$

## **2.5.4. Fundaciones**

Es aquella parte de la estructura que se coloca generalmente por debajo de la superficie del terreno y que transmite las cargas al suelo o roca subyacente.

Las fundaciones están compuestas de zapatas aisladas

### **2.5.4.1. Dimensionamiento**

El cálculo de las zapatas aisladas se realiza de la siguiente manera:

Datos necesarios son:

Momento en el eje x (Mx), Momento en el eje y (My), Cortante en el eje x (Vx), Cortante en el eje y (Vy), Carga vertical que llega a la zapata (N).

Para calcular el peso propio de la zapata, se asume un valor igual al (5 a 10) % del total de la carga N.

$$
P.P.zapata = 0.05*N
$$

Para estimar las dimensiones *a* y *b* de la zapata, encontramos el área mínima que deberá tener la misma:

$$
A_{necesaria} = \frac{N}{\sigma_{adm}}
$$

Se escoge un área mayor a la necesaria, y determinamos las dimensiones tentativas de *a* y *b*, estos deben ser valores constructivos.

Para comprobar si las dimensiones cumplen, se verifica la esquina crítica:

$$
\sigma_{max} = \sigma_4 = \frac{N_T}{a * b} \pm \frac{6 * M_x}{a * b^2} \pm \frac{6 * M_y}{b * a^2}
$$

Para que la zapata no trabaje a tracción, se recomienda que el  $\sigma_{min} > 0$ 

Para estimar la altura de la zapata, la norma CBH87 recomienda que sea la suficiente para que el hormigón absorba todo el puzonamiento.

Para la comprobación a puzonamiento, se tomara como sección de referencia en la cual debe efectuarse la comprobación, aquella sección perpendicular a la base de la zapata o cabezal, formada por el conjunto de secciones verticales, situadas alrededor de pilar o muro que se cimienta, concéntricas con él, a una distancia de su paramento igual a la mitad del canto útil del elemento de cimentación.

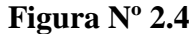

### **VISTA EN PLATA ZAPATA CENTRADA**

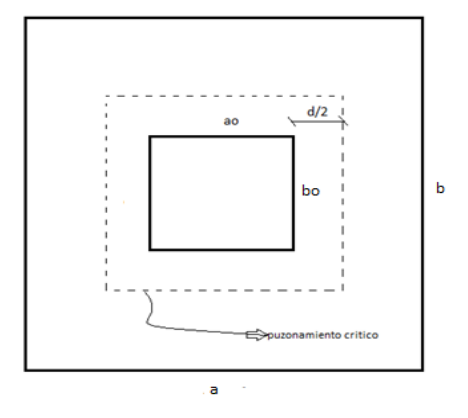

**Fuente:** Elaboración propia

$$
A_{P,crit.} = 4 * (a_o + d) * d
$$

En la sección antes definida, antes definida se tomara como resistencia virtual de cálculo del hormigón, el siguiente esfuerzo cortante  $f_{\rm cv}$ :

$$
f_{cv} = 0.131 * \sqrt[3]{f_{ck}^2}
$$
  $P_{adm.} = 2 * f_{cv} * A_{P.crit}$   
Se debe verificar la siguiente condición

$$
\frac{f_{cv}}{A_{crit}} > N_{axial}
$$

Una vez determinadas las dimensiones que tendrá la zapata, calculamos el peso propio real de la zapata con la siguiente fórmula:

$$
P.P.zapata = \gamma_{H^{\circ}} * VOLUMEN
$$

La carga vertical N total será la sumatoria de la carga N más el peso propio de la zapata. Cada fuerza cortante actuante en la zapata, generan un momento flexor, y éste sumado con el momento flexor inicial, producen un nuevo momento. Dichos momentos serán:

## **2.5.5. Muro de Sótano**

.

#### **2.5.5.1. Tipología de los Muros de Sótano**

Existen dos tipos elementales de muros de sótano, de un nivel y de varios niveles. Para estructuras de pequeña magnitud se construye generalmente sólo un nivel de sótano, donde aparte del peso propio, recibe como única carga vertical la reacción del apoyo muro-losa (fig.2.5)

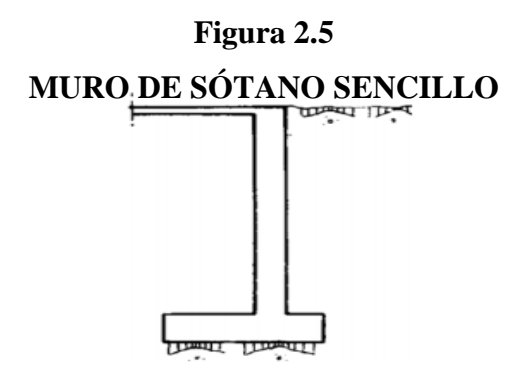

Fuente: J. Calavera. **Muros de contención y de sótano.** Pág. 16

El caso más frecuente es que sobre el muro se apoyen pilares que le transmiten cargas de las plantas superiores, pudiendo existir varios sótanos1 (fig. 2.6) (**CONSIDERACIONES** PARA EL ANÁLISIS, DISEÑO Y EVALUACIÓN DE MUROS DE SÓTANO DE CONCRETO REFORZADO, GUATEMALA 2009)

.

**Figura 2.6**

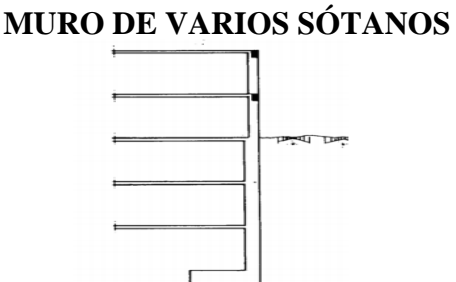

Fuente: J. Calavera. **Muros de contención y de sótano.** Pág. 10

Las variaciones que puede tener cualquiera de los tipos de sótanos dependen de que el terreno contenido sea o no de propiedad ajena y, de la relación entre empujes y cargas verticales, para determinar si es posible que el cimiento vaya centrado respecto al muro. (CONSIDERACIONES PARA EL ANÁLISIS, DISEÑO Y EVALUACIÓN DE MUROS DE SÓTANO DE CONCRETO REFORZADO, GUATEMALA 2009)

# **2.5.5.2. Diferencias de Funcionamiento entre Muros de Sótano y Muros de Contención**.-

Los principios de funcionamiento de los muros de contención y los muros de sótano son diferentes; dado que, un muro de contención se comporta básicamente como un voladizo empotrado en el cimiento y, su fin primordial es el de retener un terreno o relleno (fig. 2.7a). Mientras que, un muro de sótano se comporta generalmente como una losa de uno o varios vanos3, donde el tipo de apoyo depende de la clase de muro requerido de acuerdo al diseño (como se verá en el capítulo 4), pudiendo estar empotrado, apoyado o anclado en el forjado (fig. 2.7b y 2.7c). La fricción entre el cimiento y el suelo hace innecesaria la disposición de algún tipo de apoyo adicional a nivel de la cimentación. Además, los muros de sótano cumplen dos funciones a la vez:

como espacio de almacenamiento u otro semejante y, de retención del suelo. (CONSIDERACIONES PARA EL ANÁLISIS, DISEÑO Y EVALUACIÓN DE MUROS DE SÓTANO DE CONCRETO REFORZADO, GUATEMALA 2009)

## **Figura 2.7**

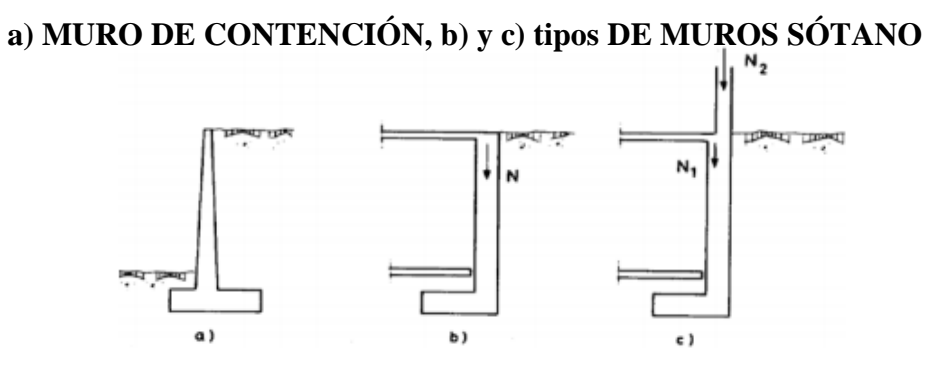

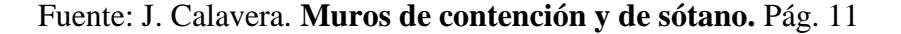

N1 = Carga proveniente del apoyo muro-losa

N2=Carga del peso de la superestructura

### **2.5.5.3. Funciones de los Muros de Sótano**

Las funciones más comunes que desempeñan los muros de sótano pueden ser:

a) Retener el empuje horizontal que ejerce la masa de suelo sobre el muro.

b) Transmitir las cargas provenientes de las plantas superiores si hubiere, o bien, de otras cargas existentes sobre el relleno más el peso propio del muro al cimiento.

c) Y como se mencionó anteriormente, los muros de sótano en conjunto sirven de almacenamiento o cualquier uso parecido.

**2.5.5.4. Tipos de Muros de Concreto Reforzado utilizados en sótanos 2.5.5.4.1. Muro en Voladizo**

Cuando un muro se diseña como muro en voladizo, este trabaja en forma individual a la superestructura. Dadas sus características se puede considerar como un muro de contención, ya que el único apoyo será su propio cimiento. Sus dimensiones serán de acuerdo al análisis contra volteo, deslizamiento, capacidad de carga, etc., o bien, dependiendo de su diseño en particular (fig. 2.8) (CONSIDERACIONES PARA EL ANÁLISIS, DISEÑO Y EVALUACIÓN DE MUROS DE SÓTANO DE CONCRETO REFORZADO, GUATEMALA 2009)

**Figura 2.8**

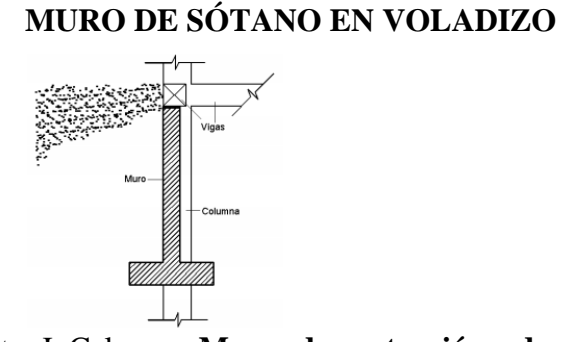

Fuente: J. Calavera. **Muros de contención y de sótano.**

# **2.5.5.4.2. Muro simplemente apoyado**

Este tipo de muro va apoyado en extremo superior sobre las vigas, por medio de juntas especiales entre el muro y la viga (fig.2.9). Y en el cimiento en su extremo inferior. (CONSIDERACIONES PARA EL ANÁLISIS, DISEÑO Y EVALUACIÓN DE MUROS DE SÓTANO DE CONCRETO REFORZADO, GUATEMALA 2009)

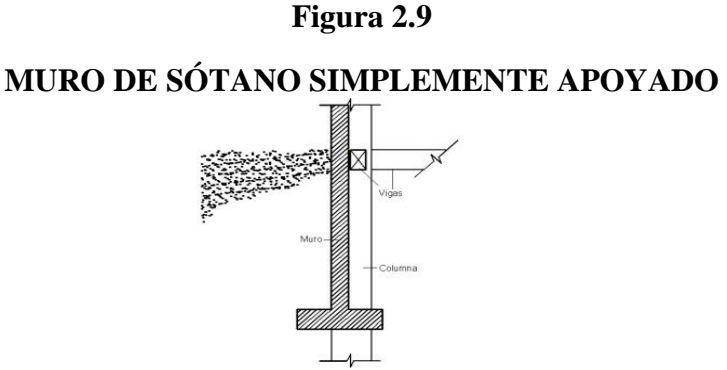

Fuente: J. Calavera. **Muros de contención y de sótano.**

### **2.5.5.4.3. Muro doblemente empotrado (muro en dos apoyos)**

Un muro doblemente empotrado se diseña como parte de la superestructura, es decir, empotrado en las vigas y en su propio cimiento (fig. 2.10). Además, puede estar apoyado en las columnas del edificio, en este caso funciona como una losa en dos direcciones de cuatro apoyos. Sin embargo, cabe recordar que la carga a soportar será uniformemente variada y no uniformemente distribuida como en una losa común. (CONSIDERACIONES PARA EL ANÁLISIS, DISEÑO Y EVALUACIÓN DE MUROS DE SÓTANO DE CONCRETO REFORZADO, GUATEMALA 2009)

### **Figura 2.10**

#### **MURO DOBLEMENTE EMPOTRADO**

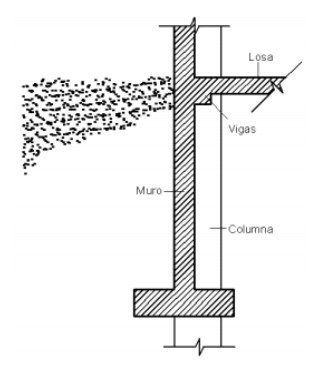

Fuente: J. Calavera. **Muros de contención y de sótano.**

# **2.5.5.5. PRESIÓN LATERAL DE TIERRA**

El estudio de la presión ejercida en un terreno bisectado a una profundidad H, es de suma importancia para el diseño de muros de sótano, ya que, prescindir de dichos estudios o analizarlos a la ligera, podría repercutir en el desempeño adecuado de tales elementos, provocando así posiblemente hasta la falla de la estructura total. Un apropiado diseño requiere la estimación del empuje del suelo, que a su vez, es función de factores como:

a) tipo, clase y magnitud de movimiento del muro,

b) parámetros de resistencia al corte (c y φ).

c) peso específico del suelo.

d) las condiciones de drenaje del mismo.

El material de relleno nunca debe estar en estado suelto ya que sus propiedades cambiarían en cada estación, haciendo que cambie periódicamente el valor del empuje. Por lo que son recomendables los suelos granulares compactos.

### **2.5.5.5.1. Presión Lateral en Reposo**

Este valor del empuje puede producirse cuando la deformabilidad del muro es extremadamente pequeña.

El valor de K es difícil de evaluar, pero en arenas suele variar entre 0,4 y 0,6. En terrenos granulares suele estimarse mediante la expresión  $K = 1 -$ sen  $\varphi$ . En terrenos cohesivos alcanza valores entre 0,5 y 0,75. Un método aproximado de uso frecuente es el que se recoge en la figura 16. Para el caso en que no haya carga sobre el relleno, el diagrama triangular de presiones se sustituye por uno rectangular de valor dos tercios de la presión máxima de empuje activo, pero calculado con  $K = 1 -$ sen  $\varphi$ . Si existe carga sobre el terreno,

#### **Figura 2.11**

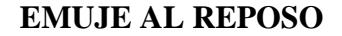

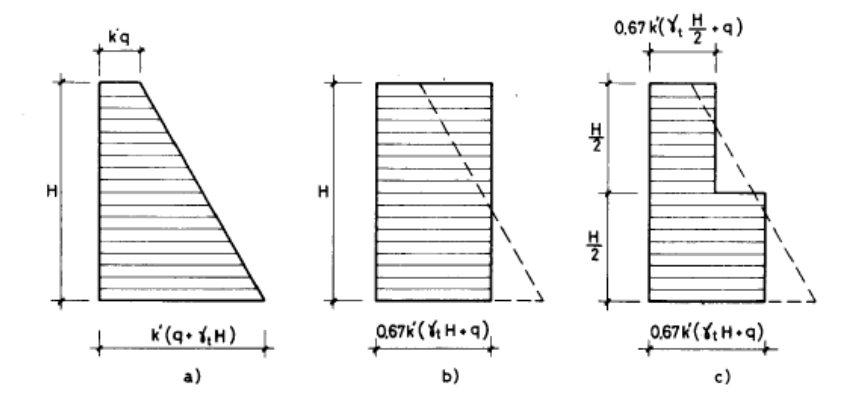

Fuente: J. Calavera. **Muros de contención y de sótano.**

#### Fuente: Braja Das. **Principios de ingeniería de cimentaciones**

La fuerza resultante por unidad de longitud (Po), será igual a suma de las áreas que componen el diagrama de presiones. Asimismo, la línea de acción h de dicha fuerza se obtiene tomando momentos respecto al fondo del muro. Para un suelo normalmente consolidado el coeficiente de presión de tierra en reposo es:

$$
k_o \approx 1 - \sin \phi
$$

O también

$$
k_o = 0.007 * IP + 0.4 \qquad \leq \qquad 0 \leq IP \leq 40
$$
  

$$
k_o = 0.007 * IP + 0.64 \qquad \leq \qquad 40 \leq IP \leq 80
$$

Está teoría se aplica generalmente a muros de sótano doblemente empotrados, debido a que el empuje causado por el suelo es absorbido por toda la estructura; esto conlleva a que los movimientos en el muro sean casi nulos. (CONSIDERACIONES PARA EL ANÁLISIS, DISEÑO Y EVALUACIÓN DE MUROS DE SÓTANO DE CONCRETO REFORZADO, GUATEMALA 2009)

#### **2.5.5.5.2. Presión Lateral Activa (Empuje Activo)**

No considerado por las condiciones de borde del muro de sótano en este caso en particular.

### **2.5.5.5.3. Presión Pasiva de Tierra (Empuje Pasivo)**

La presión pasiva no afecta significativamente en el análisis de los muros de sótanos, ya que los mismos forman parte de una estructura en conjunto (estructura monolítica) y no trabaja individualmente del todo, como lo hacen los muros de retención. Por lo tanto, se obvia el desarrollo de dicho tema. (CONSIDERACIONES PARA EL ANÁLISIS, DISEÑO Y EVALUACIÓN DE MUROS DE SÓTANO DE CONCRETO REFORZADO, GUATEMALA 2009)

Cálculo y disposición de armaduras

Momento de cálculo

$$
M_d=1.6*M
$$

Momento reducido de cálculo

$$
\mu_{\rm d} = \frac{M_{\rm d}}{b_{\rm w} * d^2 * f_{\rm cd}}
$$

bw = ancho de la pieza, analizamos para un metro de ancho  $\mu_{d.lim} = 0.3717 \rightarrow$  para losas de hormigón con un acero fy = 5000 kg/cm2 Con el valor encontrado de, se entra en la tabla universal de cálculo en el cuadro Nº 2.11 y encontramos el valor de la cuantía mecánica *ws*. El área de armadura para la losa será:

$$
A_s = w_s * b_w * d * \frac{f_{cd}}{f_{yd}}
$$

Se debe calcular el área mínima que necesita la pieza, para esto, se encuentra la cuantía geométrica mínima (*ws mín*).

Con la cuantía geométrica mínima se encuentra la armadura mínima necesaria en la pieza.  $A_{\text{s min}} = w_{s,min} * b_w * h$ 

#### **2.6. Estrategia para la Ejecución del Proyecto**

#### **2.6.1. Especificaciones Técnicas**

Son las que definen la calidad de obra que el Contratante desea ejecutar por intermedio del Contratista, en términos de calidad y cantidad.

#### **2.6.2. Precios Unitarios**

Para poder determinar el presupuesto por precios unitarios es indispensable realizar el cómputo métrico, de manera tal que la multiplicación de cada una de las actividades definidas para una unidad determinada, le corresponda un precio unitario que determine el costo parcial.

### **2.6.3. Cómputos Métricos**

El trabajo de computar deberá ser detallado en todas sus partes para facilitar su revisión, corrección o modificación. Se procurara un orden que permita reducir al mínimo el número de operaciones y el de mediciones. No se deben descuidar ciertas operaciones

de control que permitan asegurarse contra errores groseros, como en casos de cubiertas, pisos, revoques, pinturas, etc.

# **2.6.4. Presupuesto**

El presupuesto es el cálculo anticipado del costo de obra, o de una de sus partes. Es, como su nombre lo indica, la predicción de un hecho futuro cuya magnitud debe representar con toda la exactitud con que ella pueda determinarse.

# **2.6.5. Cronograma de Ejecución de Actividades**

En toda actividad a realizar se requiere conocimientos precisos y claros de lo que se va a ejecutar, de su finalidad, viabilidad, elementos disponibles, capacidad financiera, etc. Es una etapa previa que se debe desarrollar separadamente y para la cual también puede utilizarse el método de la Ruta Crítica.

# **3. INGENIERÍA DEL PROYECTO**

### **3.1. Análisis del levantamiento topográfico**

El levantamiento topográfico fue facilitado por la entidad solicitante (Gobernación del Dpto. de Tarija, Secretaria de obras públicas, dirección de infraestructura). Una vez obtenido los datos del levantamiento se procede a realizar el trabajo de gabinete y a obtener una superficie más representativa (ANEXO A-3)

### **3.2. Análisis del Estudio de Suelos**

Para determinar la calidad del terreno donde se fundará la estructura se realizó un análisis de suelos. El informe de dicho análisis se encuentra en Anexos, el cual es un documento avalado por el laboratorio de suelos de la Universidad Autónoma "Juan Misael Saracho".

El resultado del informe del estudio de suelo a una profundidad de 1,5 m. indica que el terreno es limo inorgánico, de baja compresibilidad, con clasificación según el sistema unificado SUCS de CL, y según la AASHTO A - 7-5(12), la capacidad portante del material es de 2.5 Kg/cm2. Siendo un suelo regular para cimentaciones.

Los resultados del estudio de suelos se encuentran en (ANEXO A-2)

#### **3.3. Análisis del Diseño Arquitectónico**

El diseño arquitectónico del Bloque de celdas de la Cárcel de M. Blancos consta de tres plantas con simetría de vigas, columnas y losas, la dificultad del diseño es la limitación de ciertos elementos estructurales, por ejemplo las losas deben ser macizas por requerimiento de seguridad, los muros deben ser de mampostería reforzada o muros de Hormigon Armado. A continuación se presenta el diseño arquitectónico, ver (ANEXO A-4).

### **3.4. Planteamiento Estructural**

### **3.4.1. Estructura de la Edificación**

Los pórticos de la estructura están compuestos de columnas de sección cuadrada y vigas de arrostramiento (sobre cimientos y encadenado) de sección rectangular, las losas serán macizas de hormigón armado, ver (ANEXO A-5).

## **3.4.2. Estructuras Complementarias**

Para la escalera el tipo de apoyo a nivel de planta superior e inferior se supone articulado, ya sea en forjado o viga exenta, cuyo canto pueda estar embebido en el forjado (viga plana) o descolgado (viga de canto).

A nivel de descansillo se supone articulación con rodillo, apoyado en murete de fábrica, murete de hormigón, viga intermedia o tirantes descolgados de la planta superior.

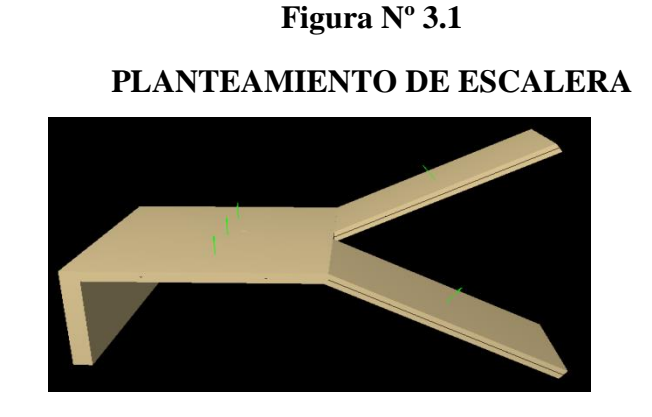

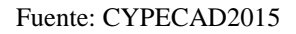

# **3.4.3. Fundaciones**

En cuanto a las fundaciones, están compuestas de zapatas aisladas, muros de sótano fundados en zapata corrida, puesto que las cargas provenientes de la estructuras son considerables por tratarse de una edificación reforzada de tres plantas.

**Figura Nº 3.2**

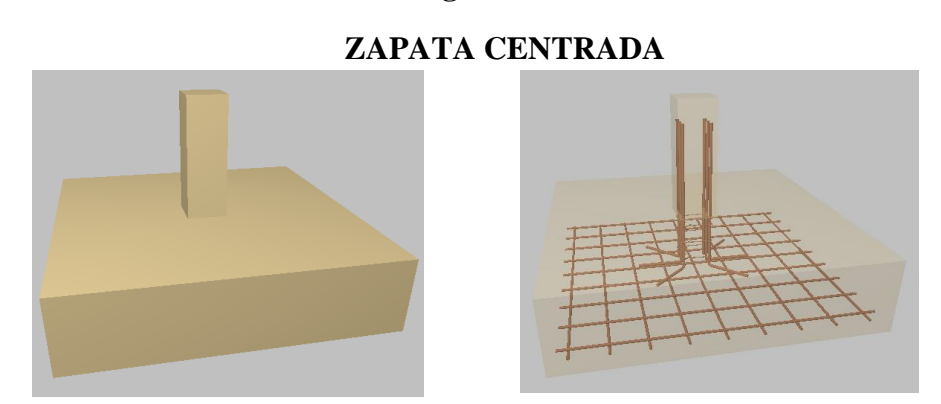

#### Fuente: CYPECAD2015

#### **3.5. Análisis, Cálculo y Diseño Estructural**

Todo el análisis, cálculo y diseño de la estructura se realizó de la siguiente manera: **3.5.1.** El bloque de celdas está conformado por la sub-estructura y la súper-estructura: **3.5.1.1.** Sub-Estructura.- Consta de fundaciones a tres diferentes niveles por razones topográficas, muros de sótano, zapatas centradas y zapatas corridas, como se puede apreciar en la siguiente figura

## **Figura Nº 3.3**

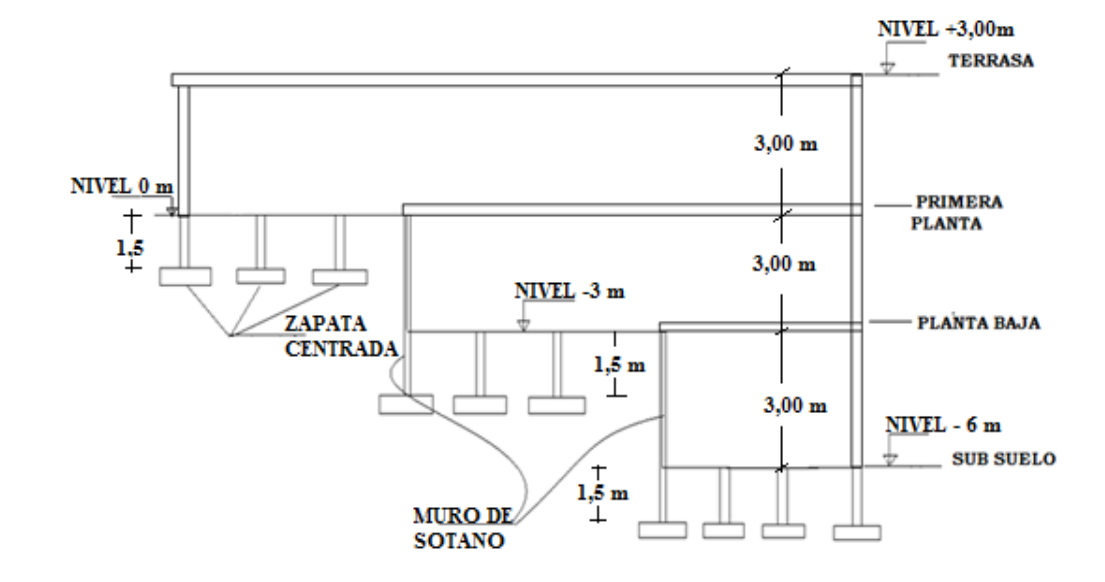

### **PERFIL DE LA ESTRUCTURA**

Fuente: ELABORACIÓN PROPIA

**3.5.1.2.** Súper-Estructura.- Está conformada por losa maciza tanto para la cubierta como para los entre pisos, se optó de losas macizas y muros reforzados por razones de seguridad siguiendo las recomendaciones de U.S.PE.C. (Unidad de Servicios Penitenciarios y Carcelarios, Republica de Colombia), además de la estructura aporticada (vigas y columnas).

# **3.5.1. Estructura de Sustentación de la Edificación**

**3.5.2. Análisis de Cargas** 

El cálculo realizado para la determinación de estas cargas se encuentra en (ANEXO A-1 CUADRO N°1) NSC AE-2011(Norma de Acciones en Edificaciones) y las demás fueron definidas de acuerdo a las sobre cargas de uso establecidos en (Hormigón armado de Jiménez Montoya).

### **3.5.2.1. Carga Permanente:**

### **3.5.2.1.1. Peso Muerto:**

Para precisar esta carga se tomará en cuenta la carpeta de nivelación, el peso del piso y el peso del cielo raso.

## **Figura Nº 3.4**

# **CARGAS PERMANENTES Y ACABADOS**

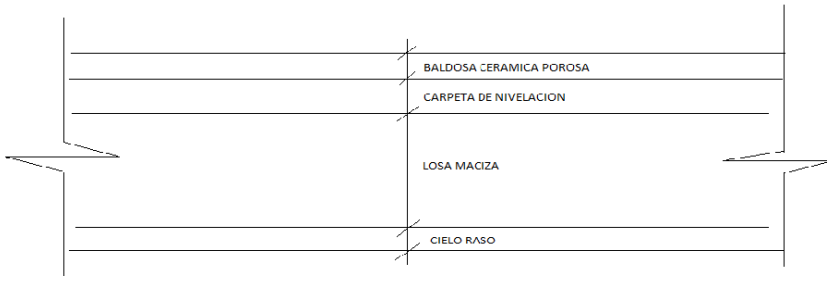

Fuente: ELABORACION PROPIA

**3.5.2.1.1.1.** Carpeta de nivelación, se utilizar mortero con peso específico de 2100  $\text{kg/m}^3$ , para realizar la nivelación del piso, espesor e=4 cm.

$$
\gamma H^{\circ} = 2100 \frac{kg}{m^3}
$$
  
Perpeta =  $\gamma H^{\circ} * e$   
Priso = 2100 \* 0,04 =  $\frac{84kg}{m^2}$ 

**3.5.2.1.1.2.** Como piso se utilizara baldosa cerámica porosa, con un peso específico de  $2000 \text{ kg/m}^3$ , y un espesor de 3 cm.

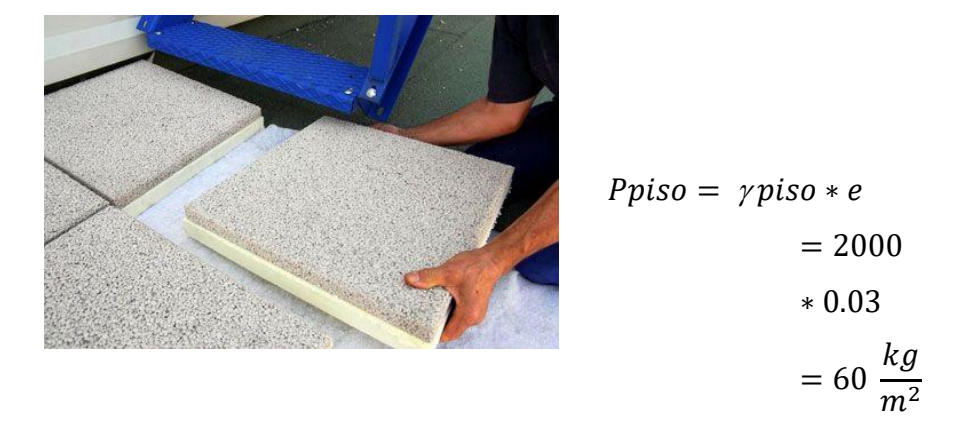

**3.5.2.1.1.3.** El peso del cielo raso se determina para un espesor de 3 cm, considerando un peso específico de  $1250 \text{ kg/m}^3$ .

$$
Per = \gamma \cdot y \, \text{ess } \theta \cdot e = 1250 \cdot 0.03 = 37.5 \, \frac{\text{kg}}{\text{m}^2}
$$

Por lo tanto la carga de sobre piso y acabado por metro cuadrado que actúa sobre los ambientes será:

$$
Qsa = P_{CM} + P_{PISO} + P_{CR} = 84 \text{ kg/m}^2 + 60 \text{ kg/m}^2 + 37.5 \text{ kg/m}^2 = 181.5 \frac{kg}{m^2}
$$

Se empleará la carga de acabado (CM)=  $0,1815$  Tn /  $\mathrm{m}^2$  =1.815 KN/m<sup>2</sup>

### **CUADRO 3.1**

### **CARGAS PERMANENTES**

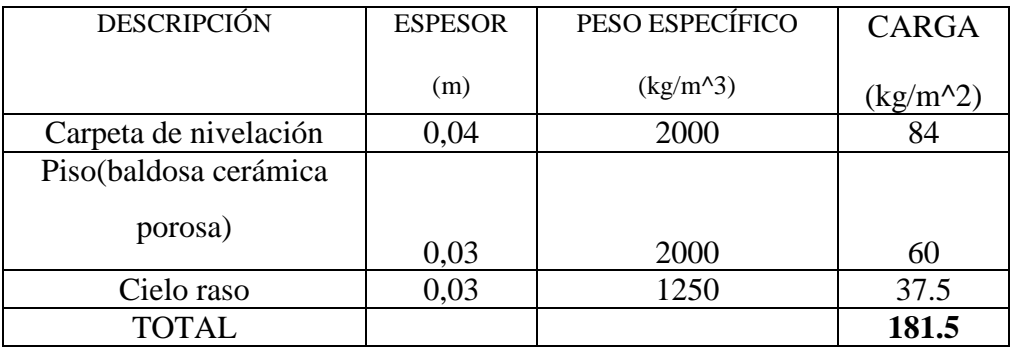

Fuente: ELABORACION PROPIA

# **3.5.2.1.1. Muro de mampostería sin refuerzo.**

Ladrillo de 18 huecos

Peso por pieza
$$
= 2.7
$$
 kg

Dimensiones:

 $L= 24$  cm

 $H= 9$  cm

Esp.  $= 12$  cm

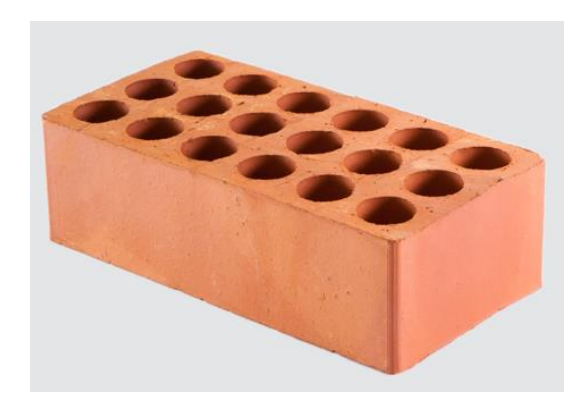

Junta horizontal y horizontal= 2 cm

$$
P_{Tab.} = \left(\frac{2.7 \ kg + \left(\frac{(26*11 - 24*9)*12}{100^3}\right)m^3 * 2100\frac{kg}{m^3}}{0.26 * 0.14 m^2}\right)
$$

$$
P_{Tab.} = 122.64 \frac{kg}{m^2}
$$

Longitud de la tabiquería sin refuerzo = 100,1 m

Peso total de la tabiquería

$$
P_{T.tab} = \left(\frac{100,1m*122,64\frac{kg}{m^2}*2,65m}{275m^2}\right) = 118.29\frac{kg}{m^2}
$$

**3.5.2.1.2. Peso total de la carga permanente.**

$$
C.M. = 181.5 \frac{\text{kg}}{\text{m}^2} + 118.29 \frac{\text{kg}}{\text{m}^2} = 299.79 \frac{\text{kg}}{\text{m}^2}
$$

**3.5.2.1.3. Muro de Mampostería con Refuerzo de Malla Electro Soldadas, reticular de 15\*15, barrasƟ8mm.**

Espesor del refuerzo = 4 cm

Peso específico del mortero más refuerzo =2400 kg/m<sup>3</sup>

Peso por unidad de superficie =  $2400 \text{ kg/m}^3*0,04\text{m}^2= 192 \text{ kg/m}^2$ 

Peso lineal =  $192 \text{ kg/m}^2$  \*  $2,65 \text{m} = 508.8 \text{ kg/m}$ 

Peso lineal de la mampostería con refuerzo.

$$
M. \text{reforzada} = 192 \frac{\text{kg}}{\text{m}^2} + 122.64 \frac{\text{kg}}{\text{m}^2} = 314.64 \frac{\text{kg}}{\text{m}^2} * 2.65m = 833.79 \frac{\text{kg}}{\text{m}} \approx 835 \frac{\text{kg}}{\text{m}}
$$

# **3.5.2.1.4. Muro de HºAº con Refuerzo de Malla Electro Soldadas, reticular de 15\*15, barrasƟ8mm.**

Espesor del refuerzo = 14 cm

Peso específico del mortero más refuerzo = $2500 \text{ kg/m}^3$ 

Peso por unidad de superficie =  $2500 \text{ kg/m}^3$ \*0,14m= 350 kg/m<sup>2</sup>

Peso lineal =  $350 \text{ kg/m}^2$  \*  $2,65 \text{m} = 927.5 \text{ kg/m}$ 

# **3.5.2.2. Sobre Carga de Uso**

- Zonas de celdas 200 Kg/m<sup>2</sup>

- Comedor 300 kg/m<sup>2</sup>

- Carga en el pasillo y gradas  $300 \text{ Kg/m}^2$ 

### **3.5.2.3. Hipótesis de Carga**

Para el cálculo estructural, aplicamos siguientes hipótesis de carga:

Hipotesis I:  $\gamma_f * G_1 + \gamma_f * G_2 + \gamma_f * O_1$ 

Donde:

G<sup>1</sup> =Valor característico de las cargas permanentes, más las acciones indirectas con carácter permanente.

 $G<sub>2</sub>=$  Valor característico de cargas permanentes del mismo origen, cuyo efecto es favorable.

 $Q_1$  = Valor característico de las cargas variables, de explotación, de nieve, del terreno, más las acciones indirectas con carácter variable, excepto las sísmicas.

 $\gamma_f$  = Coeficiente de ponderación de las acciones.

# **3.5.2.4. Materiales Utilizados en el Diseño**

Los materiales utilizados para el diseño estructural son:

# **3.5.2.4.1. Hormigón:**

Salvo indicación de lo contrario, se utilizará en los locales donde los internos permanezcan por períodos prolongados sin vigilancia directa (celdas) o en aquellos que por su definición funcional requieran un máximo grado de seguridad al ingreso (puestos de vigilancia, controles, armería, farmacia, cerrajería, etc.).

- **-** Resistencia Característica (a los 28 días) *fck*: 250 kg/cm<sup>2</sup>
- **-** Módulo de elasticidad: 21000\*√fck

# **3.5.2.4. 2. Acero:**

- **-** Límite de fluencia *fyk*: 5000 kg/cm<sup>2</sup>
- **-** Módulo de elasticidad: 2100000 kg/cm<sup>2</sup>

# **3.5.3 Pre Dimensionamiento de Elementos Estructurales (vigas, columnas, losas y zapatas)**

**3.5.3.1. Viga.-** Criterios de pre diseño:

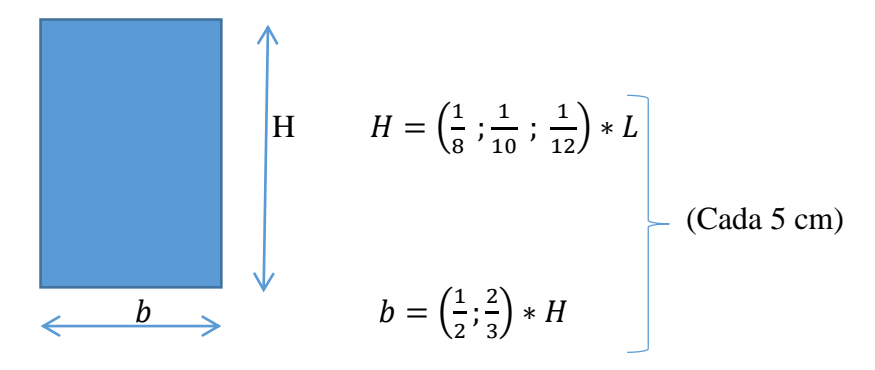

**Cuadro Nº 3.2**

# **PREDISEÑO DE VIGAS**

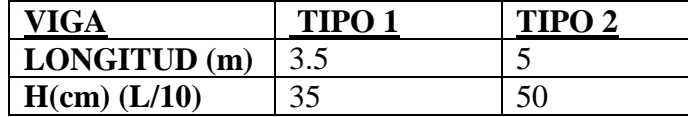

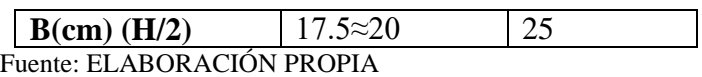

**3.5.3.2. Losas.-** Criterio de pre diseño para losas macizas.

$$
H = \frac{L_{MENOR}}{40}
$$

 $H = H_{LOSA ALIGERADA} - 5cm \longrightarrow H = \frac{L_{NOMINAL}}{25}$  $\frac{MINAL}{25}$  (Longitud menor,

dirección de las viguetas).

# **Cuadro Nº 3.3**

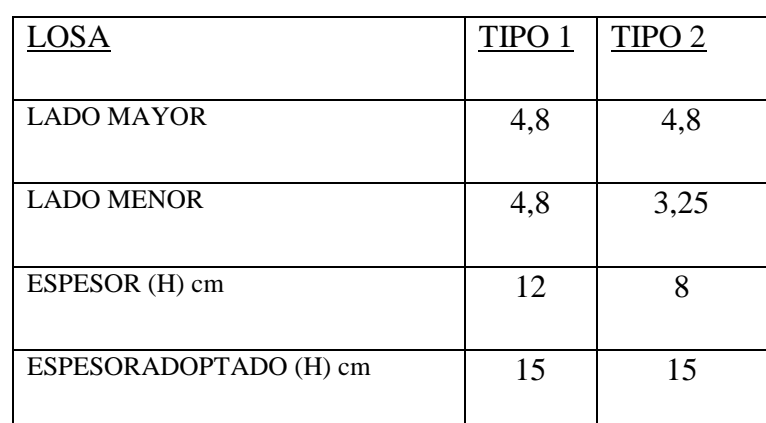

# **PREDISEÑO DE LOSA**

Fuente: ELABORACIÓN PROPIA

# **3.5.3.3. Columnas.-**

### **Datos asumidos:**

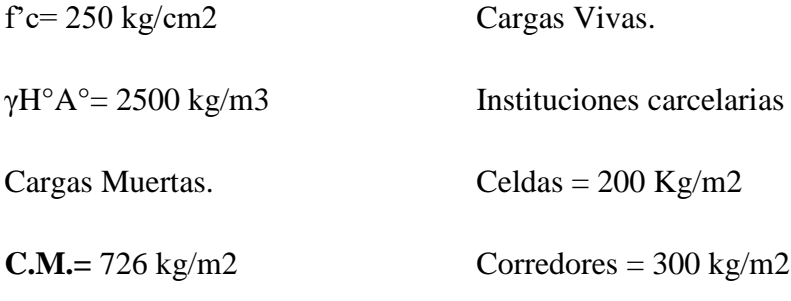

Columna centrada.

$$
A_{Columna} = \frac{P_{servicio}}{0.45 f'_c}
$$

Columna medianera o esquinera.

$$
A_{Columna} = \frac{P_{servicio}}{0.35 f'_c}
$$

Carga de servicio **P**sevicio.

$$
P_{serviceio} = P_{(kg/m2)} * A_{tributaria(m2)} * N_{pisos}
$$

Para evitar una rotulación plástica en columnas.

# **Cuadro Nº 3.4**

# **PREDISEÑO DE COLUMNAS**

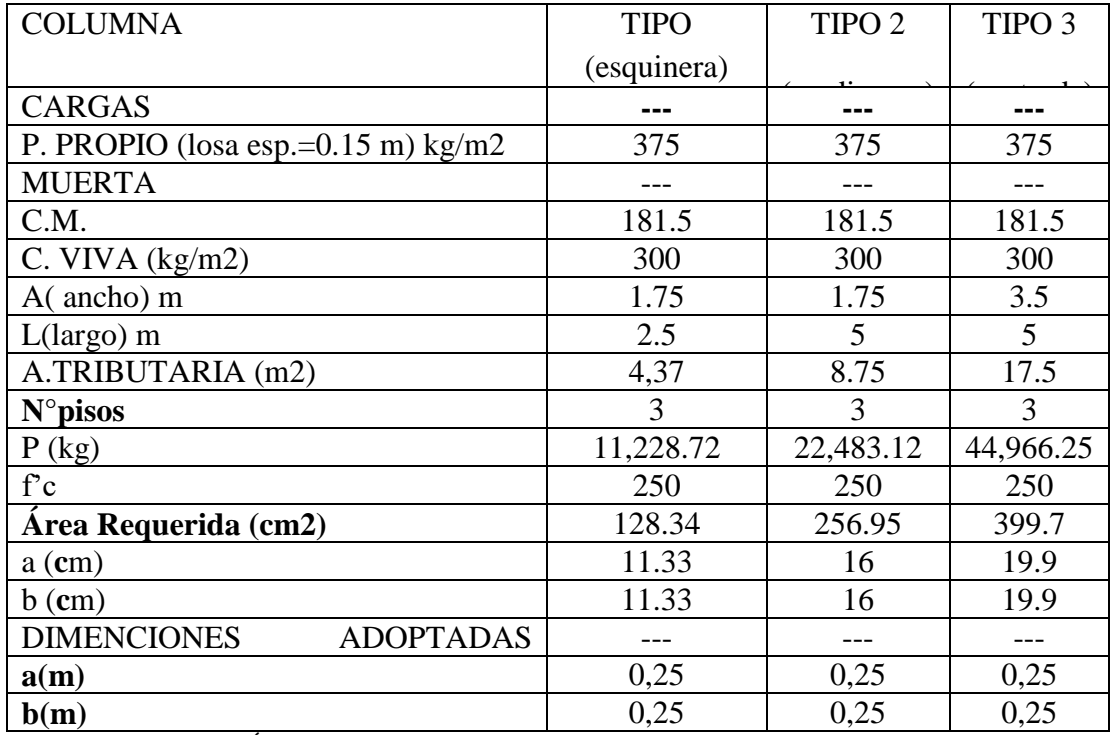

Fuente: ELABORACIÓN PROPIA

# **3.5.3.4. Zapatas.-**

Del cuadro de columnas elegimos la máxima carga que llega.

 $P_{\text{max.}} = (375 \text{kg/m}^2 + 326 \text{kg/m}^2 + 300 \text{kg/m}^2) * 1.6 * 3 * 17.5 \text{m}^2 = 84,084.00 \text{kg}$  $\sigma_{\text{adm}} = 2.5 \text{ kg/cm2}$ 

Consideramos un 5% de la carga máxima como el peso de la zapata y un 5% como el peso del suelo que está por encima de la zapata.

$$
P_{dis.} = 1.1 * P_{max} = 1.1 * 44,966.25 = 49,462.87 kg
$$

$$
\sigma = \frac{F}{A} \rightarrow A = \frac{F}{\sigma_{adm}} =
$$

$$
A = \frac{49,462.87}{2.5} = 19,785.15 cm2
$$

Consideramos una zapata cuadrada centrada:

$$
a = \sqrt{A} = \sqrt{19,785.15} = 140.66 \approx 140 \text{ cm} = 1.4 \text{ m}
$$

Determinación del canto útil:

$$
fvd = 0.5\sqrt{fcd} = 0.5 * \sqrt{250} \Rightarrow fvd = 7.91 \text{kg/cm}^2
$$
  
\n
$$
k = \frac{4 * fvd}{\gamma_f * \sigma_{adm}} = \frac{4 * 7.91}{1.6 * 2.5} \Rightarrow k = 7.91
$$
  
\n
$$
d_1 = \sqrt{\frac{a_0 * b_0}{4} + \frac{a * b}{2 * (k - 1)}} - \frac{a_0 + b_0}{4} = 40.115 \text{ cm}
$$
  
\n
$$
d_2 = \frac{2 * (a - a_0)}{4 + k} = 27.71 \text{ cm}
$$
  
\n
$$
d_3 = \frac{2 * (b - b_0)}{4 + k} = 27.71 \text{ cm}
$$

El canto debe ser lo suficiente para que el hormigón pueda absorber el esfuerzo de puzonamiento sin refuerzo de acero, elegimos el canto d1= 40 cm.

### **3.5.4 Diseño de la Edificación.-**

El cálculo estructural de la edificación de hormigón armado, se realizó con el programa CYPECAD 2015, el cual ofrece la ventaja del diseño integral de la estructura calculando todos los esfuerzos por el método de elementos finitos.

El resumen de la disposición de armaduras se encuentra en el (ANEXO A-6), a manera de verificar los resultados obtenidos con el programa se realizó la verificación manual de cada uno de los elementos estructurales (losa, viga, columna, muro y fundaciones).

# **3.5.4.1. Diseño Losa maciza de H°A° N°55**

La losa que se verificara` a continuación se encuentra en la primera planta, se opto por este elemento, por ser el mas representativo de su grupo, ya que cuenta con las mayores dimensiones en ambas direcciones. DATOS:

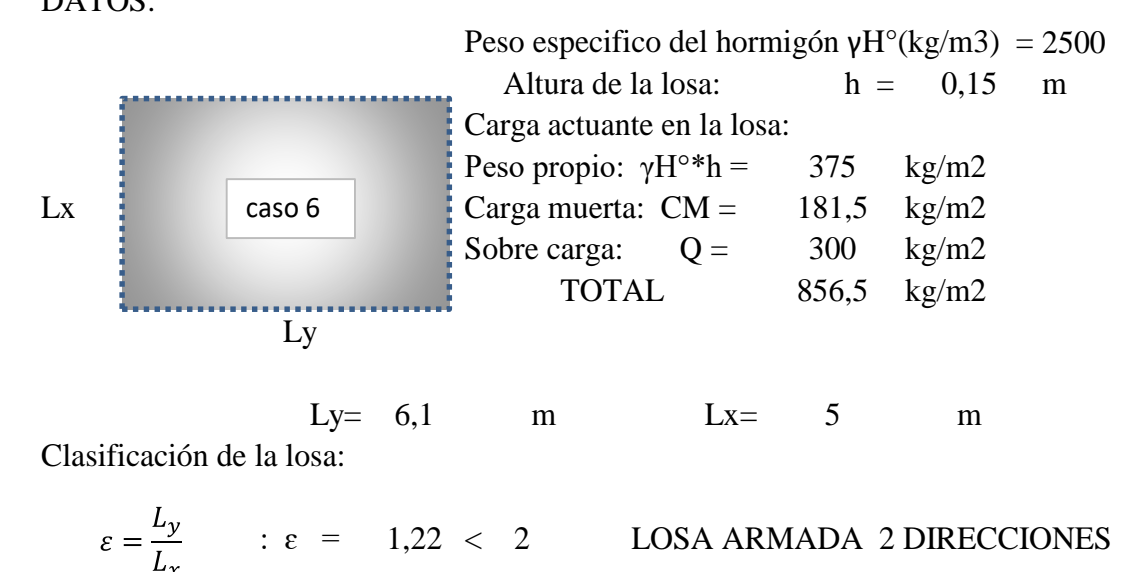

Valores numéricos según CZERNY (ANEXO A-1, TABLA N°10)

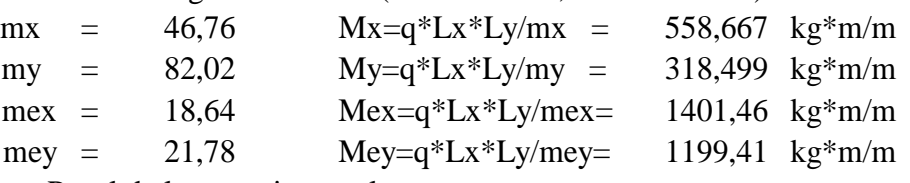

Panel de losas primera planta

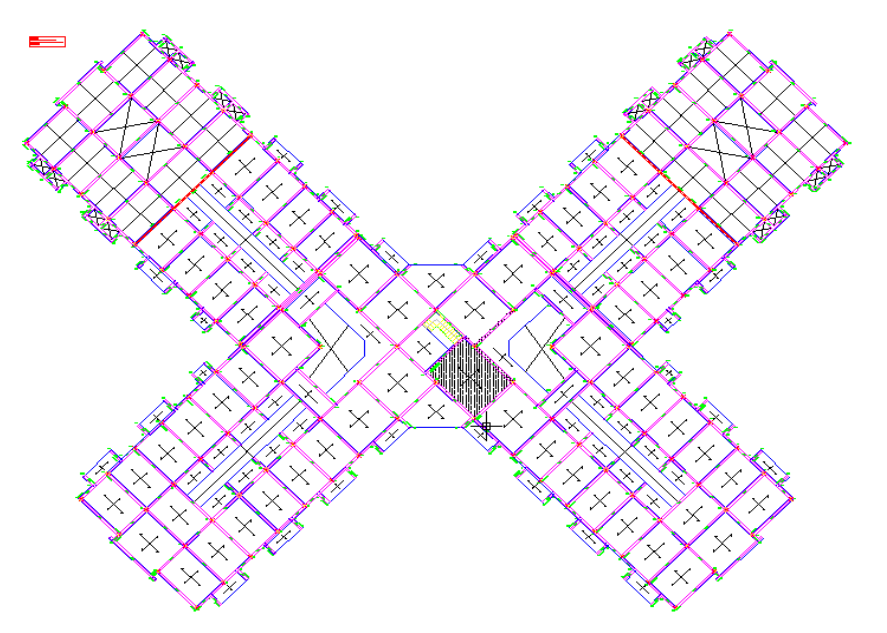

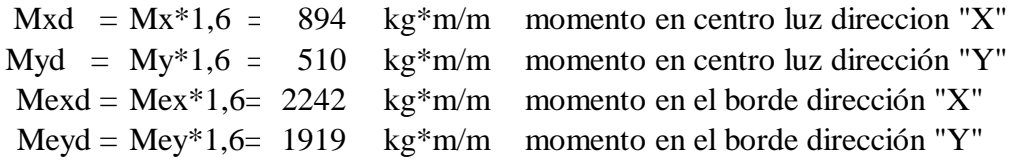

Datos:

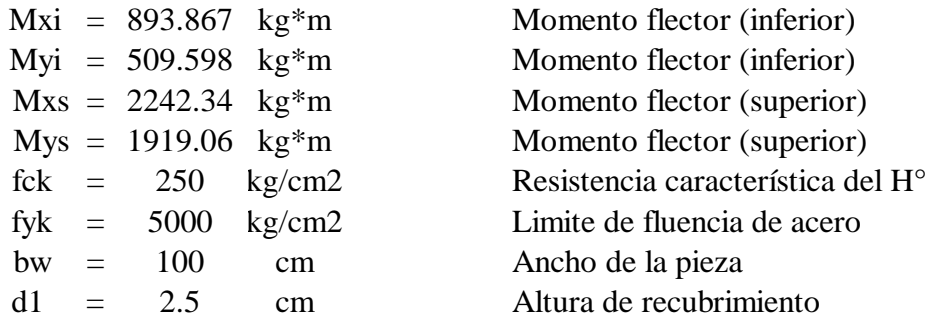

Determinación del fcd y fyd resistencia de calculo del hormigón y el acero

$$
f_{cd} = \frac{f_{ck}}{1,5} = 166.66667 \text{ kg/cm2}
$$
  

$$
f_{yd} = \frac{f_{yk}}{1,15} = 4347.8261 \text{ kg/cm2}
$$

Cálculo de la altura útil:(ANEXO A-1, TABLA N°11)

d= h - d1= 12.5 cm Altura útil

# **Calculo de la armadura positiva en dirección "X"**

momento reducido de calculo:

$$
\mu_d = \frac{M_d}{b_w * d^2 * f_{cd}} = 0.03432
$$

$$
\mu_{d.lim} = 0.3717 \rightarrow para \, aceros \, f_y = 5000 \frac{kg}{cm^2} \rightarrow ANEXO \, A - 1 \, TABLA \, N^{\circ} \, T \, \mu_d < \mu_{d.lim.} \rightarrow 0.034 < 0.316
$$

Con el valor del momento reducido se determina la cuantía mecánica "ws". ANEXO A-1, TABLA N°9

$$
ws = 0.042
$$

$$
A_s = b_w * d * w_s * \frac{Jcd}{f_{vd}} = 1.989 \text{ cm}^2/\text{m}
$$

ANEXO A-1, TABLA N°8 se obtiene la cuantía mecánica mínima "wsmin"

$$
W \text{smin} = 0.0015
$$

$$
A_{S,min} = w_{S,min} * b_w * h = 2.25 \quad \text{cm2/m}
$$

Se adopta la armadura mayor: 2.25 cm2

## **Obtención del número de fierros para As positiva para la losa**

$$
N^{\circ}barras = \frac{A_s}{A\emptyset 8mm} = 4.47316 \approx 5 \text{ barras}
$$
  
AO 8mm = 0.503 cm2  

$$
A_{st} = A\emptyset 8mm * N^{\circ}barras = 2.515 \text{ cm2}
$$

Dividiendo entre el número de barras se obtiene 100/5= 20cm, 5Φ8mm c/20 cm La separación máxima entre barras de Φ8mm será de 15 cm(REGLAMENTO TÉCNICO DE CONSTRUCCIONES E INFRAESTRUCTURA DE ESTABLECIMIENTOS DE RECLUCIÓN USPEC,BOGOTÁ COLOMBIA)

Se utilizara:

$$
5\Phi
$$
8mm c/15 cm

## **Cálculo de la armadura positiva en dirección "Y"**

momento reducido de calculo:

$$
\mu_d = \frac{M_d}{b_w * d^2 * f_{cd}} = 0.0195686
$$
  

$$
\mu_{d.lim} = 0.3717 \to para \, aceros \, f_y = 5000 \frac{kg}{cm^2} \to ANEXO \, A - 1 \, TABLA \, N^{\circ} \, T
$$
  

$$
\mu_d < \mu_{d.lim.} \to 0.0196 < 0.316
$$

Con el valor del momento reducido se determina la cuantía mecánica "ws". ANEXO A-1, TABLA N°9

$$
ws = 0.031
$$

$$
A_s = b_w * d * w_s * \frac{f_{cd}}{f_{yd}} = 1.485 \text{ cm}^2/\text{m}
$$

ANEXO A-1, TABLA N°8 se obtiene la cuantía mecánica mínima "wsmin"

 $W \sin i = 0.0015$ 

$$
A_{S,min} = w_{S,min} * b_w * h = 2.25 \quad \text{cm2/m}
$$

Se adopta la armadura mayor: 2.25 cm2

# **Obtención del número de fierros para As positiva para la losa**

 $N^{\circ}barras = \frac{A_s}{A\emptyset 8mm} = 4.47316$  ≈ 5 barras A B 8m 0.503 cm2  $cm2$  $A_{st} = A\phi 8mm * N^{\circ}barras = 2.515$ 

Dividiendo entre el número de barras se obtiene 100/5= 20cm, 5Φ8mm c/20 cm La separación máxima entre barras de Φ8mm será de 15 cm(REGLAMENTO TÉCNICO DE CONSTRUCCIONES E INFRAESTRUCTURA DE ESTABLECIMIENTOS DE RECLUCIÓN USPEC,BOGOTÁ COLOMBIA) Se utilizara:

5Φ8mm c/15 cm

### **Calculo de la armadura negativa en dirección "X"**

momento reducido de calculo:

$$
\mu_d = \frac{M_d}{b_w * d^2 * f_{cd}} = 0.0861058
$$
\n
$$
\mu_{d,lim} = 0.3717 \to para \, aceros \, f_y = 5000 \frac{kg}{cm^2} \to ANEXO \, A - 1 \, TABLA \, N^\circ T
$$
\n
$$
\mu_d < \mu_{d,lim} \to 0.0861 < 0.316
$$

Con el valor del momento reducido se determina la cuantía mecánica "ws". ANEXO A-1, TABLA N°9

$$
ws = 0.095
$$

$$
A_s = b_w * d * w_s * \frac{f_{cd}}{f_{yd}} = 4.528 \text{ cm}^2/\text{m}
$$

ANEXO A-1, TABLA N°8 se obtiene la cuantía mecánica mínima "wsmin"

$$
W \text{smin} = 0.0015
$$

$$
A_{S,min} = w_{S,min} * b_w * h = 2.25 \quad \text{cm2/m}
$$

Se adopta la armadura mayor: 4.528 cm2

# **Obtención del número de fierros para As positiva para la losa**

 $N^{\circ}barras = \frac{A_{s}}{A\emptyset 8mm} =$ 9.002  $\approx$  9.0 barras A $\Theta$ 10n 0.503 cm2

$$
A_{st} = A\emptyset 8mm * N^{\circ}barras = 4.53 \quad \text{cm2}
$$

Dividiendo entre la cantidad necesaria se obtiene 100/9= 11,11 cm Se utilizara:

$$
10\Phi
$$
8mm c/10 cm  
5,03 cm2 > 4,782 cm2 cumple!!

### **Cálculo de la armadura negativa en dirección "Y"**

momento reducido de cálculo:

$$
\mu_d = \frac{M_d}{b_w * d^2 * f_{cd}} = 0.073692
$$
  

$$
\mu_{d.lim} = 0.3717 \to para \, aceros \, f_y = 5000 \frac{kg}{cm^2}
$$
  

$$
\mu_d < \mu_{d.lim.} \to 0.0737 < 0.316
$$

Con el valor del momento reducido se determina la cuantía mecánica "ws". ANEXO A-1, TABLA N°9

$$
ws = 0.085
$$

$$
A_s = b_w * d * w_s * \frac{f_{cd}}{f_{yd}} = 4.068 \text{ cm}^2/\text{m}
$$

ANEXO A-1, TABLA N°8 se obtiene la cuantía mecánica mínima "wsmin"

$$
W \text{smin} = 0.0015
$$

$$
A_{S,min} = w_{S,min} * b_w * h = 2.25 \quad \text{cm2/m}
$$

Se adopta la armadura mayor: 4.068 cm2

# **Obtención del número de fierros para As positiva para la losa**

 $N^{\circ}barras = \frac{A_s}{A\emptyset 8mm} = 8.08772$  ≈ 9 barras A $\Theta$ 10n 0.503 cm2

$$
A_{st} = A\phi 8mm * N^{\circ}barras = 4.527 \text{ cm2}
$$

Dividiendo entre la cantidad necesaria se obtiene 100/9= 11,11 ≈10cm Se utilizara:

> 9Φ8mm c/10 cm 4,527 cm2 > 4,058 cm2 cumple!!

#### **3.5.4.2. Diseño de Viga de**

Para realizar el cálculo de la armadura en las vigas, escogemos la viga que se encuentra en la planta baja, pórtico 45, comprendida entre las columnas C98 y C100 de sección igual (25x25) cm, la viga tiene una sección de 25x35 cm y una longitud de 5 m de eje a eje de las columnas. La losa que contribuyen cargas a la viga es la losa L28, con dimensiones de (4,50x4, 50) m y un espesor de 15 cm.

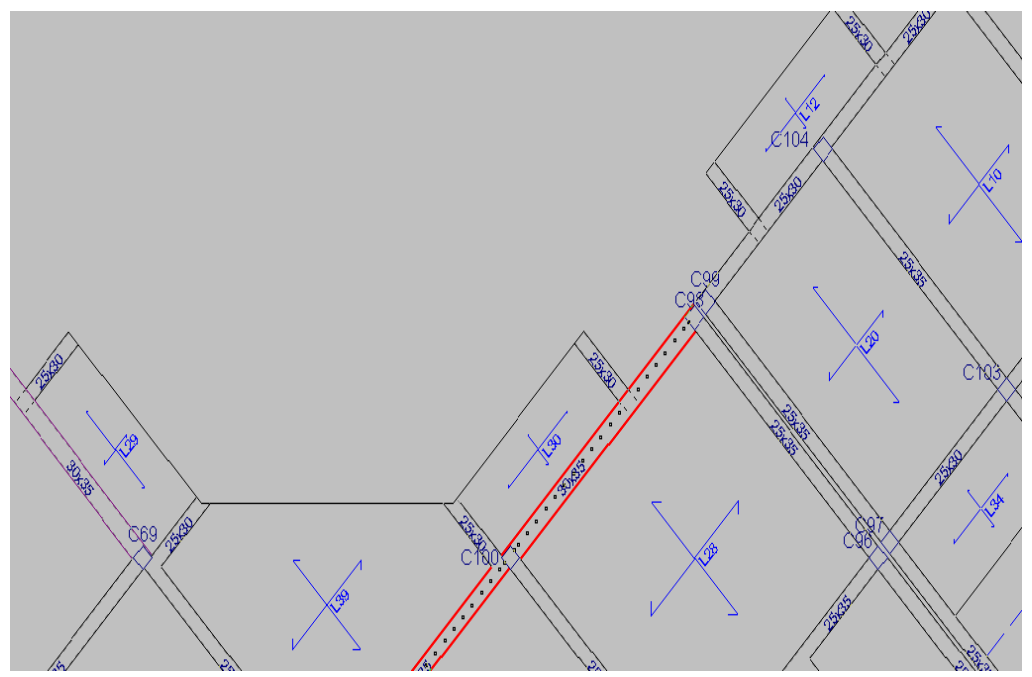

**Datos:** 

Peso específico del H<sup>o</sup> A<sup>o</sup> = 2500 kg/m<sup> $\lambda$ </sup>3

Peso muerto =  $181.5$  Kg/m<sup> $\text{2}$ </sup>

Sobre carga de uso  $= 300 \text{ Kg/m}^2$ 

Momento Flector positivo: Mmax=6,489.297 Kg.m (en el medio)

Momento Flector negativo: Mmax = 6,063.208 Kg.m (en el pilar C98)

Momento Flector negativo: Mmax =11,343.527 Kg.m (en el pilar C100)

Fuerza Cortante de cálculo máxima: Vmax = 14,724.77 kg (está en el pilar C100)

fck = 250 kg/cm2 Resistencia característica del Hº

fyk = 5000 kg/cm2 Límite de fluencia del acero

bw = 25 cm Ancho de la pieza

 $d1 = 2.5$  cm Altura de recubrimiento mínimo (ANEXO A-1, TABLA N°11) Determinación del fcd y fyd resistencia de cálculo del hormigón y del acero:

$$
f_{cd} = \frac{f_{ck}}{1.5} = \frac{250}{1.5} = 166.67 \frac{kg}{cm^2}
$$

$$
f_{yd} = \frac{f_{yk}}{1.15} = \frac{5000}{1.15} = \frac{4347.83 \, kg}{cm^2}
$$

Cálculo de la altura mínima

h = 35 cm Altura de viga

 $d = h - d_1 = 40 - 2.5 = 32.5$  cm Altura útil

### **Cálculo de la armadura longitudinal positiva**

M = 4,732.503 Kg-m Momento máximo (positivo)

$$
M_d = 6{,}489.297 \text{ kg} - \text{m} = 648{,}929.703 \text{ kg} - \text{cm}
$$

Momento reducido de cálculo.

$$
\mu_d = \frac{M_d}{b_w * d^2 * f_{cd}} = \frac{648,929.703}{25 * (32.5)^2 * 166.67} = 0.147
$$

 $\mu_{d.lim.} = 0.316\, \rightarrow para\, across\, f_{\mathcal{Y}} = 5000 \frac{kg}{cm^2}$  (ANEXO A  $-$  1, TABLA N°7)

$$
\mu_d < \mu_{d.lim.} \to 0.147 < 0.316
$$

Con el valor del momento reducido ( $\mu$ d) se obtiene la cuantía mecánica w<sub>s</sub>=0.163 (ANEXO A-1, TABLAN°9)

Calculamos el área de acero correspondiente.

$$
A_s = d * b_w * w_s * \frac{f_{cd}}{f_{yd}} = 32.5 * 25 * 0.163 * \frac{166.67}{4347.83} = 5.083 cm^2
$$

**Determinación de la armadura mínima (ANEXO A-1, TABLAN°8)** La cuantía mecánica mínima w<sub>min.</sub>=0.0028

$$
A_{smin} = w_{min} * d * b_w = 0,0028 * 32.5 * 25 = 2.275 cm^2
$$

Se adopta la mayor armadura 5.083cm2

Obtención del número de hierros para armadura positiva.

Se usara 2012mm y 2016mm

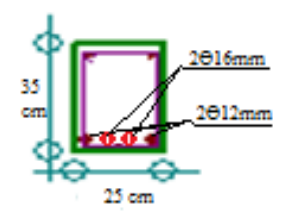

A  $\Theta$ 12mm=1.131\*2= 2.262 cm<sup>2</sup> (principal), (ANEXO A-1, TABLA N°4)

A  $\Theta$ 16mm=2.011\*2=4.022 cm<sup>2</sup> (refuerzo positivo), (ANEXO A-1, TABLA N°4)

 $A_s = 6.282$  cm<sup>2</sup>

## 6.282 cm2  $> 5.083$ cm2 ... ... . cumple.

#### **Cálculo de la armadura longitudinal negativa en la columna C98**

 $M (C98) = 6,063.208$  Kg-m Momento máximo (negativo)

$$
M_d = 6,063.20 \text{ kg} - \text{m} = 60,632.080 \text{kg} - \text{cm}
$$

Momento reducido de cálculo.

$$
\mu_d = \frac{M_d}{b_w * d^2 * f_{cd}} = \frac{60,632.080}{25 * (32.5)^2 * 166.67} = 0.138
$$

 $\mu_{d.lim.} = 0.316\, \rightarrow para\, across\, f_{\mathcal{Y}} = 5000 \frac{kg}{cm^2}~(ANEXO~A-1, TABLA~N^{\circ}7)$ 

$$
\mu_d < \mu_{d.lim.} \rightarrow 0.138 < 0.316
$$

Con el valor del momento reducido ( $\mu$ d) se obtiene la cuantía mecánica w<sub>s</sub> = 0.1509 (ANEXOA-1, TABLAN°9)

Calculamos el área de acero correspondiente.

$$
A_s = d * b_w * w_s * \frac{f_{cd}}{f_{yd}} = 32.5 * 25 * 0.151 * \frac{166.67}{4347.83} = 4.699cm^2
$$

**Determinación de la armadura mínima**  La cuantía mecánica mínima w<sub>min.</sub>=0,0028, (ANEXOA-1, TABLAN°8)

$$
A_s = w_{min} * d * b_w = 0.0028 * 32.5 * 25 = 2.275 cm^2
$$

Se adopta la mayor armadura 4.699 cm2

Obtención del número de hierros para armadura positiva.

Se usara 2012mm y 2016mm

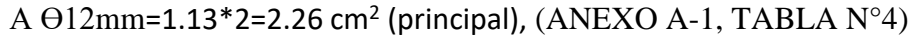

A  $\Theta$ 16mm=2.011\*2= 4.022 cm<sup>2</sup> (refuerzo negativo), (ANEXO A-1, TABLA N°4)

$$
A_s\text{=}6.282\ cm^2
$$

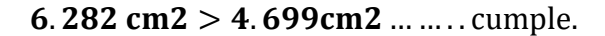

#### **Cálculo de la armadura longitudinal negativa en la columna C100**

M (C25) = 11,343.527 Kg-m Momento máximo (negativo)  $M_d = 11,343.527 \text{ kg} - \text{m} = 1,134,352.70 \text{ kg} - \text{cm}$ 

Momento reducido de cálculo.

$$
\mu_d = \frac{M_d}{b_w * d^2 * f_{cd}} = \frac{1,134,352.70}{25 * (32.5)^2 * 16.67} = 0.258
$$

 $\mu_{d.lim.} = 0.316\, \rightarrow para\, across\, f_{\mathcal{Y}} = 5000 \frac{kg}{cm^2}~(ANEXO~A-1, TABLA~N^{\circ}7)$  $\mu_d < \mu_d$  lim  $\rightarrow 0.257 < 0.316$ 

Con el valor del momento reducido (
$$
\mu_d
$$
) se obtiene la cuantía mecánica w<sub>s</sub>=0.319,  
(ANEXO A-1, TABLEA N°9)

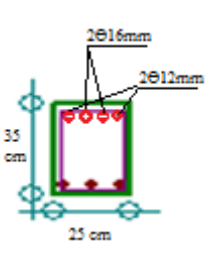

Calculamos el área de acero correspondiente.

$$
A_s = d * b_w * w_s * \frac{f_{cd}}{f_{yd}} = 32.5 * 25 * 0.319 * \frac{166.67}{4347.83} = 9.945 cm^2
$$

#### **Determinación de la armadura mínima**

La cuantía mecánica mínima w<sub>min.</sub>=0,0028 (ANEXO A-1, TABLA N°8)

$$
A_s = w_{min} * d * b_w = 0.0028 * 32.5 * 25 = 2.275 cm^2
$$

Se adopta la mayor armadura 9.945cm2

Obtención del número de hierros para armadura positiva.

Se usara 3016mm y 2012mm

 $A \Theta$ 12mm=1.130\*2=2.26 cm<sup>2</sup> (principal), (ANEXO A-1, TABLA N°4)

A  $\Theta$ 16mm=2.011\*4= 8.044 cm<sup>2</sup> (refuerzo negativo), (ANEXO A-1, TABLA N°4)

 $A_s = 10.304$  cm<sup>2</sup>

 $10.304 \text{ cm}^2 > 9.945 \text{ cm}^2 \text{ ... } \text{ ... } \text{ cumple.}$ 

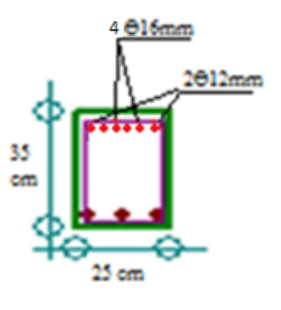

#### **Cálculo de la armadura transversal**

Vmax (C100) = 14,724.77 Kg Cortante máximo en la viga

$$
f_{vd} = 0.5 * \sqrt{f_{cd}} = 0.5 * \sqrt{166.67} = 6.45 \frac{kg}{cm^2}
$$

 $V_{cu} = f_{vd} * b_w * d = 6,45 * 32,5 * 25 = 5,240.625 kg$ 

$$
V_{max} > V_{cu} \rightarrow 14{,}724.77~\rm{Kg} > 5{,}240.625kg
$$

 $V_{ou} = 0.3 * b_w * d * f_{cd} = 0.3 * 25 * 32.5 * 166.67 = 40.625.812 kg$ 

$$
V_{cu} < V_{max} < V_{ou} \rightarrow 5,240.625 < 14,724.77 < 40,625.812
$$
\n
$$
V_{su} = V_{max} - V_{cu} = 14,724.77 - 5,240.625 = 9,484.145 \, kg
$$

$$
A_s = \frac{V_{su} * t}{0.9 * d * f_{yd}} = \frac{9,484.145 * 100}{0.9 * 32.5 * 4347.83} = 7.457 cm^2
$$
  

$$
A_{s,min} = 0.02 * b_w * t * \frac{f_{cd}}{f_{yd}} = 0.02 * 25 * 100 * \frac{166.67}{4347.83} = 1.92 cm^2
$$

**Obtención del número de fierros**

$$
N^{\circ}barras = \frac{A_s}{2 * A\phi 8mm} = \frac{7.457cm^2}{2 * 0.503cm^2} = 7.41 \approx 8
$$

$$
A_{st} = N^{\circ}barras * A\phi 8mm = 16 * 0.503 = 8.048cm^2
$$

Dividiendo entre la cantidad necesaria se obtiene 100/8= 12.5 cm= 10 cm (constructivo)

Armadura comprimida A O8mm.

1.- La separación "S<sub>t</sub>"=12\* A  $\Theta$ 12mm=144 mm=14.4 cm.

2.- Se adoptara como la menor dimensión del núcleo de la sección, limitado por el borde exterior de la armadura transversal = 25 cm

 $3 - 300$  mm = 30 cm

Se utilizara:  $\theta$ 8mm c/10 cm

.Detalle del armado de la viga

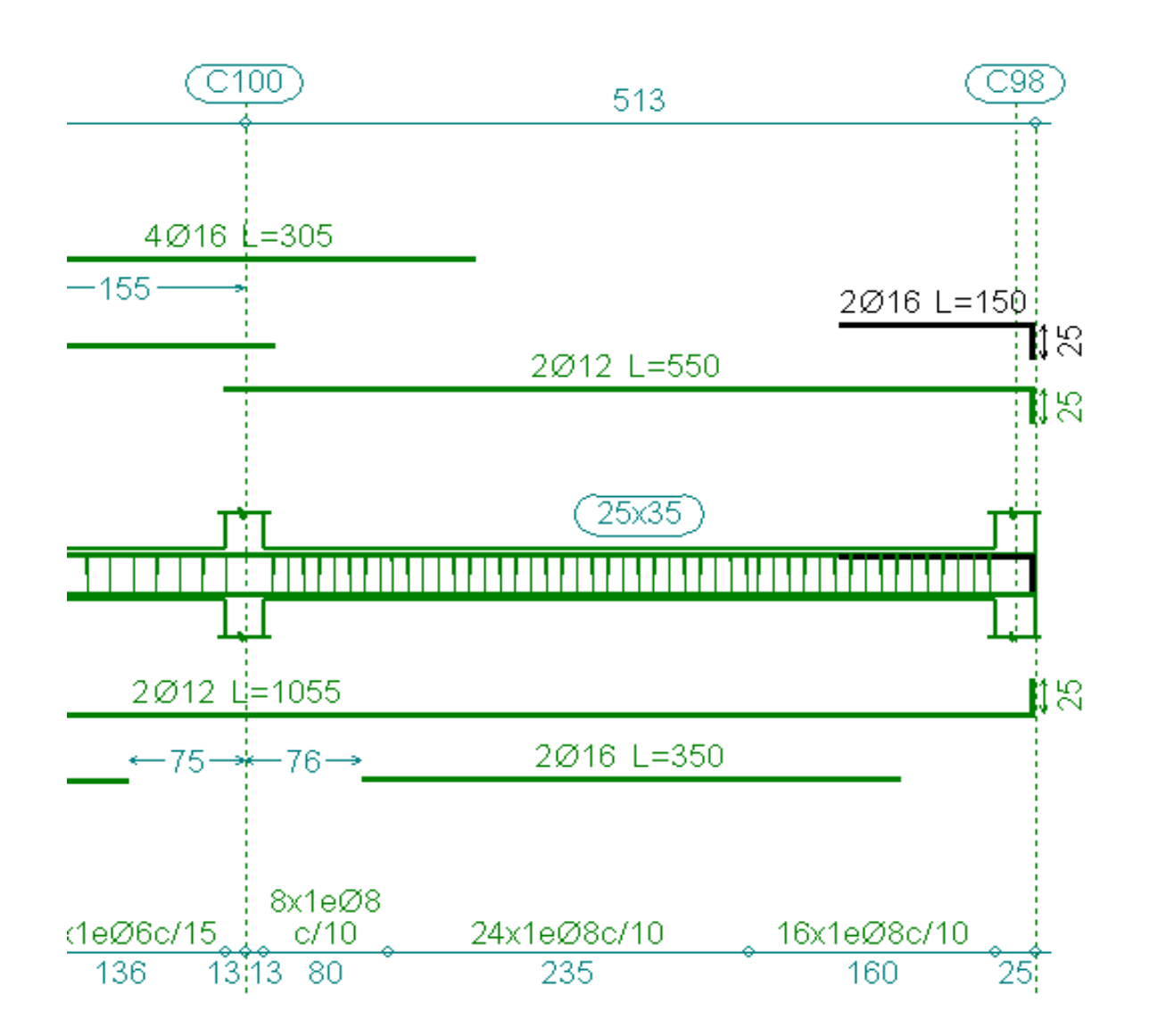
# **3.5.4.3 Diseño de columna**

Se realizara el cálculo de una columna, la columna C23 que se encuentra entre el sub suelo y la planta baja, que es una de las más críticas de proyecto

# **Datos geométricos, esfuerzos máximos y características mecánicas de los materiales:**

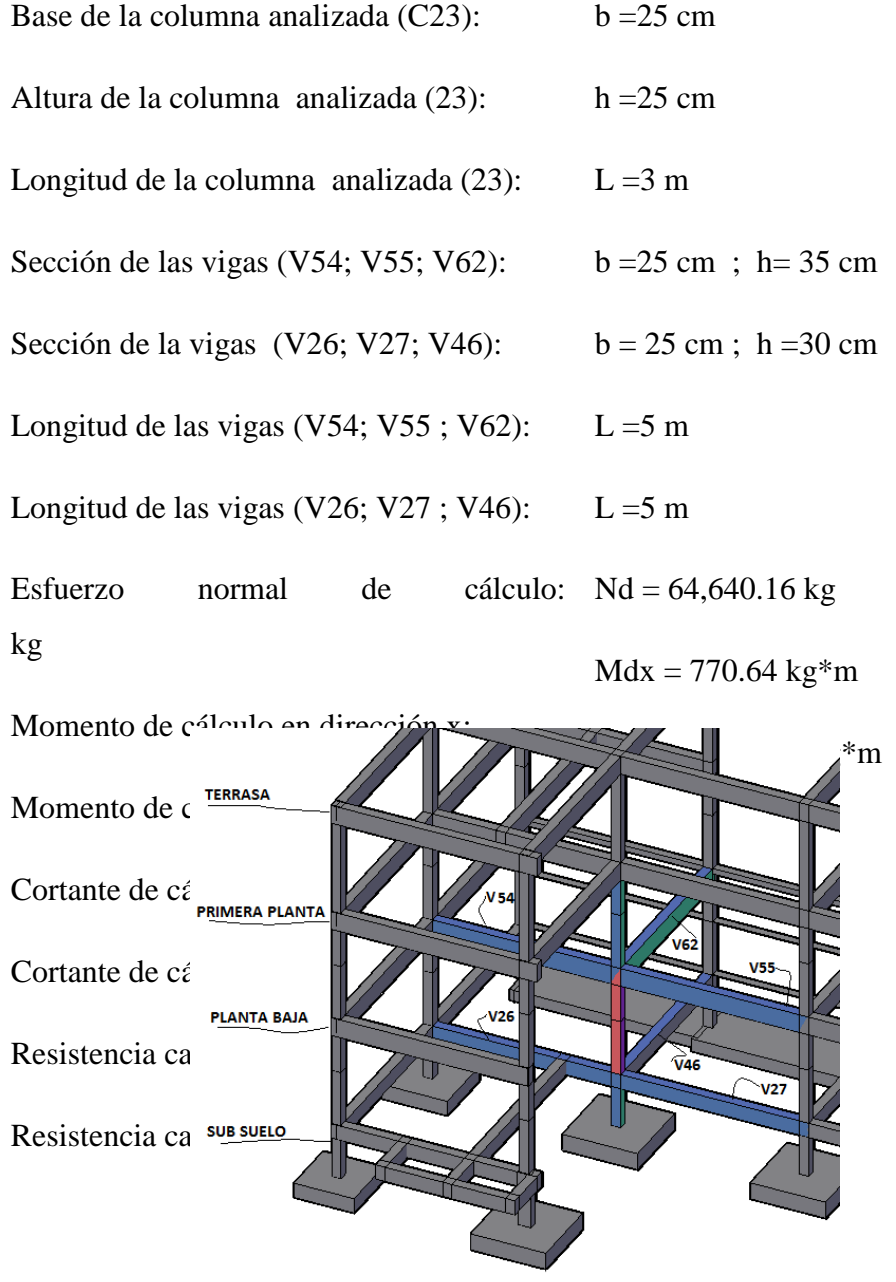

Calculo de inercias:

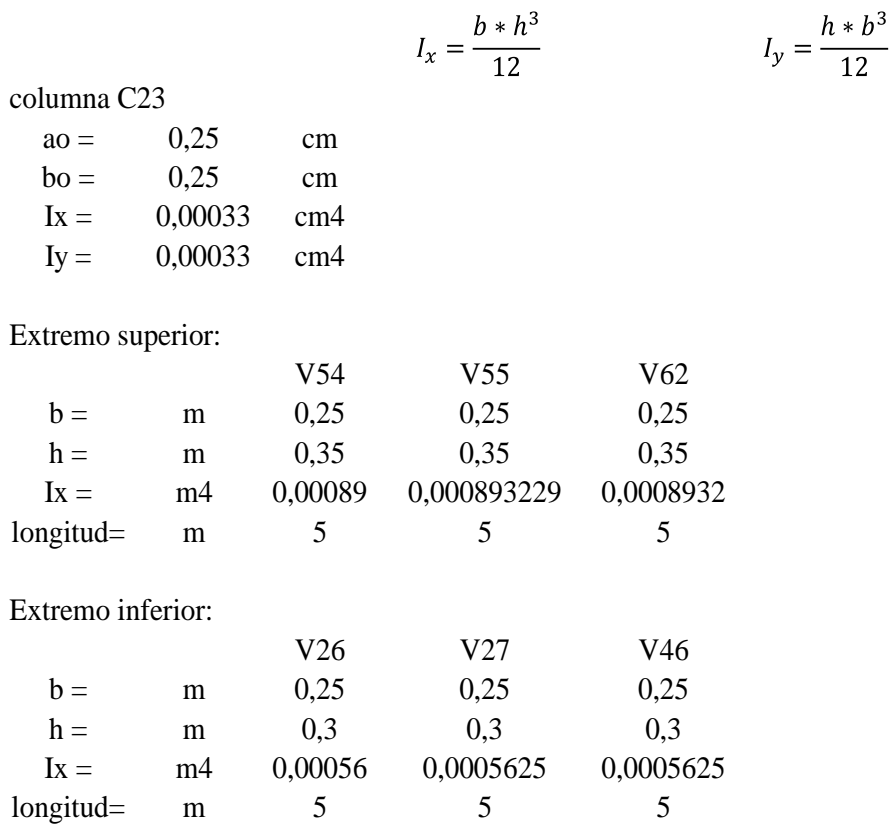

Cálculo de coeficientes a dimensionales de pandeo ΨA

$$
\Psi_{Ax} = \Psi_{Ax} = \frac{\sum \frac{E \cdot I_{col.}}{L_{col.}}}{\sum \frac{E \cdot I_{vig.}}{L_{vig.}}}
$$

| Direction X                 | $L_{vig}$                   |
|-----------------------------|-----------------------------|
| $\Sigma$ Leol. = 0,00065 m4 |                             |
| $\Sigma$ Leol. = 3 m        | $\Psi$ Ax = 1,21477         |
| $\Sigma$ IVig. = 0,00179 m4 |                             |
| $\Sigma$ LVig. = 10 m       |                             |
| Direction Y                 | $\Sigma$ Leol. = 0,00065 m4 |
| $\Sigma$ Leol. = 3 m        | $\Psi$ Ay = 1,21477         |
| $\Sigma$ IVig. = 0,00089 m4 |                             |
| $\Sigma$ IVig. = 5 m        |                             |

Cálculo de coeficientes a dimensionales de pandeo ΨB

Direction X

\n
$$
\mathcal{V}_{Ax} = \Psi_{Ax} = \frac{\sum \frac{E * I_{col.}}{L_{col.}}}{L_{vig.}}
$$
\nDirection X

\n
$$
\sum \text{Leol.} = 0,00065 \text{ m4}
$$
\n
$$
\sum \text{L} \text{col.} = 1,5 \text{ m}
$$
\n
$$
\text{V}_B = 3,85802
$$
\n
$$
\sum \text{L} \text{vig.} = 0,00113 \text{ m4}
$$
\nDirection Y

\n
$$
\sum \text{Leol.} = 0,00065 \text{ m4}
$$
\n
$$
\sum \text{Leol.} = 1,5 \text{ m}
$$
\n
$$
\text{V}_B = 3,85802
$$
\n
$$
\sum \text{L} \text{vig.} = 0,00056 \text{ m4}
$$
\n
$$
\sum \text{L} \text{vig.} = 0,00056 \text{ m4}
$$
\n
$$
\sum \text{L} \text{vig.} = 5 \text{ m}
$$

Con estos valores de ΨA y ΨB se va al monograma figura Nº20.10(J:Montoya 15° Edición) y se obtiene el coeficiente K (para pórticos traslacionales).

$$
Kx = 1,61
$$
  $Ky = 1,61$ 

Valores límites para la esbeltez

(3)  $\lambda$  < 35 ( $\lambda$ g < 10) pieza considerada corta (4)  $35 \le \lambda \le 100$  (10  $\le \lambda g \le 29$ ) puede calcularse excentricidad adicional Cálculo de la longitud de pandeo y esbeltez geométrica

$$
l_o = k * L_{col}
$$
  
low = 4,83 m  
low = 4,83 m  

$$
\lambda_g = \frac{l_o}{b_o}
$$

$$
\lambda_{gx} = \frac{l_{ox}}{b_o} = 19,32 \qquad \lambda_{gy} = \frac{l_{oy}}{b_o} = 19,32
$$

Cálculo de la esbeltez de la columna

$$
\lambda_x = \frac{l_{ox}}{i_x} = \frac{l_{ox}}{\sqrt{\frac{l_x}{A}}} = 66,9264 \text{ m}
$$
\n $\lambda_y = \frac{l_{oy}}{i_y} = \frac{l_{ox}}{\sqrt{\frac{l_x}{A}}} = 66,9264 \text{ m}$ 

Como la esbeltez se encuentra entre  $35 \le \lambda \le 100$  se aplica las siguientes formulas:

Determinación del fcd y fyd resistencia de cálculo del hormigón y del acero

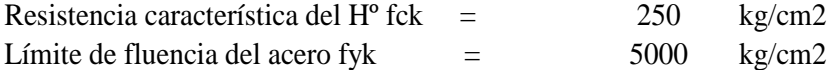

$$
f_{cd} = \frac{f_{ck}}{1.5} = 166,66667 \text{ kg/cm2}
$$
  

$$
f_{yd} = \frac{f_{yk}}{1.5} = 4347,8261 \text{ kg/cm2}
$$

$$
y_d = \frac{y_{\text{yR}}}{1.5} = 4347,8261 \text{ kg/cm2}
$$

Mayoración de los momentos y la normal

$$
Nd = N*1,6 = 103424,26 kg
$$
  
\n
$$
Mdx = Mx*1,6 = 123302,72 kg-cm
$$
  
\n
$$
Mdy = My*1,6 = 197838,08 kg-cm
$$

Cálculo de excentricidades

Excentricidad de primer orden

$$
e_{ox} = \frac{M_{dx}}{N} = 1,1922 \text{ cm}
$$
  $e_{oy} = \frac{M_{dy}}{N} = 1,91288 \text{ cm}$ 

Excentricidad por construcción

$$
e_c = \frac{h}{20} = 1,25 \text{ cm}
$$

Excentricidad adicional debido al pandeo (segundo orden)

$$
e_{ax} = \left(3 + \frac{f_{yd}}{3500}\right) * \left(\frac{b + 20 * e_{ox}}{b + 10 * e_{ox}} * \frac{l_{ox}^2}{h} * 10^{-4}\right) = 5,23691 \text{ cm}
$$

$$
e_{ay} = \left(3 + \frac{f_{yd}}{3500}\right) * \left(\frac{b + 20 * e_{oy}}{b + 10 * e_{oy}} * \frac{l_{oy}^2}{h} * 10^{-4}\right) = 3,43198 \text{ cm}
$$

Excentricidad final

$$
e_{fx} = e_{ox} + e_c + e_{ax} = 7,679115
$$
 cm

$$
e_{fy} = e_{oy} + e_c + e_{ay} = 6,5948572 \text{ cm}
$$

Determinación del momento de diseño

$$
M_{dx} = N_{axial} * e_{fx} = 73,192.00 * 6.882 = 496379,24 \text{ kg-cm}
$$

$$
M_{dy} = N_{axial} * e_{fy} = 73,192.00 * 6.232 = 426292,64 \text{ kg-cm}
$$

Determinar la capacidad mecánica del hormigón

$$
U_c = f_{yd} * A = 104166,67 \text{ kg}
$$

Determinar los esfuerzos reducidos

$$
v = \frac{N_{asial}}{U_c} = 0,6205
$$

$$
\mu_x = \frac{M_{dx}}{U_c * a_o} = \qquad \qquad 0,1906
$$

$$
\mu_y = \frac{M_{dy}}{U_c * b_o} = 0,1637
$$

Con los valores de esfuerzo reducido y momentos reducidos se entra al ábaco en roseta de flexión esviada pag. 509(J. Montoya 15° Edición)

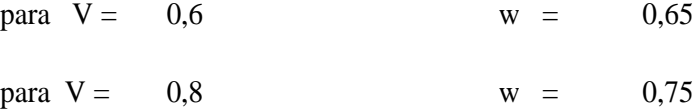

Interpolando se tiene:

 $V = 0,6205$  w = 0,6603 Determinar la capacidad mecánica de la armadura total

$$
U_T = U_c * w = 68781,25 \text{ kg}
$$
  

$$
A_T = \frac{U_T}{f_{yd}} = 15,819688 \text{ cm}^2
$$

El área de la armadura será: 15,82 cm2

#### **Obtención del número de fierros**

$$
N^{\circ}barras = \frac{A_T}{A\emptyset 16mm} = \frac{14,232}{3,14} = 7,8706468 \approx 8
$$
  

$$
A_{st} = N^{\circ} \text{barras} * A\emptyset 16 \text{mm} = 8 * 2.01 = 16.08
$$

Se utilizara: 4Φ16mm en las esquinas, 2Φ16mm en la cara X y 2Φ16mm en la cara Y 16,08 cm2 > 15,82 cm2 cumple!!

#### **Calculo de la armadura transversal de la columna:**

El cortante mayorado (cortante de cálculo) es:

$$
Vd = 731.91 \text{ Kg}
$$
  
 
$$
fvd = 0.5 * \sqrt{fcd} = 0.5 * \sqrt{250} = 7,906 \text{ kg/cm}^2
$$
  
 
$$
V_{cu} = f_{vd} * bw * d = 7,906 * 25 * 22,5 = 4,447.125 \text{ kg}
$$

 $Vd \leq V_{cu}$  cumple

**787 Kg ≤ 4,447.125 Kg (armadura transversal mínima)**

**Cálculo de la armadura mínima:**

$$
A_{\text{stmin}} = 0.02 * \text{bw} * t * \frac{f_{\text{cd}}}{f_{\text{yd}}} = 0.02 * 25 * 100 * \frac{166.67}{4347.83} = 1.917 \text{cm}2
$$

 $A_{st} = 1.917$  cm<sup>2</sup>

Se utilizara  $A_{st} = 1,917$  cm<sup>2</sup>/m

La armadura transversal para una pieza será: 0,958 cm<sup>2</sup>/m

El diámetro del estribo será: Disposición de la Armadura:

$$
\phi_{\text{Estribo}} \ge \begin{cases}\n\frac{1}{4} * \phi_{\text{de la armadura longitudinal}} \\
\text{6mm} \\
\text{6mm}\n\end{cases}
$$
\n
$$
\text{6mm} > \frac{1}{4} * 20 \text{mm} = 5 \text{mm} \qquad \text{ok}
$$
\n
$$
\text{Se asumirá un } \Phi \text{ 6 mm}
$$
\n
$$
\text{Se tiene un área A=0,283 cm}^2
$$
\n
$$
\text{N}^\circ \text{barras} = \frac{\text{Ast1pi in a}}{\text{A}\phi \text{6 mm}} = \frac{0.958}{0.283} = 3.38
$$
\n
$$
\approx 4 \text{ barras}
$$
\n
$$
\text{A} \text{barras}
$$

 $A_{st}$  = N°barras \* Aφ6mm = 4 \* 0,283cm<sup>2</sup> = 1.132

# $1.132cm2 > 0.958cm2$  ok

La separación de los estribos puede ser según estas dos opciones:

 $s \leq \{$ bo ∗ h (el de menor dimensión) 15 ∗ ∅ (de la armadura longitudinal)

Según la primera opción:

S ≤ 25 cm Por lo tanto la armadura del estribo será: Φ **6mm c/25 cm**

# **3.5.4.4. Diseño de Zapata aislada H°A°**

Para este fin tomaremos en cuenta los esfuerzos y dimensiones de la columna C23 obtenidos del programa CYPE 2015:

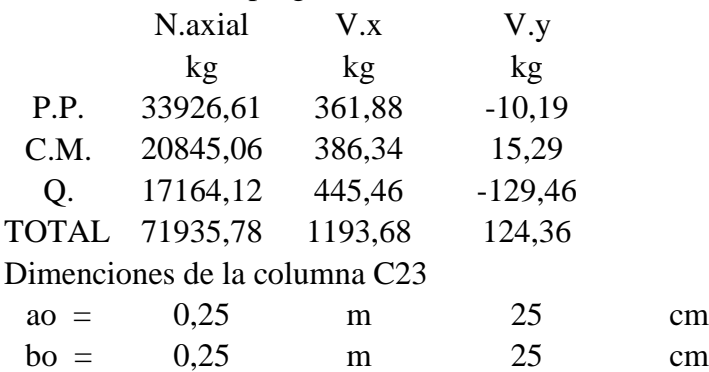

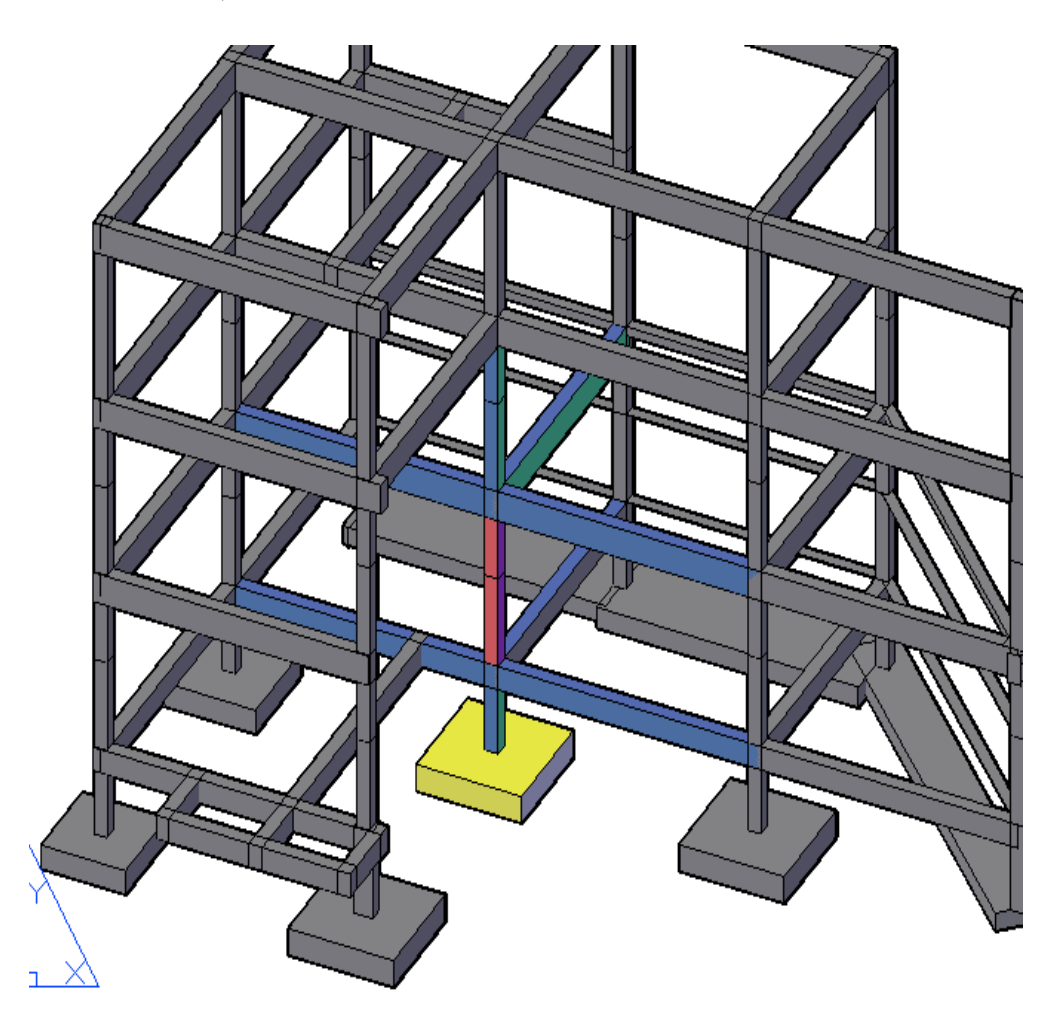

Datos de los materiales y resistencia admisible del terrreno

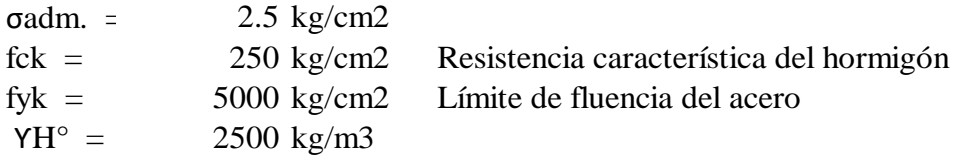

Determinacion del fcd y fyd resistencia de cálculo del hormigón y del acero

$$
f_{cd} = \frac{f_{ck}}{1,5} = 166.666667 \text{ kg/cm2}
$$
  

$$
f_{yd} = \frac{f_{yk}}{1.15} = 4347.82609 \text{ kg/cm2}
$$

Para considerar el peso propio de la zapata, se asume un valor igual al 5% del peso total de la carga N.axial, por lo tanto el peso total será:

$$
N_T = 75532.6 \text{ kg}
$$

Para estimar las dimensiones a y b de la zapata, se calcula el area minima que debera tener la misma:

$$
A_{necesaria} = \frac{N}{\sigma_{adm}} = 30213 \text{ cm}^2
$$

Considerando una zapata cuadrada, se tiene las siguientes dimensiones:

$$
A_{necesaria} = a * b \qquad ; \qquad a = b
$$
  
a = 173.818949  $\approx$  180 cm  
b = 173.818949  $\approx$  180 cm

La fuerza cortante en al zapata, generará un nuevo monento flector

$$
M_x = V_x * h
$$
  

$$
M_y = V_y * h
$$

$$
Mx = 49.744 \t kg-m \nMy = 477.472 \t kg-m
$$

Verificamos si la dimensión de la zapata cumpla para en esfuerzo adm. del terreno

$$
\sigma_{max} = \sigma_4 = \frac{N_T}{a*b} + \frac{6*M_x}{a*b^2} + \frac{6*M_y}{b*a^2} \le \sigma_{adm}
$$

$$
\sigma_{max} = \sigma_4 = \frac{75532.6}{180*180} + \frac{6*49.744}{180*180^2} + \frac{6*477.47}{180*180^2} \approx 0.385 \text{ kg/cm2}
$$

$$
\sigma_2 \le \sigma_{adm}
$$

$$
2,385 \frac{kg}{cm^2} \le 2,5 \frac{kg}{cm^2}
$$
 CUMPLE!!!!!!

Para que la zapata no trabaje a tracción, se recomienda que σmin. >0

$$
\sigma_{min} = \sigma_2 = \frac{N_T}{a*b} - \frac{6*M_x}{a*b^2} - \frac{6*M_y}{b*a^2} \le \sigma_{adm}
$$

$$
\sigma_{min} = \sigma_2 = \frac{75532.6}{180*180} + \frac{6*49.744}{180*180^2} + \frac{6*477.47}{180*180^2} \neq 2.277 \text{ kg/cm2}
$$

$$
2.23 \frac{kg}{cm^2} > 0 \frac{kg}{cm^2}
$$
zapata a comprecion.

Verificamos la altura de la zapata obtenido del programa CYPECAD, tomando en cuenta que no tenga problemas con el puzonamiento.

$$
h = 45 \qquad cm \qquad Altura de la zapatar.recu. = 5 \qquad cm
$$

la norma recomienda que el horigom absorva todo el puzonamiento. Resistencia tangencial del hormigón, o resistencia virtual del hormigón al esfuerzo cortante, está dada por la siguiente expresión:

$$
f_{cv} = 0.131 * \sqrt[3]{f^2_{ck} = 5.19874 \text{ kg/cm2}}
$$

Se tomará como resistencia virtual de cálculo del hormigón, a esfuerzo cortante, el valor de 2\*fcv.

Canto útil:

 $d = h - r_{rec.} = 40$  cm

 $d=0,45$ m-recubrimiento  $=0,45$ m $-0,05$ m $=0,40$ m Recubrimiento para cimentaciones = 0,05m

Área critica de puzonamiento:

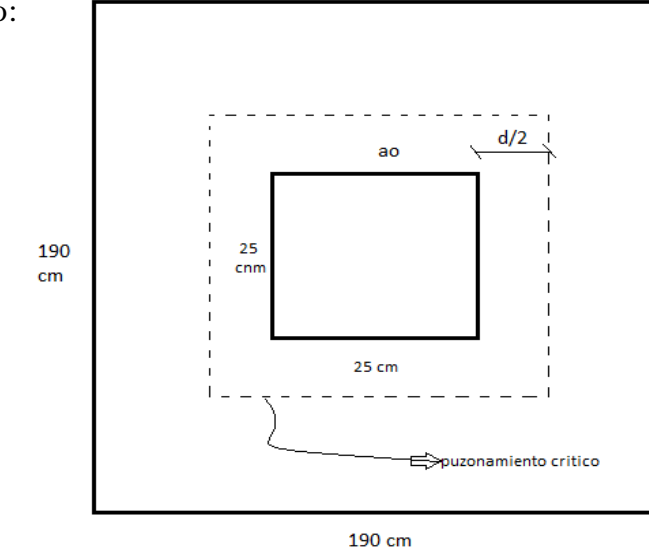

 $A_{P,crit.} = 4 * (a_o + d) * d = 10400$  cm2

Carga admisible:

$$
P_{adm.} = 2 * f_{cv} * A_{P.crit} = 108134 \text{ kg}
$$

108134 kg > 79387,76 kg CUMPLE...........!!!!!!

Cálculo del peso propio de la zapata.

$$
P.P_{\text{gap}} = \gamma_H^{\circ} * V_{\text{gap}} = 227.813 \text{ kg}
$$

El peso total de la zapata sera:

$$
N_T = P.P._{zap} + N_{T.axial} = 72163.6
$$
 kg

Los esfuerzoz en las zapatas serán los siguientes:

$$
\sigma_1 = \frac{N_T}{a * b} + \frac{6 * M_{ox}}{a * b^2} - \frac{6 * M_{oy}}{b * a^2} = 2.22727 \text{ kg/cm2}
$$
  

$$
\sigma_{min} = \sigma_2 = \frac{N_T}{a * b} - \frac{6 * M_{ox}}{a * b^2} - \frac{6 * M_{oy}}{b * a^2} = 2.22727 \text{ kg/cm2}
$$
  

$$
\sigma_3 = \frac{N_T}{a * b} - \frac{6 * M_{ox}}{a * b^2} + \frac{6 * M_{oy}}{b * a^2} = 2.22728 \text{ kg/cm2}
$$
  

$$
\sigma_{max} \sigma_4 = \frac{N_T}{a * b} + \frac{6 * M_{ox}}{a * b^2} + \frac{6 * M_{oy}}{b * a^2} = 2.22728 \text{ kg/cm2}
$$

Se puede observar que la zapata no tiene traccion y trabaja toda la seccion a comprecion.

# **Verificación al vuelco:**

$$
\gamma_{va} = \frac{N_T * \frac{a}{2}}{M_{ox}} \ge 1.5 \qquad \gamma_{va} = 1305.63997 \qquad \text{CUMPLE} \dots \dots \dots \dots
$$
  

$$
\gamma_{vb} = \frac{N_T * \frac{a}{2}}{M_{ox}} \ge 1.5 \qquad \gamma_{vb} = 136.023123 \qquad \text{CUMPLE} \dots \dots \dots \dots \dots
$$

# **Verificación al deslizamiento:**

Para suelos con una capacidad admicible de 2,5 kg/cm2 el valor de la cohesion es: cohesion  $2500 \text{ kg/m2}$ 

1250 kg/m2 3.39286911 CUMPLE……!!!! 32.5670036 CUMPLE……!!!! = 0,5 ∗ ℎ = = =

**Cálculo de la armadura.**

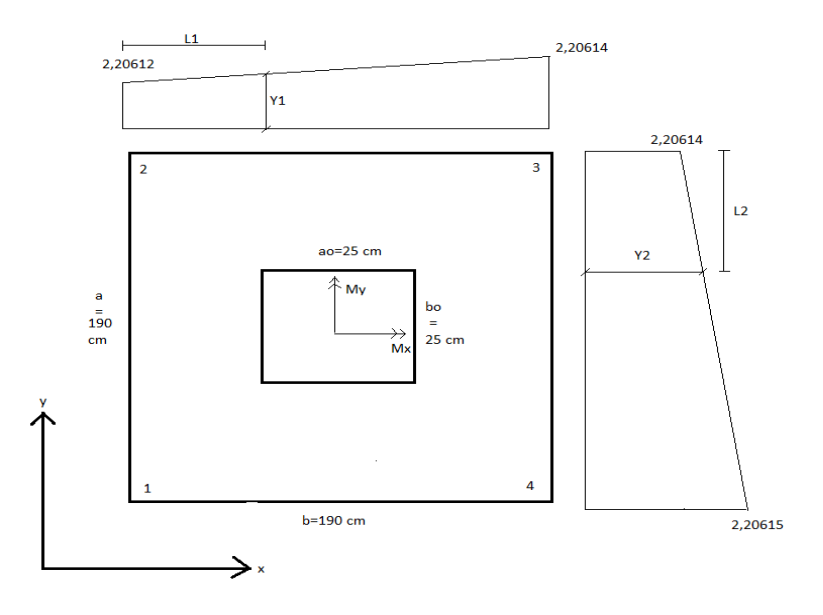

Los valores de L1 y L2 se determinan de la siguiente manera:

$$
L_1 = \frac{a - a_o}{2} + 0.15 * a_o
$$
  
\n
$$
L_1 = 81.25 \text{ cm}
$$
  
\n
$$
L_2 = \frac{b - b_o}{2} + 0.15 * b_o
$$
  
\n
$$
L_2 = 81.25 \text{ cm}
$$

Los valores de Y1 y Y2 se determinan por medio de trigonometría estos corres ponden a esfuerzos de diseño en dirección ``a`` y en dirección``b``

$$
Y1 = 2,227270 \text{ kg/cm2}
$$
  
 $Y2 = 2,227276 \text{ kg/cm2}$ 

**Cálculo de la armadura en la dirección ``a``**

Datos:

 $σa = 2,227270$  kg/cm2 n(fac. de segurigad)  $=$  1,6  $a =$  180 cm  $L1 = 81,25 \text{ cm}$ σmax. = 2,2272768 kg/cm2

$$
M_{da} = n * a * (\sigma_a * \frac{L1^2}{2} + \frac{1}{2} * (\sigma_{max} - \sigma_a) * \frac{2}{3} * L1^2)
$$

$$
M_{da} = 2117303 \text{ kg-cm}
$$

Momento reducido de cálculo

$$
\mu_d = \frac{M_d}{a \cdot d^2 \cdot f_{cd}}
$$

$$
\mu_d = 0.04411
$$

con el momento reducido se optiene la cuantia wd del ANEXO A-1, TABLA N°9:  $w_d = 0,05220$ 

El área de armadura será:

$$
A_s = w_d * a * d * \frac{f_{cd}}{f_{ck}}
$$

$$
A_s = 14,41
$$
 cm2  
Determinación de la armadura mínimadel ANEXO A-1, TABLEA N°8  
se obtiene la cuantía mecánica mínima   
wmin. = 0,0015

$$
A_{s,min.} = w_{s,min} * a * h
$$

$$
A_{s,min.} = 12,15 \text{ cm}^2
$$

Se adopta la armadura mayor de 14,41 cm2

# **Obtención del número de fierros para As positiva para la losa**

$$
N^{\circ}barras = \frac{A_s}{A\emptyset 16mm} = 7{,}168 \approx 9 \quad \text{barras}
$$

$$
A\Theta16mm = 2,01 \quad \text{cm2}
$$

$$
A_{st} = A\emptyset 16mm * N^{\circ}barras = 16,08 \quad cm2
$$

Dividiendo entre la cantidad necesaria se obtien $20,00$  20 cm Se utilizara:

> 9 Φ16 mm c/20 cm 16,08 cm2 > 14,41 cm2 cumple!!

**Cálculo de la armadura en la dirección ``b``**

Datos:

 $σb = 2,227276 kg/cm2$ n(fac. de segurigad) =  $1,6$  $bo =$  180 cm  $L2 = 81,25 \text{ cm}$ σmax. = 2,2272768 kg/cm2

$$
M_{db} = n * b * (\sigma_b * \frac{L2^2}{2} + \frac{1}{2} * (\sigma_{max} - \sigma_b) * \frac{2}{3} * L2^2)
$$

$$
M_{da} = 2117305 \text{ kg-cm}
$$

Momento reducido de cálculo

$$
\mu_d = \frac{M_d}{b \cdot d^2 \cdot f_{cd}}
$$

$$
\mu_d = 0.04411
$$

con el momento reducido se optiene la cuantia wd del ANEXO A-1, TABLA N°9:

$$
w_d = 0.05220
$$

El área de armadura será:

$$
A_s = w_d * b * d * \frac{f_{cd}}{f_{ck}}
$$
  

$$
A_s = 14,41 \qquad cm2
$$

Determinación de la armadura mínima del ANEXO A-1, TABLA N°8 se obtiene la cuantía mecánica mínima wmin. = 0,0015

$$
A_{s,min.} = w_{s,min} * b * h
$$

$$
A_{s,min.} = 12.15 \text{ cm}^2
$$

Se adopta la armadura mayor de 14,41 cm2

# **Obtención del número de fierros para As positiva para la losa**

$$
N^{\circ}barras = \frac{A_s}{A\emptyset 16mm} = 7,168 \approx 9 \text{ barras}
$$
  
 
$$
A\Theta 16mm = 2,01 \text{ cm}2
$$

$$
A_{st} = A\phi 16mm * N^{\circ}barras = 16,08 \text{ cm2}
$$

Dividiendo entre la cantidad necesaria se obtien $20,00$  20 cm Se utilizara:

> 9 Φ16mm c/20 cm 16,08 cm2 > 14,41 cm2 cumple!!

Verificación a la adherencia

N°barras 9  
\n
$$
\theta = 1,6
$$
 cm  
\nYf = 1,6  
\nK = 2 \t\t V<sub>d</sub> =  $\frac{\gamma_{f*N_{T,axial}}}{a} * (\frac{a-a_o}{2} + 0,15*a_o)$   
\nV<sub>d</sub> = 52118,15 kg

 $\tau_b = \frac{V_d}{0.9*d*N^{\circ}barras*\pi*2*\emptyset} \leq \tau_{bd}$  $\tau_b = 50,268$  kg/cm2  $\tau_{bd} = K * \sqrt[3]{f_{cd}^2}$  $\tau_{bd} = 60,571$ <br> $\tau_b \le \tau_{bd}$ CUMPLE…..!!!!

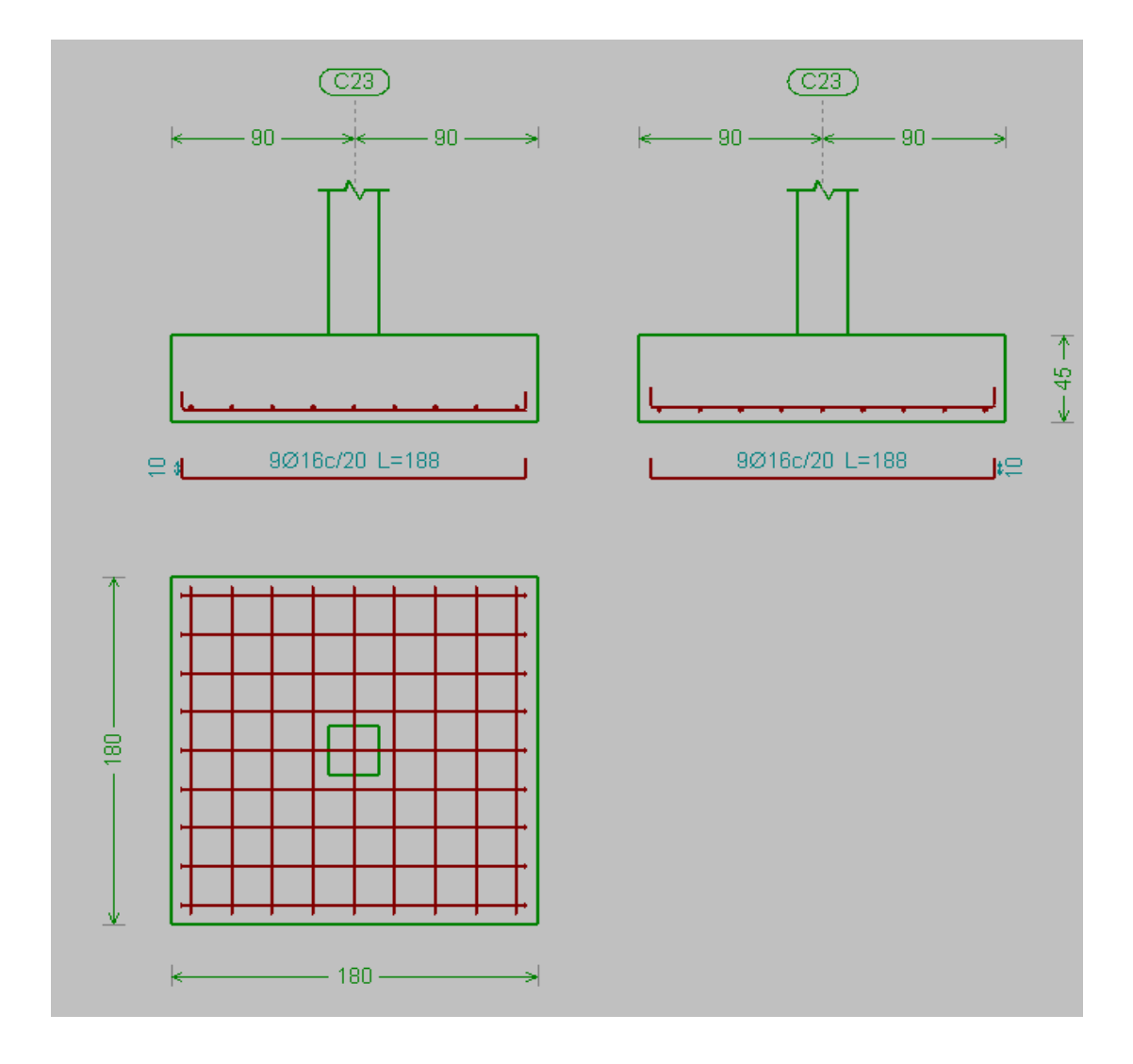

# **3.5.4.5. Diseño de muro sotano de H°A°**

Para realizar el cálculo de la armadura del muro, escogemos el muro que se encuentra en la planta baja, comprendido entre las columnas C24 y C27 de sección igual (25x25) cm, Las losa que contribuye cargas al muro es la losa L3, con dimensiones de (4,50x4, 50) m y un espesor de 15 cm, cargas actuantes sobre la losa, carga muerta 325.77 kg/m2 y una carga de servicio de 300 kg/m2.

**Datos: Tipo de empuje considerado en" Reposo"**

```
Espesor del muro d = 25 \text{ cm}
```
Ancho del muro  $A = 6.95$  m

Altura del muro  $H = 4.20$  m

B (base de zapata corrida)=1,20 m

h (canto de la zapata corrida)=0,30 m

h2 (canto de la zapata centrada)=0,40 m

B (base de zapata centrada)=1,60 m

 $γ<sub>suelo</sub> = 1.942 gr/cm3 = 1.942 kg/m3$ 

 $γ<sub>H2O</sub>=1,000 kg/m3$ 

 $IP = 16 \rightarrow k_0 = 0.007*IP+0.4$ 

 $q_v = 1000 \text{ kg/m2}$ 

 $\sigma_{\text{tereno}} = 2.5 \text{ kg/m2}$ 

 $γ<sub>H°A°</sub> = 2500kg/m3$ 

 $φ = 30°$  (Angulo de rozamiento interno del terreno)

 $C = 1.019$  kg/cm<sup>2</sup>

Espesor de la losa esp. = 15 cm

 $L = 2.90$  m

 $Z = 1.50$  m

 $P_{SERVICIO} = 56,204.718$  kg

Vista en planta del muro#9.

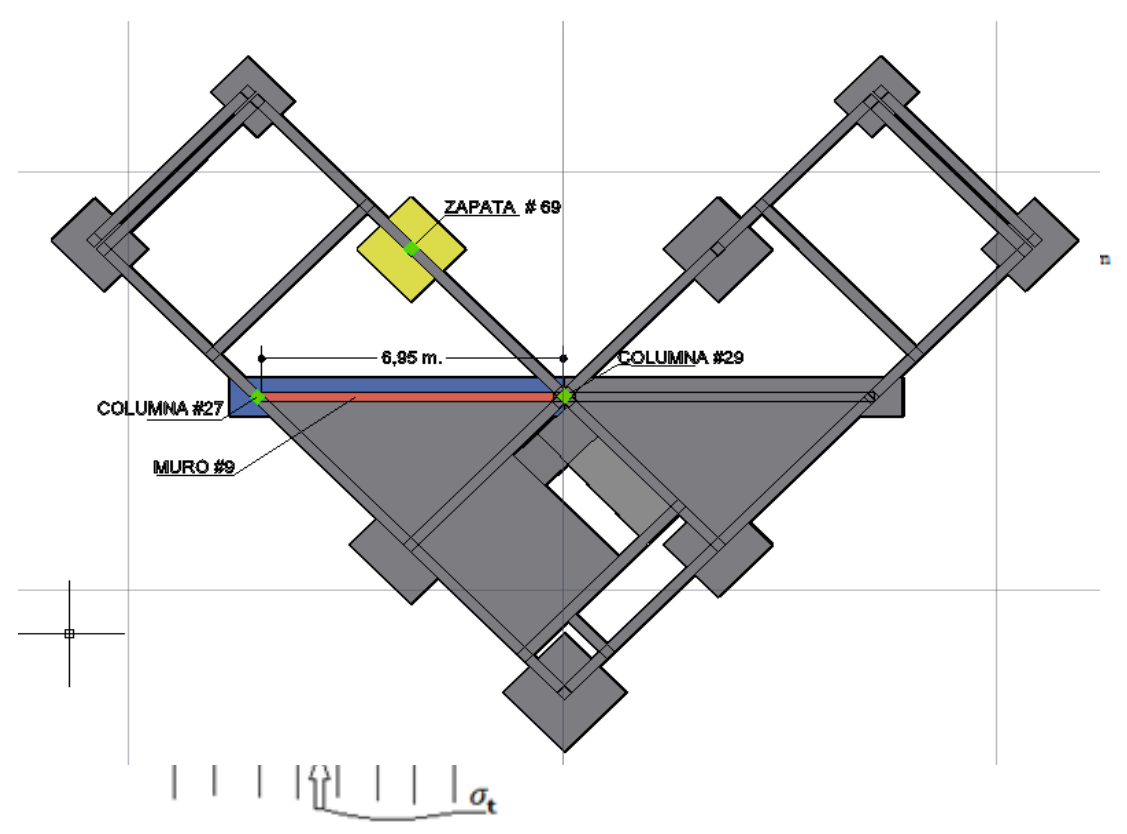

Análisis de cargas y empujes que actúan sobre el muro de hormigón armado

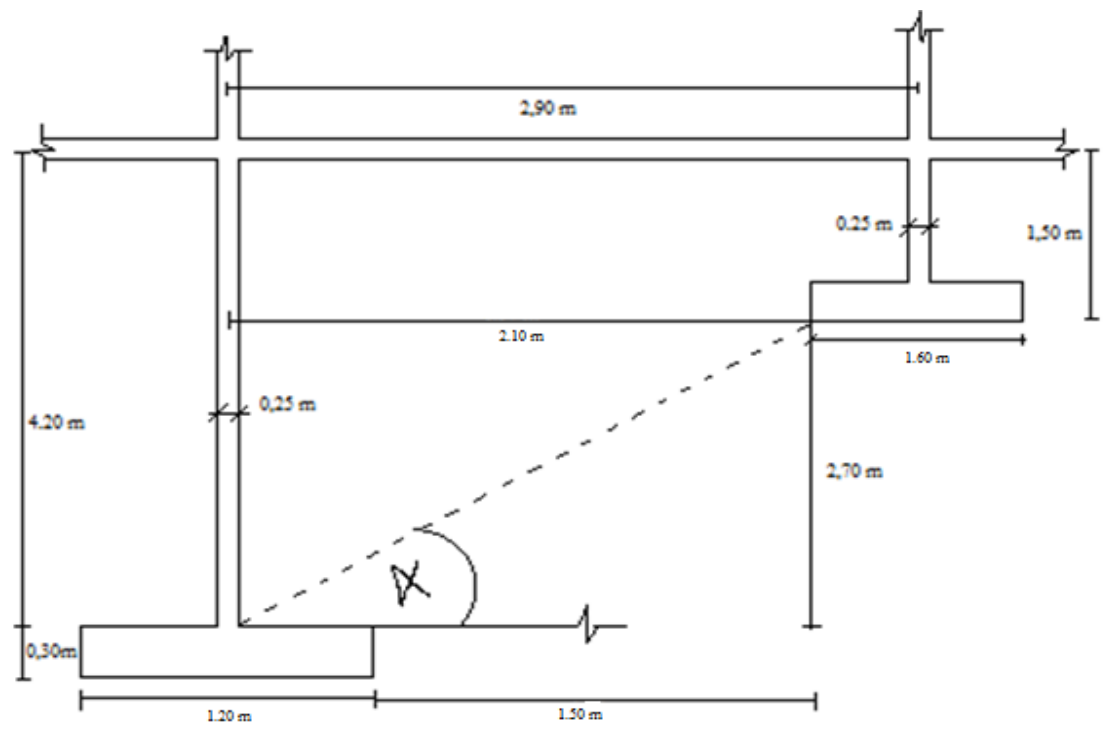

Verificamos el ángulo entre la zapata corrida y la zapata centrada, si este ángulo es

mayor a 35º se debe considerar la presión que ejerce la zapata sobre el muro.

$$
\tan \alpha = \frac{2.7}{1.7} = 57.804^{\circ} \qquad : \qquad 57.804^{\circ} \ge 35^{\circ}
$$

Como el ángulo es mayor se considera los efectos que puede ocasionar la zapata centrada sobre el muro, determinamos el empuje y el punto de aplicación ejercidos solo por la zapata centrada.

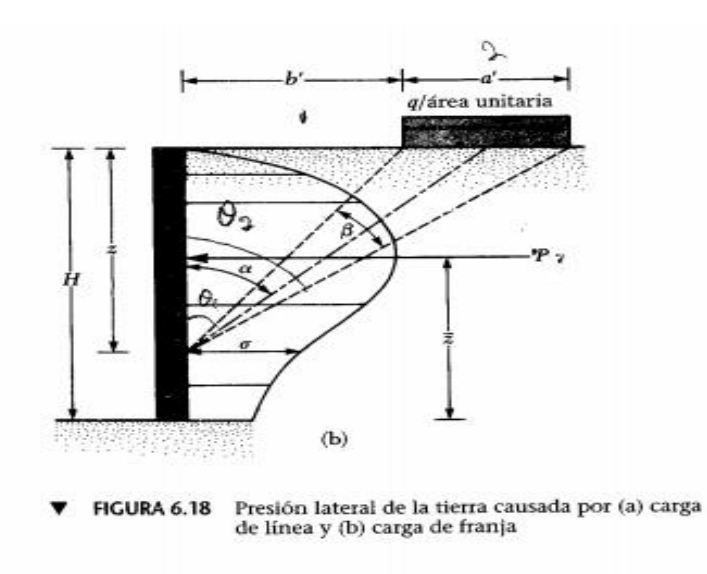

La fuerza por unidad de longitud (P) ejercida solo por la zapata, será de:

$$
P = \frac{q}{90} (H * (\theta_2 - \theta_2))
$$

Donde:

$$
\theta_1 = \tan^{-1} \frac{b'}{H} = \tan^{-1} \frac{1.97}{2.7} = 36.11^{\circ}
$$

$$
\theta_2 = \tan^{-1} \frac{a' + b'}{H} = \tan^{-1} \frac{1.6 + 1.97}{2.7} = 52.89^{\circ}
$$

$$
q = \frac{P_{SERVICIO}}{b * a'} = \frac{56,204.718 \text{ kg}}{1.6m * 1.6m} = 21,947.471 \frac{\text{kg}}{m^2}
$$

A continuación presentamos el empuje a diferentes profundidades.

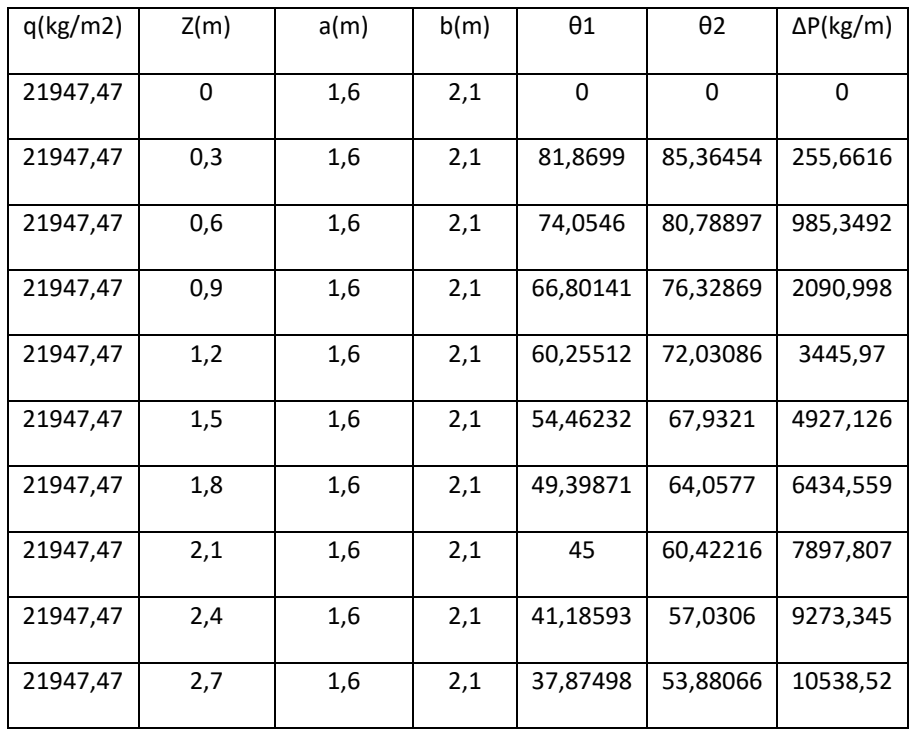

La resultante será a 45° con respecto a la horizontal

$$
P = 7,897.807 \frac{kg}{m}
$$

Calculamos el empuje del suelo y sobre carga:

Calculamos el coeficiente de empuje en reposo K<sup>R</sup>

 $K_R = 0.007 * IP + 0.4 = 0.007 * 16 + 0.4 = 0.512$ 

Empuje del suelo y sobre carga

$$
E_{s+S.C.} = 0.67 * K_R * (\gamma_{suelo} * H + Qv)
$$
  

$$
E_{s+S.C.} = 0.67 * 0.512 * (1942 * 4.2 + 1000) = 3,141.0114 \frac{kg}{m}
$$

Empuje de la zapata

$$
E_P = P * K_R = * 7,897.807 * 0.512 = 4043.677 \frac{kg}{m}
$$

Expresando las condiciones de equilibrio respecto a los eje X, Y y al el centro de la zapata.

$$
\sum FX=0
$$

 $W1 + W2 + W3 + W4 + W5 - \sigma_t * B = 0$ 

$$
\sum FY = 0
$$

$$
T1+T2-PH=0
$$

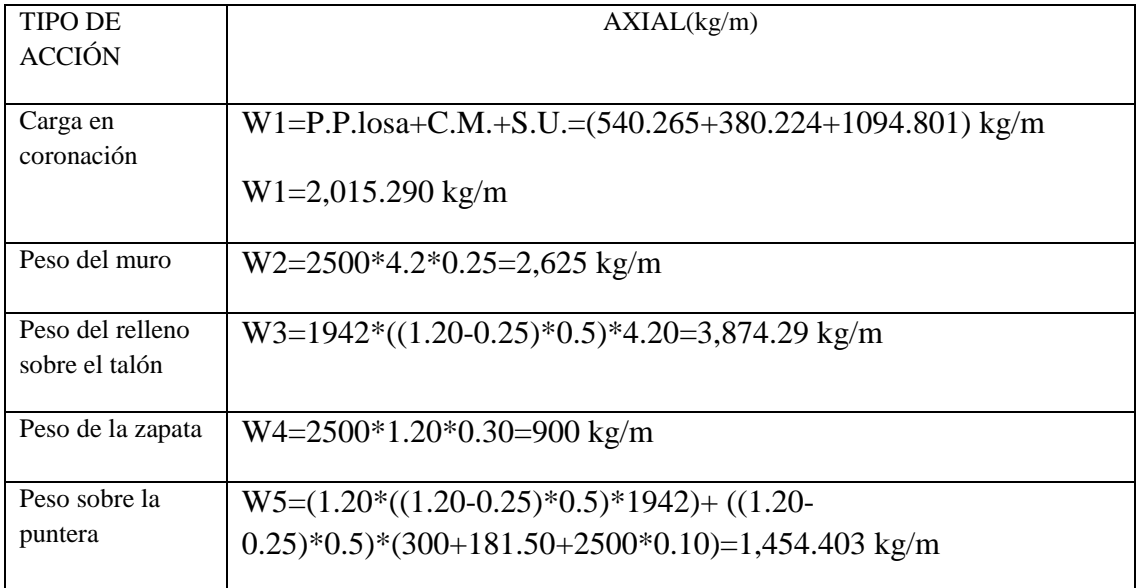

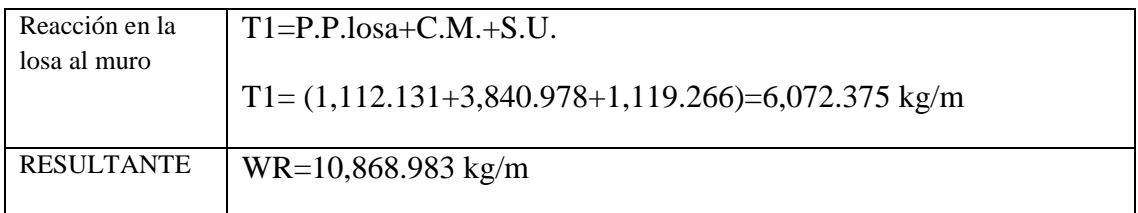

Verificación a deslizamiento:

$$
\frac{F_{estabilizante}}{F_{desetabilizante}} \ge 1.5
$$

Fuerza desestabilizante: la única fuerza que tiende a hacer deslizar al muro es el empuje horizontal.

$$
F_{desetabilizante} = 3,141.0114 \frac{kg}{m} + 4,043.677 \frac{kg}{m}
$$

$$
F_{desetabilizante} = 7,184.688 \frac{kg}{m}
$$

Fuerza estabilizante: es debido a la fuerza de rozamiento entre el terreno y la zapata.

$$
F_{estabilizante} = T1 + T2 = WR * \tan \phi + T1
$$
  

$$
F_{estabilizante} = 10,868.983 * \tan(30) + 6,072.375 = 12,347.585 \frac{kg}{m}
$$
  

$$
F_{estabilizante} = 12,347.585 \frac{kg}{m}
$$
  

$$
\frac{12,347.585}{7,184.688} \ge 1,5
$$
  

$$
1.718 \ge 1,5 \dots \dots CUMPLE
$$

Determinación del momento a flexión simple

Calculamos la posición del empuje resultante

Aplicamos el teorema de Varignon:

$$
M_{RESULTANTE} = M_{COMPONENTS}
$$

$$
(E_{S.C.} + E_h + P) * y = E_{S+S.C.} * \frac{H}{3} + P * y1
$$

Calculamos el brazo de acción y1:

$$
\tan(45^\circ) = \frac{2.10}{z} \rightarrow z = 2.10m
$$
  

$$
y1 = 2.70 \text{ m} - z = 2.70 - 2.1 = 0.60 \text{ m}
$$
  

$$
(7,184.688) * y = 3,141.0114 * \frac{4.2}{3} + 4,043.677 * 0.60
$$
  

$$
y = 1.25 \text{ m}
$$

Excentricidad con respecto a la armadura de tracción.

$$
e = \frac{\sum E_R * y}{(W1 + W2)} + \frac{d - d'}{2}
$$

$$
e = \frac{7,184.688 * 1.25}{(2,015.290 + 2,625)} + \frac{0.25 - 0.02}{2} = 1.935 + 0.115 = 2.05 m
$$

Momento de diseño

$$
M_D = (W1 + W2) * e = (2,015.29 + 2,625) * 2.05 \text{ m}
$$

$$
M_D = 9,512.59 \frac{kg - m}{m}
$$

$$
M_D = 951,259.45 \frac{kg - cm}{m}
$$

# **Cálculo de la armadura de refuerzo vertical**

#### **Cara traccionada**

Aplicando el diagrama de rectángulo equivalente tenemos.

$$
M_u = 0.85f^C + b * 0.8 * x * \left( d - \frac{0.8 * x}{2} \right)
$$
  
\n951,259.45 = 0.85 \* 166.67 \* 100 \* 0.8 \* x \* \left( 22.5 - \frac{0.8 \* x}{2} \right)  
\n4,533.524 \* x<sup>2</sup> - 255,005.10 \* x + 951,259.45 = 0  
\na = 4,533.524 ; b = -255,005.10 ; c = 951,259.45  
\n
$$
x = \frac{-b \pm \sqrt{b^2 - 4ac}}{2a}
$$
  
\n
$$
x1 = 52.232 cm
$$

$$
x2 = 5.0166 \text{ cm} \dots \dots \sqrt{}
$$

$$
A_s = \frac{0.85 * 0.8 * 166.67 * 5.0166 * 100}{5000} = 13.0768 \frac{cm^2}{m}
$$

 $A_{S1V} = 13.0768$  $cm<sup>2</sup>$  $\boldsymbol{m}$ (Armadura necesaria por calculo, cara traccionada)

Verificamos la cuantía mínima, wmin = 0.0009, ANEXO A-1, TABLAN°8  $A_{smin.1V} = bw * d * w smin = 1.575 cm^2$ 

#### **Cara comprimida**

 $\rm A_{S2V} = 0 cm^{2} (Armadura\, necesaria\, por\, calculo, cara\, comprimida)$ 

Verificamos la cuantía mínima, wmin = 0.0009, ANEXO A-1, TABLAN°8  $A_{smin.2V} =$ 1 3  $*$   $bw * d * w s min = 0.525 cm^2$ 

 $A_{smin.2V} = 0.525 cm^2 (cuantia minima de la armadura comprimida)$ 

Elegimos la mayor área de refuerzo

# **Cara traccionada:**

$$
As=13.0768\ cm2/m
$$

 $Φ 16 mm; As = 2,01 cm2$ 

$$
N^{\circ}b = \frac{13.0768}{2.01} = 6.506 \approx 7 \text{ barras}
$$

Verificamos la Separación

$$
s = \frac{100}{7} = 14.28 \approx 14 \text{ cm}
$$

Se usara Φ 16mm c/ 14 cm.

#### **Cara comprimida:**

$$
As = 0.525 \text{ cm}2/m
$$

 $Φ 8 mm: As = 0.503 cm2$ 

$$
N^{\circ}b = \frac{0.525}{0.503} = 1.044 \approx 1 \text{ barras}
$$

Verificamos la Separación

$$
s = \frac{100}{1} = 100 \quad cm
$$

El Reglamento técnico de construcciones e infraestructura de establecimientos de reclusión, USPEC, especifica que para muros se debe usar doble mallas de Φ 8mm cada 15 cm de separación como máximo.

$$
\Phi
$$
8mm c/ 14 cm.

#### **Armadura de refuerzo horizontal.**

$$
A_{S1H} = \frac{A_{S1V}}{2} = \frac{13.0768cm^2}{2} = 6.538 \frac{cm^2}{m}
$$

 $\rm A_{S1H} = 6.538 \ cm^2 (Armadura \ necesaria \ por \ calculo, cara \ traccionada)$  $A_{S2H} = 0$ 

 $\rm A_{S2H}=0$ cm $^{2} (Armadura$  necesaria por calculo, cara comprimida) Verificamos la cuantía mínima, wmin= 0.0016, ANEXO A-1, TABLAN°8  $A_{\text{smin 1H}} = bw * d * w \text{smin} = 2.8 \text{cm}^2$ 

 $A_{smin.1H} = 2.8 cm^2 (cuantia minima de la armadura traccionada)$ 

$$
A_{smin.2H} = \frac{1}{3} * bw * d * w smin = 0.933 cm2
$$

 $A_{smin.2H} = 0.933 cm^2 (cuantia minima de la armadura comprimida)$ 

Elegimos la mayor área de refuerzo

#### **Cara traccionada:**

$$
As = 6.538 \text{ cm}2/\text{m}
$$

 $Φ 12 mm; As = 1.13 cm2$ 

$$
N^{\circ}b = \frac{6.538}{1.13} = 5.786 \approx 6 \text{ barras}
$$

Verificamos la Separación

$$
s = \frac{100}{6} = 16.67 \approx 15 \text{ cm}
$$

Se usara Φ 12mm c/ 15 cm.

#### **Cara comprimida:**

$$
As = 0.933 \text{ cm}2/m
$$

 $Φ 8 mm; As = 0.503 cm2$ 

$$
N^{\circ}b = \frac{0.933}{0.503} = 1.85 \approx 2 \text{ barras}
$$

Verificamos la Separación

$$
s = \frac{100}{2} = 50 \quad cm
$$

El Reglamento técnico de construcciones e infraestructura de establecimientos de reclusión, USPEC, especifica que para muros se debe usar doble mallas de Φ 8mm cada 15 cm de separación como máximo.

Φ 8mm c/ 15 cm.

Verificamos a corte, (libro números gordos, basada en la EHE08)

$$
V_d = 1.6 * 7.18468kg/m = 11.495tn/m
$$

$$
V_d < 0.5 * 0.9 * \sqrt{f'_{cd}} * e * 10
$$

$$
0.5 * 0.9 * \sqrt{f'_{cd}} * e * 10 = 0.5 * 0.9 * \sqrt{166.67} * 0.25 * 10 = 14.524 tn/m
$$

$$
11.495 \frac{tn}{m} \quad < \quad 14.524 \frac{tn}{m} \dots \dots \dots \dots CUMPLE
$$

No requiere armadura de corte

Detalle del armado del muro.

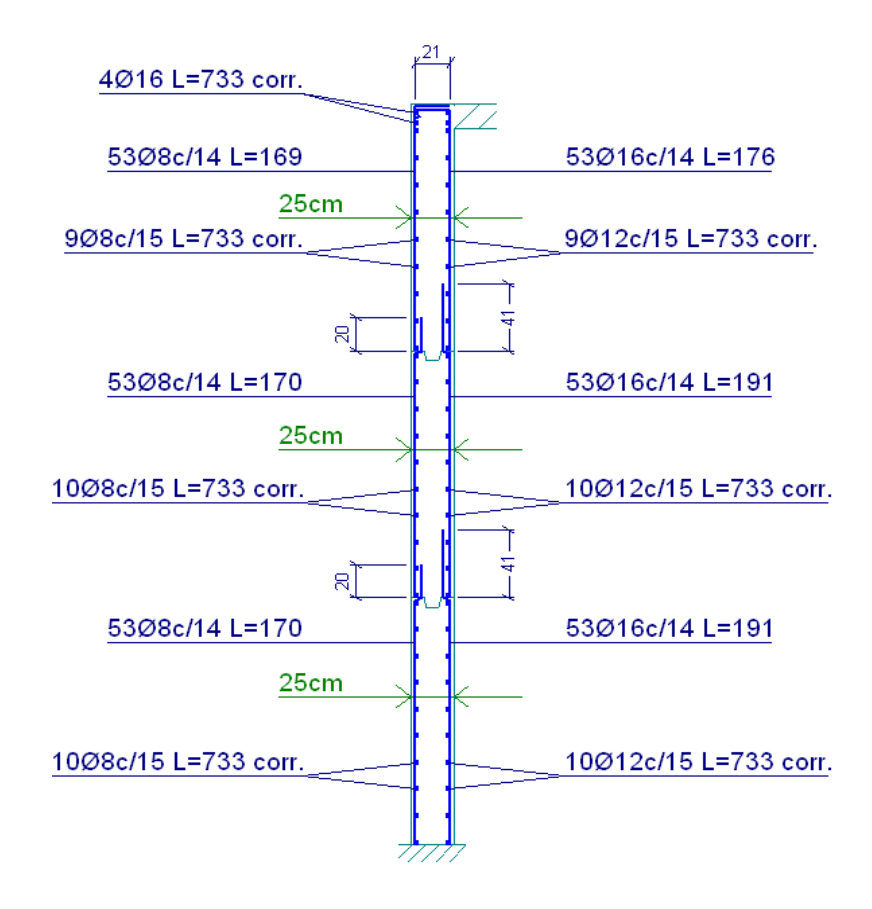

Ver despiece de zapatas

# **3.5.4.6. Diseño de la escalera de H°A°**

# **Datos:**

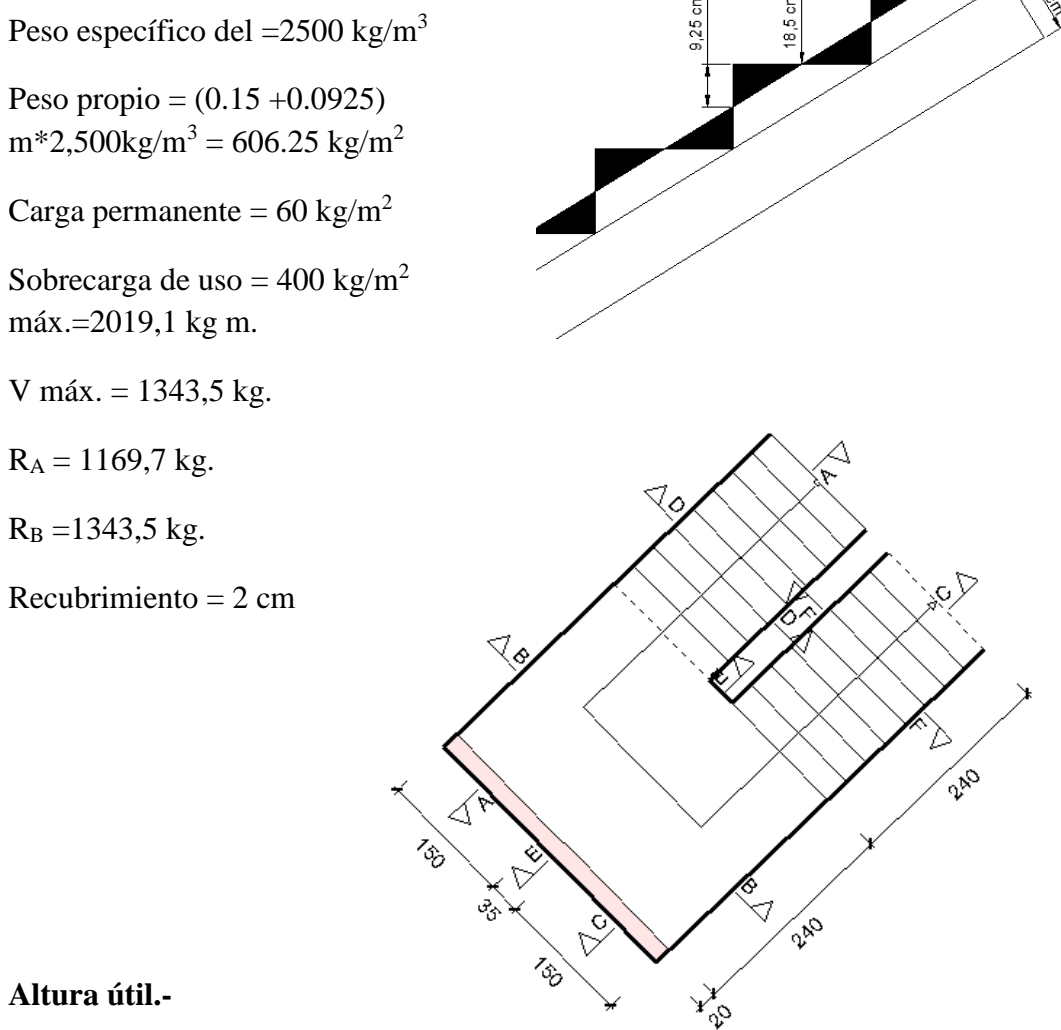

 $d = t - r = 15$   $cm - 2cm = 13$  $cm$ 

# **Cálculo de la armadura positiva**

 $fck = 250$  kg/cm<sup>2</sup>

30 cm

fyk =  $5000 \text{ kg/cm}^2$ 

$$
\mu_d = \frac{2019,1kg*cm}{100 \, \text{cm} * (13 \, \text{cm})^2 * 166,67 \, \text{kg/cm2}} = 0.072
$$

Determinación de la cuantía mecánica: (Ws) de la tabla universal para flexión simple o compuesta

Con:  $\mu$ d = 0.072se obtiene una cuantía mecánica de w = 0.0761

$$
A_s = w_s * b_w * d * \frac{f_{cd}}{f_{yd}} = 3{,}79 \, \text{cm} 2/\text{m}
$$
\n
$$
A_{s \, min} = 0{,}0018 * b * h = 0{,}0018 * 100 * 15 = 2.7 \, \text{cm}^2
$$

Elegimos la mayor área de refuerzo

 $As = 3, 79 \text{ cm}$ 2/m

 $Φ 12 mm$ ; As = 1,13 cm2

$$
N^{\circ}b = \frac{3,79}{1,13} = 3,35 \approx 4 \text{ barras}
$$

Verificamos la Separación

$$
s = \frac{100}{4} = 25 \ \text{cm}
$$

Se usara Φ 12mm c/ 25 cm.

### **Refuerzo negativo**

$$
(-)A_s = \frac{(+)A_s}{2} = \frac{3.79}{2} = 1.895 \text{ cm}^2
$$

 $A<sub>s min</sub> = 0,0018 * b * h = 0,0018 * 100 * 15 = 2.70 cm<sup>2</sup>$ 

Elegimos la mayor área de refuerzo

$$
As = 2, 7 cm2/m
$$

 $Φ 8 mm$ ; As = 0,5 cm2

$$
N^{\circ}b = \frac{2.7}{0.5} = 5.4 \approx 6 \text{ barras}
$$

Verificamos la Separación

$$
s = \frac{100}{6} = 16,67 \approx 15 \text{ cm}
$$

Se usara Φ 8mm c/ 15 cm.

# **Refuerzo transversal por temperatura**

$$
A_{st} = 0.0018 * b * d = 0.0018 * 100 * 15 = 2.70 \frac{cm^2}{m}
$$

 $As = 2, 7 cm2/m$ 

 $Φ 8 mm; As = 0.5 cm2$ 

$$
N^{\circ}b = \frac{2.7}{0.5} = 5.4 \approx 6 \text{ barras}
$$

Verificamos la Separación

$$
s = \frac{100}{6} = 16,67 \approx 15 \text{ cm}
$$

Se usara Φ 8mm c/ 15 cm.

#### **3.6 Desarrollo de la estrategia para la ejecución del proyecto:**

#### **3.6.1. Especificaciones técnicas:**

Las especificaciones técnicas se las realizaron según el marco teórico y normativa empleada las cuales se pueden ver a detalle en el ANEXO A - 8.

#### **3.6.2. Precios unitarios:**

El análisis de precios unitarios realizado para cada ítem, está conformado por los insumos, mano de obra, equipo y maquinaria, se consideró para cada ítem gastos generales de un 10%, beneficio social de 55%, impuesto al valor agregado de 14,94%, utilidad 10% e impuesto a la transacción de 3,09%, se puede apreciarlo en ANEXOA-9.

#### **3.6.3. Cómputos métricos:**

Los cómputos métricos se realizaron según el marco teórico los cuales se pueden ver a detalle en el ANEXO A - 10.

#### **3.6.4. Presupuesto general:**

El presupuesto total de la obra se calculó, primeramente, realizando los cómputos métricos y obteniendo la cantidad de cada ítem; posteriormente, multiplicando el precio unitario de los diferentes ítems por la cantidad de cada uno de ellos y sumándolos estos así se llegó a un presupuesto total de la obra que dio un valor estimativo de **13, 489,159.54 bs (Trece Millones Cuatrocientos Ochenta y Nueve Mil Ciento Cincuenta y Nueve Pesos Con 54/100),** que sería el precio de construcción de la obra. Por lo tanto el metro cuadrado de la construcción es de 2917,837 bs (Dos Mil Novecientos Diecisiete con 83/100) por metro cuadrado de construcción.

El detalle del presupuesto general se lo puede apreciar mejor en el ANEXO A-11.

#### **3.6.5 Cronograma de Ejecución de Actividades:**

El cronograma de obras se lo hizo utilizando el método de barras Gantt y se lo hizo como se definió en el marco teórico y se puede apreciarlo en los ANEXO-12).Con la ayuda del programa Microsoft Project se pudo determinar la duración de toda la obra que es de 505 días calendario.

# **3.6.6. Plan de Mantenimiento**

El plan de mantenimiento y refacción será planificado y ejecutado por la entidad solicitante (Gobernación del Dpto. de Tarija, Secretaria de Obras Públicas, Dirección de Infraestructura).

# **4.-APORTE ACADÉMICO.-**

# **4.1. Nombre del aporte.**

Diseño y comparación de muros con armaduras de refuerzo para cárceles de máxima seguridad, lo muros que se diseñaran en este capítulo son de mampostería reforzada y muros de Hormigón Armado.

# **4.2. Marco conceptual del aporte.**

# **Clasificación de la mampostería reforzada.**

1**.-** Mampostería de cavidad reforzada

Es la construcción realizada con dos paredes de piezas de mampostería de caras paralelas reforzadas o no, separadas por un espacio continuo de concreto reforzados. (NSR-10)

2.- Mampostería reforzada

Es la construcción con base en piezas de mampostería de perforación vertical, unidas por medio de mortero, reforzada interiormente con barras y alambres de acero. (NSR-10)

3.- Mampostería parcialmente reforzada

Es la construcción con base en piezas de mampostería de perforación vertical, unidas por medio de mortero, reforzada interiormente con barras y alambres de acero (NSR-10)

4.- Mampostería no reforzada

Es la construcción con base en piezas de mampostería unidas por medio de mortero, que no cumple las cuantías mínimas de refuerzo establecidas en las normas consultadas para este capítulo. (NSR-10)

5.- Mampostería reforzada externamente

Cubre muros de mampostería reforzada externamente en donde el refuerzo consiste en mallas electro soldadas que se colocan dentro del mortero de recubrimiento o revoque (pañete) en ambas caras laterales de los muros fijándolas a ellos mediante conectores y/o clavos de acero. (NSR-10)

#### **4.3. Alcance del Aporte.**

#### **4.3.1. Marco teórico**

El aporte comprende un análisis comparativo, técnico-económico, para muros de tabiquería reforzada y muros de Hormigón armado, siguiendo el Reglamento técnico de construcciones e infraestructura de establecimientos de reclusión, (U.S.P.E.C.) las norma NSR-10- (Norma colombiana de diseño y construcción. Sismo resistente).

#### **4.4. Desarrollo**

#### **4.4.1. Diseño del refuerzo para el muro de mampostería**

#### **Resistencia mínima**

Resistencia característica a la compresión de la mampostería "f'<sub>m</sub>" no debe ser menor a 8Mpa o aproximadamente 81.577 kg/cm<sup>2</sup>

Resistencia característica del mortero de recubrimiento o revoque "f'<sub>cm</sub>" debe ser como mínimo de 12.5 MPa o aproximadamente  $127.464 \text{kg/cm}^2$ 

El valor para el esfuerzo máximo admisible de trabajo para compresión por flexión "f<sub>b</sub>" se debe tomar como:

$$
f_b = 0.33 \cdot f' \text{m} < 14 \text{ MPa} (142.76 \text{ kg/cm}^2)
$$

El esfuerzo admisible a corte en muros deberá cumplir la siguiente expresión.

$$
V_d = \rho_n * f_y * A_v
$$

#### **Espesor mínimo**

Los muros de este tipo de mampostería deben tener un espesor real total no menor a 130mm, los cuales corresponden a 90 mm de espesor real mínimo del muro de mampostería y a 20 mm de espesor mínimo de mortero de revoque en cada uno de los dos lados del muro.

#### **Refuerzo mínimos**

En cada lado del muro se debe colocar una malla electro soldada que cumpla con las siguientes cuantías evaluadas con respecto al área bruta total del muro (incluye los espesores de mortero de revoque).

Refuerzo vertical mínimo………………………..0.00035 Refuerzo horizontal mínimo……………………..0.00035

#### **Ancho efectivo b para flexión perpendicular al plano del muro**

Cuando la dirección de las fuerzas horizontales es perpendicular plano del con respecto a un eje paralelo al muro, el ancho efectivo b que se debe tomar para efectos de diseñar la sección es, para aparejo trabado, la mayor entre 6 veces el ancho nominal del muro y la distancia centro a centro entre refuerzos verticales. Y para aparejo en petaca, la mayor entre 3 veces el ancho nominal del muro la distancia centro a centro entre refuerzos verticales.

#### **Altura efectiva para evaluar el efecto de pandeo (h´)**

La altura efectiva h´ de un elemento para el cálculo de un coeficiente de reducción por pandeo se debe tomar de la siguiente forma.

- a) En elementos soportados arriba y abajo en la dirección considerada como la distancia libre entre apoyos
- b) En elementos no soportados en un extremo en la dirección considerada, como el doble de la dimensión medida desde el apoyo.

#### **Carga de prueba**

La carga mínima aplicada para el diseño del refuerzo será de 25 kg sobre un área de 0.30 m de lado.

Calculo del refuerzo vertical

#### **Datos**

Altura del muro = 2.65 m

Ancho del muro  $= 4.75$  m

Espesor de la tabiquería = 0.12 m

Espesor del refuerzo  $= 0.04$  m

 $f'_b=0.33*f'_m=26.98kg/cm^2$ 

Esfuerzo de fluencia del acero f<sub>y</sub>=  $5000\text{kg/cm}^2$ 

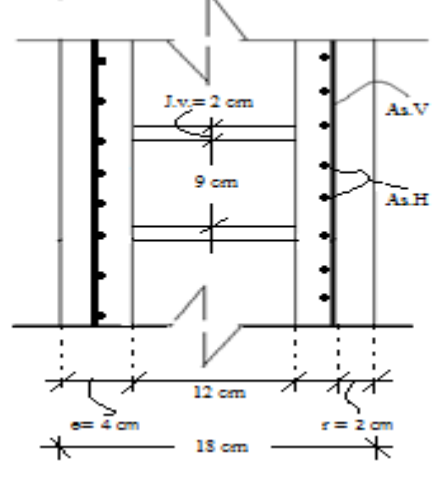

Recubrimiento  $(r) = 1.5$  cm

Se considera al muro simplemente apoyado en sus extremos considerados.

La relación entre altura efectiva y espesor efectivo no debe ser mayor 25 para muros estructurales.

Adoptamos una separación entre refuerzos verticales igual a 15 cm como separación máxima recomendada por el reglamento antes mencionado.

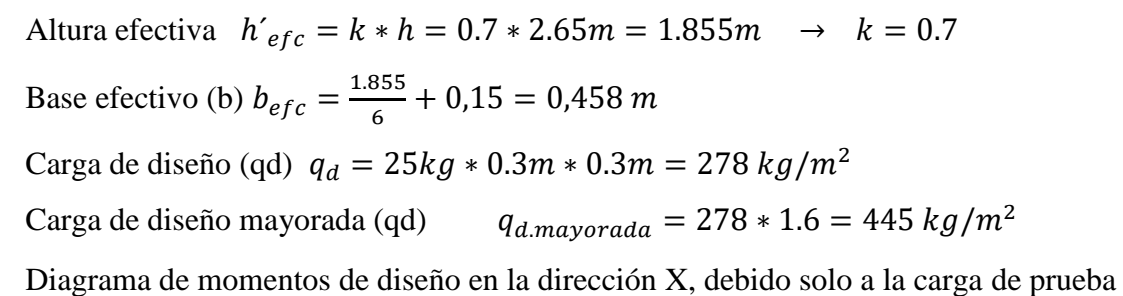

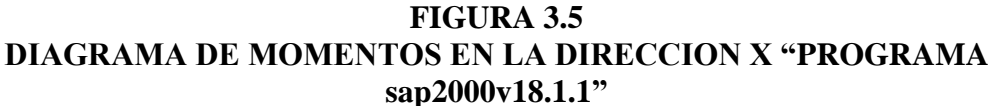

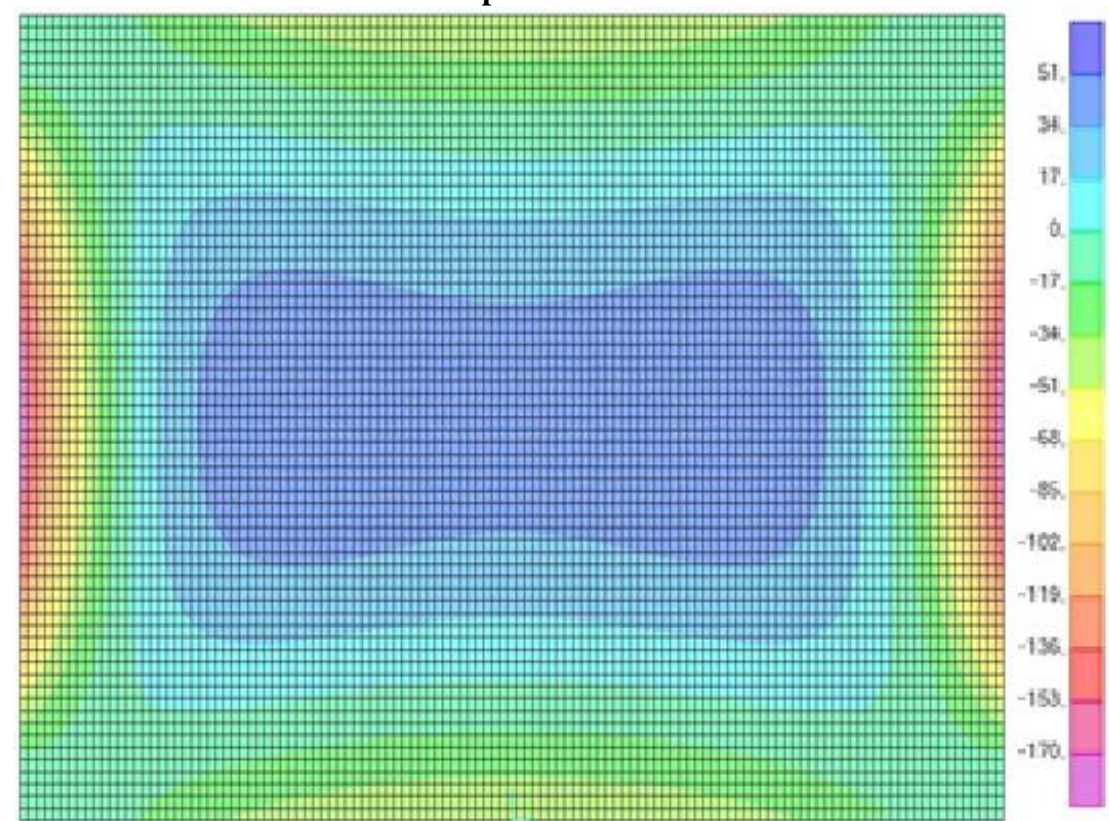

FUENTE: ELABORACIÓN PROPIA

$$
M_{X(+)} = 42.7468 \frac{kg-m}{m} \quad ; \quad M_{X(-)} = 179.2358 \frac{kg-m}{m}
$$
Diagrama de momentos de diseño en la dirección Z, debido solo a la carga de prueba

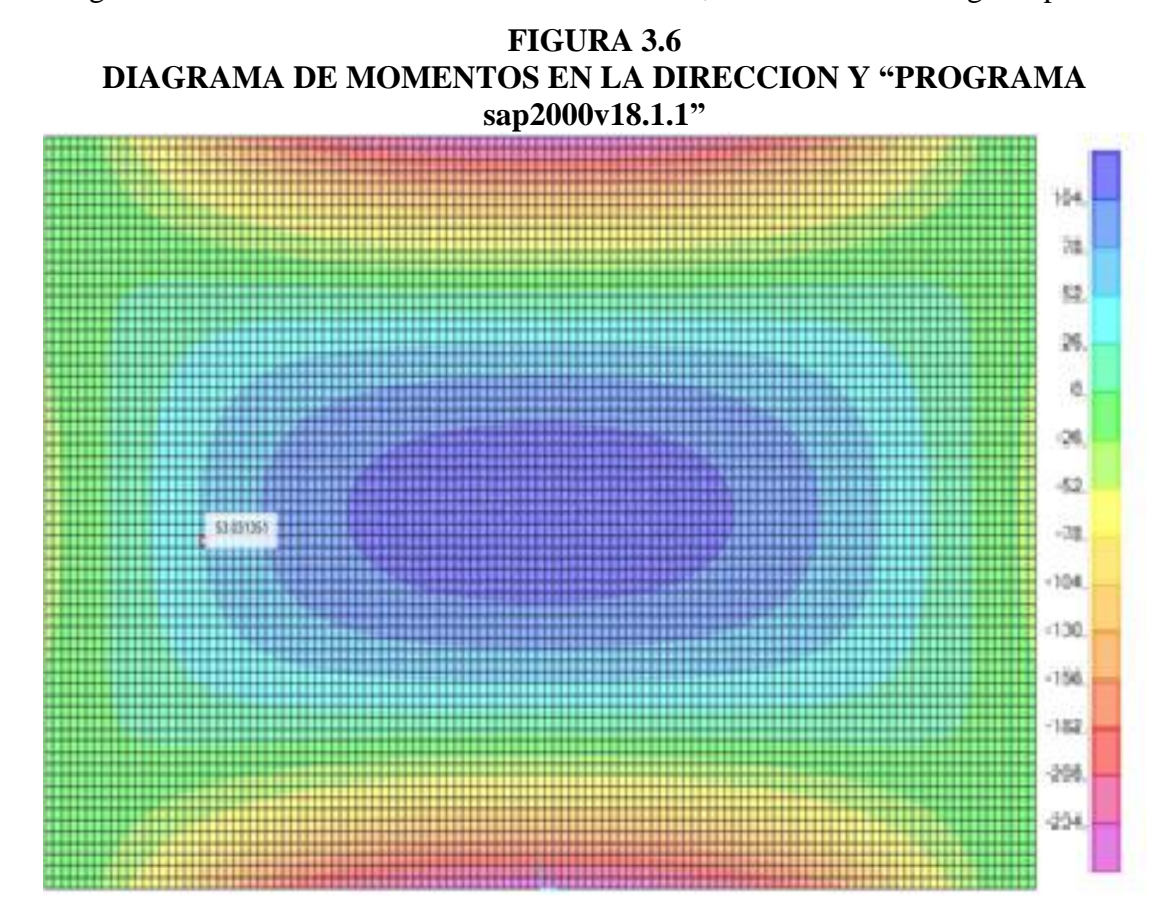

FUENTE: ELABORACIÓN PROPIA

$$
M_{Z(+)} = 124.0175 \frac{kg-m}{m} \quad ; \quad M_{Z(-)} = 255.0248 \frac{kg-m}{m}
$$

## **Cálculo de la armadura positiva dirección Z:**

Aplicando el diagrama de rectángulo equivalente tenemos.

$$
M_u = 0.85f_b * b. e f e c. * 0.8 * x * \left( d - \frac{0.8 * x}{2} \right)
$$
  
124.0175 \* 100 = 0.85 \* 26.98 \* 45.8 \* 0.8 \* x \* \left( 18.5 - \frac{0.8 \* x}{2} \right)  
336.106 \* x<sup>2</sup> - 15.544.9047 \* x + 12401.75 = 0  
 $a = 336.106$ ;  $b = -15.544.9047$ ;  $c = 12401.75$   

$$
x = \frac{-b \pm \sqrt{b^2 - 4ac}}{2a}
$$

$$
x1 = 45.438 cm
$$

$$
x2 = 0.8121 \text{ cm} \dots \dots \sqrt{}
$$

$$
A_s = \frac{0.85 * 0.8 * 26.98 * 0.8121 * 45.8}{\frac{5000}{1.15}} = 0.1569 \frac{cm^2}{m}
$$

Para una cara del muro el área calculada de refuerzo es As= 1.6272cm<sup>2</sup> Para ambas caras el área de refuerzo necesario será:

$$
A_s = 3.2545 \text{ cm}^2
$$

#### **Verificamos la cuantía mínima**

La norma NSR-10 recomienda que la cuantía mínima de refuerzo horizontal y vertical no debe ser menor que 0.00035.

$$
A_{smin} = 4.75 * 20 * 0,00035 * 2 = 0.0665 \, \text{cm}^2
$$
\n
$$
A_{smin} = 0.0665 \, \text{cm}^2
$$

Elegimos la mayor área de refuerzo.  $A = 3.2545$  cm<sup>2</sup>

Separación entre refuerzos

 $Φ$  8mm; As = 0,503 cm2

$$
A_s = \frac{3.2545}{0.503} = 6.4702 \approx 7 \text{ barras}
$$

$$
s = \frac{475}{7} = 67.8 \approx 65 \text{ cm}
$$

El Reglamento técnico deconstrucciones e infraestructura de establecimientos de reclusión, USPEC, especifica que para muros se debe usar doble mallas de Φ 8mm cada 15 cm de separación como máximo.

Comercialmente podemos conseguir mallas de Φ 8mm c/ 15 cm, con un peso 4,78 (Kg/m2) y un área por metro cuadrado de 603,2  $\text{(cm}^2\text{/m}^2\text{)}$ 

### **Cálculo de la armadura negativa dirección Z:**

Aplicando el diagrama de rectángulo equivalente tenemos.

$$
M_u = 0.85f_b * b. e fec. * 0.8 * x * \left( d - \frac{0.8 * x}{2} \right)
$$
  
255.0248 \* 100 = 0.85 \* 26.98 \* 45.8 \* 0.8 \* x \* \left( 18.5 - \frac{0.8 \* x}{2} \right)  
336.106 \* x<sup>2</sup> - 15.544.9047 \* x + 12401.75 = 0  
a = 336.106 ; b = -15.544.9047 ; c = 25502.48

$$
x = \frac{-b \pm \sqrt{b^2 - 4ac}}{2a}
$$

$$
x1 = 44.547 \, \text{cm}
$$

$$
x2 = 0.8516 \, \text{cm} \dots \dots \sqrt{}
$$

$$
A_s = \frac{0.85 * 0.8 * 26.98 * 0.8516 * 45.8}{\frac{5000}{1.15}} = 0.1646 \frac{cm^2}{m}
$$

Para una cara del muro el área calculada de refuerzo es As= 1.7069cm<sup>2</sup> Para ambas caras el área de refuerzo necesario será:

$$
A_s = 3.4137 \; \text{cm}^2
$$

## **Verificamos la cuantía mínima**

La norma NSR-10 recomienda que la cuantía mínima de refuerzo horizontal y vertical no debe ser menor que 0.00035.

$$
A_{smin} = 4.75 * 20 * 0,00035 * 2 = 0.0665 \, \text{cm}^2
$$
\n
$$
A_{smin} = 0.0665 \, \text{cm}^2
$$

Elegimos la mayor área de refuerzo.  $A = 3.4137$  cm<sup>2</sup>

Separación entre refuerzos

 $Φ$  8mm; As = 0,503 cm2

$$
A_s = \frac{3.4137}{0.503} = 6.7866 \approx 7 \text{ barras}
$$

$$
s = \frac{475}{7} = 67.8 \approx 65 \text{ cm}
$$

El Reglamento técnico deconstrucciones e infraestructura de establecimientos de reclusión, USPEC, especifica que para muros se debe usar doble mallas de Φ 8mm cada 15 cm de separación como máximo.

Comercialmente podemos conseguir mallas de Φ 8mm c/ 15 cm, con un peso 4,78 (Kg/m2) y un área por metro cuadrado de 603,2  $\text{(cm}^2\text{/m}^2\text{)}$ 

#### **Cálculo del refuerzo cortante**

Diagrama de cortante máxima de diseño

 $V_u = 532.6573 kg/m$ 

La norma NSR-10 recomienda colocar refuerzos horizontales y verticales en los extremos del muro de Φ 10mm con una separación no mayor a 600 mm.

Verificamos si la armadura a flexión es suficiente para absorber el esfuerzo cortante.

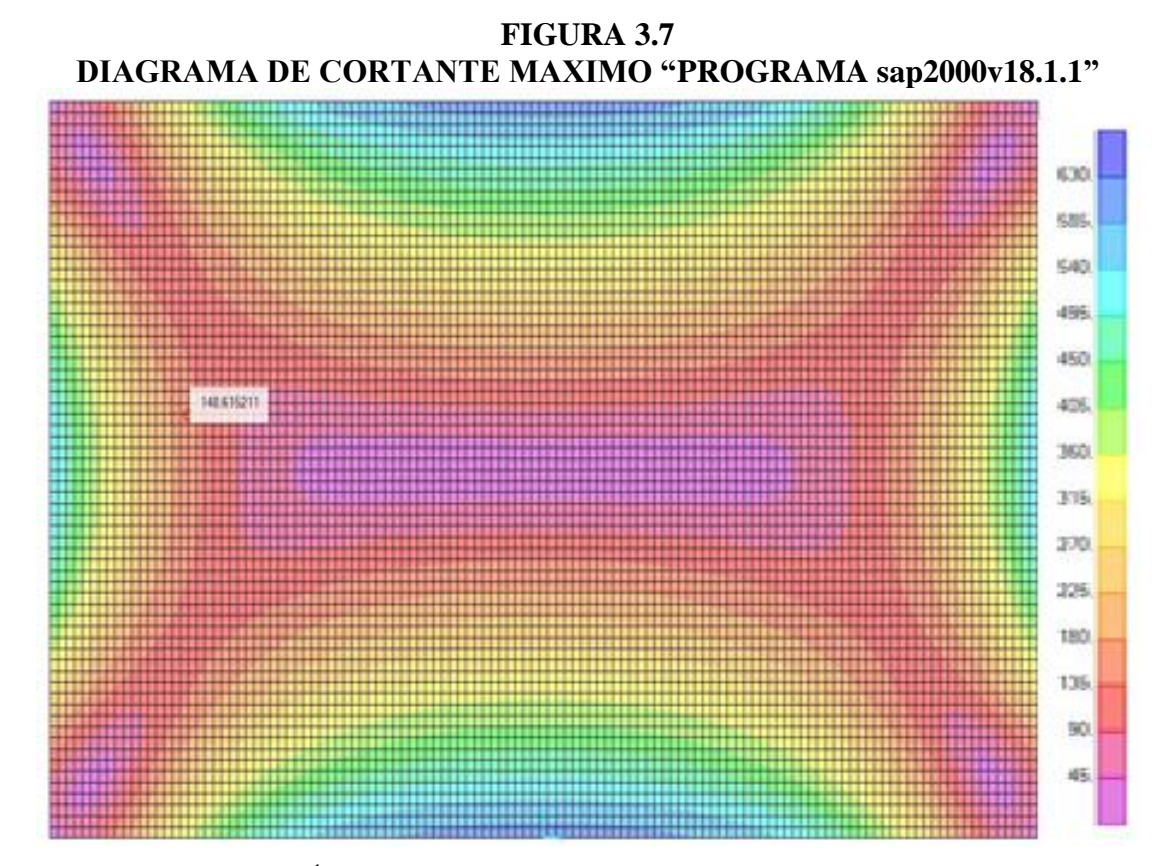

FUENTE: ELABORACIÓN PROPIA

$$
A_v = \sqrt{\frac{s * b * V_d}{f_y}} = \sqrt{\frac{15 * 100 * 532.6573}{\frac{5000}{1.15}}} = 13.5561 \, \text{cm}^2/\text{m}
$$

Dónde:

s= separación de refuerzos (asumimos una separación de 15 cm)

b= ancho eficaz de la sección (100 cm)

$$
A_v = 13.5561 \, \text{cm}^2/\text{m}
$$

Para:

Φ 8mm; As =  $0.503$ cm<sup>2</sup>

Numero de barras

$$
N^{\circ}b = \frac{13.5561}{0.503} = 26.95 \approx 27 \text{ barras}
$$

Verificamos la Separación

$$
s = \frac{100}{27} = 3.7037 \approx 4 \, \text{cm}
$$

Se usara Φ 8mm c/ 4 cm en ambas caras

Para:

 $Φ$  12mm; As = 1.130cm<sup>2</sup>

Numero de barras

$$
N^{\circ}b = \frac{13.5561}{1.130} = 11.9965 \approx 12 \text{ barras}
$$

Verificamos la Separación

$$
s = \frac{100}{12} = 8.3333 \approx 8 cm
$$

Se usara Φ 12mm c/ 8 cm en ambas caras

### **4.4.2. Diseño del muro de Hormigón Armado**

Peso por metro lineal del muro de mampostería = 835 kg/m

Peso total del muro de mampostería = 835\*4.75= 3,966.25 kg

Volumen muro de H°A°= e\*h\*a

Altura del muro (h)= 2,65 m

Ancho del muro (a)= 4,75 m

Recubrimiento mecánico (r)= 0.02 m

Resistencia característica del hormigón =  $250 \text{ kg/cm}^2$ 

Límite de fluencia del acero =  $5000\text{kg/cm}^2$ 

 $γ = 2500$  kg/m<sup>3</sup>

$$
\gamma_{H^{\circ}A^{\circ}} = \frac{P}{V}
$$

El espesor será

$$
e = \frac{P}{h * a * \gamma_{H^{\circ}A^{\circ}}} = \frac{3,966.25}{2.65 * 4.75 * 2400} = 0.1313 \, m \approx 14 \, cm
$$

Para un espesor de 14 cm tenemos un peso del muro = 4,229.40 kg

Calculamos el % de aumento de peso del muro de HºAº.

$$
\Delta P = P_{M.H^{o}A^{o}} - P_{M.M.R.} = 4,229.40 \text{ kg} - 3,966.25 \text{ kg}
$$

$$
\Delta P = 263.15 kg
$$

$$
\% \Delta P = \frac{263.15 kg}{3,966.25 kg} * 100 = 6.635\%
$$

**Cálculo de la armadura de refuerzo positivo en la dirección Z:**

$$
M_D = 0.85f_c * bw * 0.8 * x * \left( d - \frac{0.8 * x}{2} \right)
$$
  
124.0175 \* 100 = 0.85 \*  $\frac{250}{1.5}$  \* 100 \* 0.8 \* x \* \left( 12 - \frac{0.8 \* x}{2} \right)  
4.533.33 \* x<sup>2</sup> - 136,000.00 \* x + 12,401.75 = 0  
a = 4.533.33 ; b = -136,000.00 ; c = 12,401.75  

$$
x = \frac{-b \pm \sqrt{b^2 - 4ac}}{2a}
$$

$$
x1 = 29.908 cm
$$

$$
x2 = 0.0914 cm
$$

$$
A_s = \frac{0.85 * 0.8 * 0.0914 * 250 * 1.15 * 100}{5000 * 1.5} = 0.238 cm2/m
$$

$$
A_s = 0.238 cm2/m
$$

Verificamos la cuantía mínima ws.min.= 0.0016 (ANEXO A-1, TABLAN°8)

$$
A_{smin} = bw * d * wsmin = 2,24cm2/m
$$

Elegimos el mayor refuerzo

Φ 8mm; As =  $0,503$  cm<sup>2</sup>

$$
N^{\circ}b = \frac{2.24}{0.503} = 4.45 \approx 5 \text{ barras}
$$

Verificamos la Separación

$$
s = \frac{100}{5} = 20 \text{ cm}
$$

El Reglamento técnico deconstrucciones e infraestructura de establecimientos de reclusión, USPEC, especifica que para muros se debe usar doble mallas de Φ 8mm cada 15 cm de separación como máximo.

Se usara Φ 8mm c/15cm.

## **Cálculo de la armadura negativa dirección Z:**

Aplicando el diagrama de rectángulo equivalente tenemos.

$$
M_u = 0.85f_b * b. e fec. * 0.8 * x * \left( d - \frac{0.8 * x}{2} \right)
$$
  
255.0248 \* 100 = 0.85 \*  $\frac{250}{1.5}$  \* 100 \* 0.8 \* x \* \left( 12 - \frac{0.8 \* x}{2} \right)  
4.533.33 \* x<sup>2</sup> - 136,000.00 \* x + 25,502.48 = 0  
 $a = 4,533.33$  ;  $b = -136,000.00$  ;  $c = 25502.48$   

$$
x = \frac{-b \pm \sqrt{b^2 - 4ac}}{2a}
$$

$$
x1 = 29.811 cm
$$

$$
x2 = 0.1887 cm ... ... \sqrt{}
$$

$$
A_s = \frac{0.85 * 0.8 * 0.1887 * \frac{250}{1.5} * 100}{\frac{5000}{1.15}} = 0.4918 \frac{cm^2}{m}
$$

$$
A_s = 0.4918 \frac{cm^2}{m}
$$

### **Verificamos la cuantía mínima**

Verificamos la cuantía mínima ws.min.= 0.0016 (ANEXO A-1, TABLAN°8)

$$
A_{smin} = bw * d * w smin = 2,24 \frac{cm^2}{m}
$$

Elegimos la mayor área de refuerzo.  $A = 2.24$  cm<sup>2</sup>

Φ 8mm; As =  $0,503$  cm<sup>2</sup>

$$
N^{\circ}b = \frac{2.24}{0.503} = 4.45 \approx 5 \text{ barras}
$$

Verificamos la Separación

$$
s = \frac{100}{5} = 20 \text{ cm}
$$

El Reglamento técnico deconstrucciones e infraestructura de establecimientos de reclusión, USPEC, especifica que para muros se debe usar doble mallas de Φ 8mm cada 15 cm de separación como máximo.

Se usara Φ 8mm c/15cm.

Verificamos a corte, con la siguiente expresión (libro números gordos, basada en la EHE08)

$$
V_u = 532.6573 kg/m
$$
  
\n
$$
V_d < 0.5 * 0.9 * \sqrt{f'_{cd}} * e * 10
$$
  
\n
$$
V_d = \frac{V_{max}}{e} = \frac{532.6573 kg}{0.14 m} = 3551.04866 \frac{kg}{m} = 3.55105 tn/m
$$
  
\n
$$
0.5 * 0.9 * \sqrt{f'_{cd}} * e * 10 = 0.5 * 0.9 * \sqrt{\frac{250}{1.5}} * 0.14 * 10
$$
  
\n
$$
8.1333 tn/m
$$
  
\n
$$
3.55105 \frac{tn}{m} < 8.1333 \frac{tn}{m} ... ... ... cumple
$$

No es necesario armadura de refuerzo para corte.

# **4.5. Análisis de Resultado**

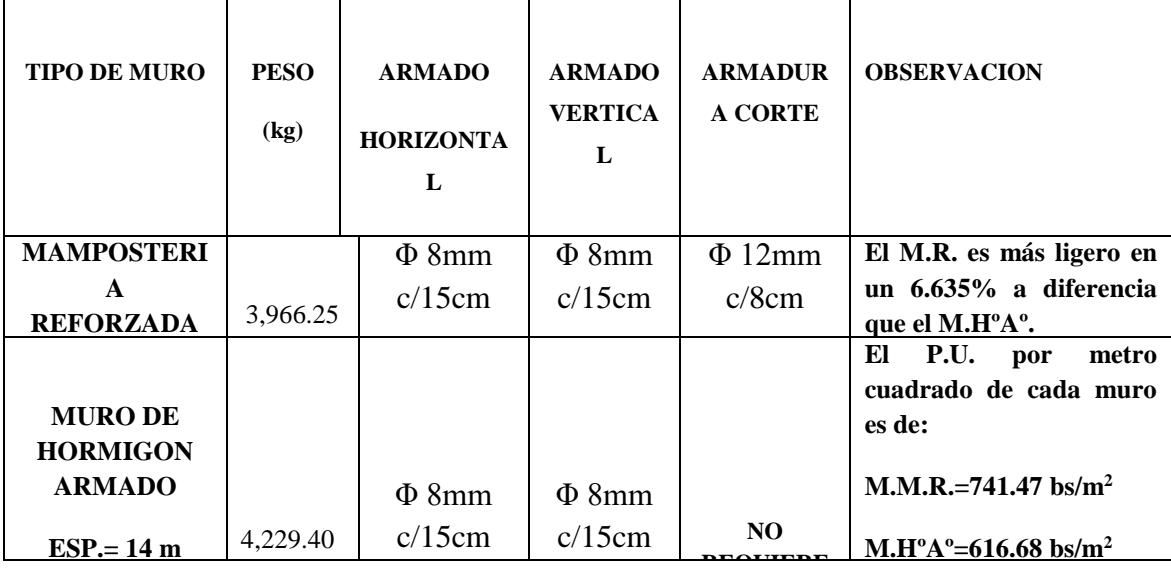

### **5.- CONCLUSIONES Y RECOMENDACIONES.-**

#### **CONCLUSIONES:**

- El estudio de suelos no fue realizado con la condiciones óptimas establecidas por la norma ASTM D1586, no se contó con el tiempo necesario para realizar un ensayo SPT a una profundidad que nos pueda dar a conocer lo que pudiese existir por debajo del nivel de fundación, y así diseñar una estructura de cimentación más económica para el proyecto.
- El bloque de celdas, de la cárcel de Morros Blancos, fue diseñada basándose en las pautas mínimas, establecidas por el Reglamento Técnico de Construcciones e Infraestructura de Establecimientos de Reclusión, (U.S.P.E.C.) República de COLOMBIA, ya que en nuestro país no se cuenta con un reglamento propio, menos aun con una normativa aprobada, por lo que se adoptó como referencia documentación técnica de los países vecinos.
- En la verificación manual de los diferentes elementos estructurales como ser: losa llena HºAº, viga de HºAº, columna de HºAº, zapata de HºAº y muro de HºA, se seleccionó los elementos más solicitados, para proceder a la verificación manual del diseño, y garantizar que se realizó un diseño optimo y económico, aprovechando al máximo las propiedades mecánicas del hormigón y del acero; por lo tanto podemos decir, por ejemplo, que la viga que fue verificada, se encuentra diseñada en el domino 3, próximo a dominio 4, de esta forma las demás vigas estarán aprovechando al máximo los materiales y sus propiedades mecánicas.
- $\triangleright$  La estructura de cimentación está conformada por zapatas aisladas y muros de sótano; las zapatas aisladas fueron idealizadas y diseñadas como apoyadas sobre el terreno, se tomó esta decisión, por la limitación que se tuvo en el estudio de suelos y porque serán construidas a una

profundidad de 1.5 m por debajo de la superficie, sin contar que sufrirá asentamientos seguidos de giros, todos estos factores no garantizan ni recomiendan considerar una zapata empotrada, por el contrario lo más recomendable es considerar a las zapatas como apoyadas en el terreno.

- En el diseño y verificación del muro de sótano, además de considerar el empuje que el terreno y otras cargas que pudieran generar inestabilidad, se consideró la presión ejercida por otras zapatas cercanas, que pudiesen actuar sobre el muro, lo que pudiesen provocar esfuerzos adicionales al muro.
- Para el diseño del bloque de celdas, de la cárcel de morros blancos, el tipo de muro que se recomienda es el muro de HºAº, porque resulto ser más económico, requiere menor tiempo para su construcción y puesto en obra, todos estos factores afectaron favorablemente el precio de la alternativa elegida.
- $\triangleright$  El análisis de precio unitario realizado para ambas alternativas nos dio como resultado un precio por metro cuadrado de 616.68 bs/m<sup>2</sup> para el muro de H°A° y 741.47 bs/m<sup>2</sup> para el muro de mampostería reforzada.
- Con el diseño del muro de mampostería reforzada, como alternativa para celdas de máxima seguridad, podemos verificar que este tipo de muro además requerir un armado a flexión, requiere armadura para el esfuerzo de corte, es más liviano que el muro de HºAº en un 6%, pero su precio unitario, es más alto, llegando a una diferencia de un 20% con el muro de HºAº.
- $\triangleright$  El análisis estructural del muro de H°A°, planteado como una alternativa para celdas de máxima seguridad, fue realizado en el programa SAP2000, dándonos resultados más certeros y más reales de los esfuerzos cortantes y momentos flectores que los obtenidos con los métodos tradicionales.
- El muro de HºAº para la celdas de máxima seguridad será prefabricado como placas o plaquetas, facilitando así la construcción de este

elemento estructural y optimizando los tiempos de ejecución de todo el bloque.

### **RECOMENDACIONES:**

- Realizar un nuevo estudio de suelos, para verificar las tenciones admisibles que se obtuvieron con el estudio realizado en este proyecto.
- En función del nuevo estudio de suelos, se deberá verificar las cimentaciones diseñadas.
- En la construcción y ejecución del muro de sótano, no se debe realizar el relleno y compactado del suelo, hasta que este no este correctamente apoyado en la estructura aporticada.
- Antes de realizar el relleno y compactado del suelo, se tiene que aplicar una capa impermeable sobre la cara del muro que este en contacto directo con el suelo, para evitar posibles filtraciones.
- En la ejecución de las uniones entre el pórtico y el muro de HºAº prefabricado se debe tener el máximo cuidado la verticalidad y sujeción para un correcto encofrado y posterior hormigonado entre estos elementos estructurales, de esta forma se podrá garantizar el doble empotramiento entre el muro y el pórtico.
- La cubierta plana en este caso losa llena de HºAº, se debe impermeabilizar aplicando una lámina asfáltica con aluminio sobre toda la superficie de la losa, posterior a la prueba de inundación.
- La prueba de inundación en cubiertas planas, se debe ejecutar manteniendo 24 horas inundada y observando, pasada las 24 horas desde el final de la inundación, si existen signos de filtraciones bajo la misma.
- Se recomienda a la Universidad Autónoma Juan Misael Saracho, Colegio de Ingenieros Civiles y Colegio de Arquitectos, solicitar al Instituto Boliviano de Normalización y

Calidad – IBNORCA, la elaboración de una normativa que regule el diseño, ejecución y operación de este tipo de estructuras y otras que requieran un estudio especial.

# **BIBLIOGRAFÍA.**

La bibliografía que se consultó en la elaboración del proyecto, es la que se indica a continuación:

# **NORMAS**

- 1. CBH-87. Norma Boliviana del Hormigón Armado, texto técnico normativo especializado, edición realizada bajo el asesoramiento técnico del ministerio de obras públicas y urbanismo. Español, (1987).
- 2. EHE-08. INSTRUCCIÓN DE HORMIGON ESTRUCTURAL(2008)
- 3. Reglamento técnico de construcciones e infraestructura de establecimientos de reclusión, USPEC.(2010)
- 4. NSR- 10(Norma colombiana de diseño y construcción. Sismo resistente)(2010)

# **LIBROS**

- 1. Jiménez Montoya, P., García MC Guer, A. (2000). Hormigón Armado (14ava. ed.). Barcelona: Gustavo Gili.
- 2. Calavera Ruiz José, Cálculo de estructuras de cimentación, 3ª edición, Madrid septiembre de (1991)
- 3. Zabaleta Jordán Reynaldo.(2005) Estructura de Costos (1° Ed.): Bolivia Latinas Editores
- 4. Rivera Edgar. (2004) Detalles Constructivos en Edificación.

# **REVISTAS**

1. PRESUPUESTO Y CONSTRUCCIÓN. Guía de productos y servicios (2016)